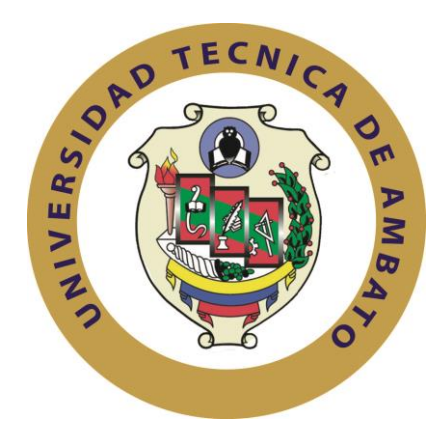

# **UNIVERSIDAD TÉCNICA DE AMBATO**

# **FACULTAD DE INGENIERÍA EN SISTEMAS ELECTRÓNICA E INDUSTRIAL**

# **CARRERA DE INGENIERÍA EN SISTEMAS COMPUTACIONALES E INFORMÁTICOS**

**Tema**:

"*CONSTRUCCÍON DE UN DATAMART ORIENTADO A LAS VENTAS PARA LA TOMA DE DECISIONES EN LA EMPRESA AMEVET CIA. LTDA.*"

Proyecto de Titulación o Graduación presentado previo la obtención del título de Ingeniero en Sistemas Computacionales e Informáticos.

AUTOR: ToaingaToainga Martha Patricia

TUTOR: Ing. M. Sc. Edison Álvarez

Ambato – Ecuador

Agosto - 2014

### **APROBACIÓN DEL TUTOR**

En mi calidad de tutor del trabajo de investigación sobre el tema: **"CONSTRUCCIÓN DE UN DATAMART ORIENTADO A LAS A VENTAS PARA LA TOMA DE DECISIONES EN LA EMPRESA AMEVET CIA. LTDA."**, de la señorita Martha Patricia Toainga Toainga, estudiante de la carrera de Ingeniería en Sistemas Informáticos y Computacionales, de la Facultad de Ingeniería en Sistemas, Electrónica e Industrial, de la Universidad Técnica de Ambato, considero que el informe investigativo reúne los requisitos suficientes para que continúe con los trámites y consiguiente aprobación de conformidad al Art. 16 del Capítulo II del Reglamento de Graduación para obtener el Título Terminal de Tercer Nivel de la Universidad Técnica de Ambato.

Ambato, Agosto 2014

EL TUTOR

Ing. M. Sc. Edison Álvarez Mayorga

-------------------------------------

# **AUTORÍA**

El presente trabajo de investigación titulado: **"CONSTRUCCIÓN DE UN DATAMART ORIENTADO A LAS VENTAS PARA LA TOMA DE DECISIONES EN LA EMPRESA AMEVET CIA. LTDA.".** Es absolutamente original, auténtico y personal, en tal virtud, el contenido, efectos legales y académicos que se desprenden del mismo son de exclusiva responsabilidad del autor.

Ambato, Agosto 2014

EL AUTOR

**---------------------------------**

Martha Patricia Toainga Toainga

CI: 180428562-3

### **APROBACIÓN DEL TRIBUNAL DE GRADO**

La Comisión Calificadora del presente trabajo conformada por los señores Docentes Ing. Hernando Buenaño Ing. Renato Urbina, revisó y aprobó el Informe Final de trabajo de graduación titulado: **"CONSTRUCCIÓN DE UN DATAMART ORIENTADO A LAS VENTAS PARA LA TOMA DE DECISIONES EN LA EMPRESA AMEVET CIA. LTDA.",** presentado por la señorita Martha Patricia Toainga Toainga de acuerdo al Art. 18 del Reglamento de Graduación para obtener el Título Terminal de Tercer Nivel de la Universidad Técnica de Ambato.

> Mg. Ing. Vicente Morales Lozada PRESIDENTE DEL TRIBUNAL

--------------------------------------------

Mg. Ing. Hernando Buenaño Valencia Mg. Ing. Renato Urbina Barrionuevo DOCENTE CALIFICADOR DOCENTE CALIFICADOR

----------------------------------- ---------------------------------

### **DEDICATORIA**

Este trabajo de investigación en primer lugar dedico a mis padres quienes me apoyaron incondicionalmente durante toda mi formación, por ser el pilar fundamental en mi vida con su perseverancia y entusiasmo en el transcurso de vida.

A mis hermanos quienes me apoyaron incondicionalmente siempre que lo necesitaba.

A tu paciencia y comprensión. Por tu bondad y sacrificio me inspiraste a ser mejor cada día, ahora puedo decir que esta tesis lleva mucho de ti, gracias por estar siempre a mi lado. Juan Carlos Toapanta

Martha Patricia Toainga Toainga

### **AGRADECIMIENTO**

Agradezco a Dios por darme la vida, sabiduría, y fortaleza para seguir luchando y culminar una etapa más en mi vida como profesional.

A la Facultad de Ingeniería en Sistemas, Electrónica e Industrial por darme la oportunidad de formar parte de ella y formarme como profesional.

A los Docentes que impartieron sus saberes durante toda mi carrera.

Al Ing. M. Sc. Edison Álvarez quien estuvo incondicionalmente ayudándome como tutor en el transcurso del desarrollo del proyecto.

A todos quienes estuvieron durante mi carrera de una u otra forma apoyándome incondicionalmente.

Martha Patricia Toainga Toainga

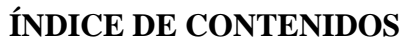

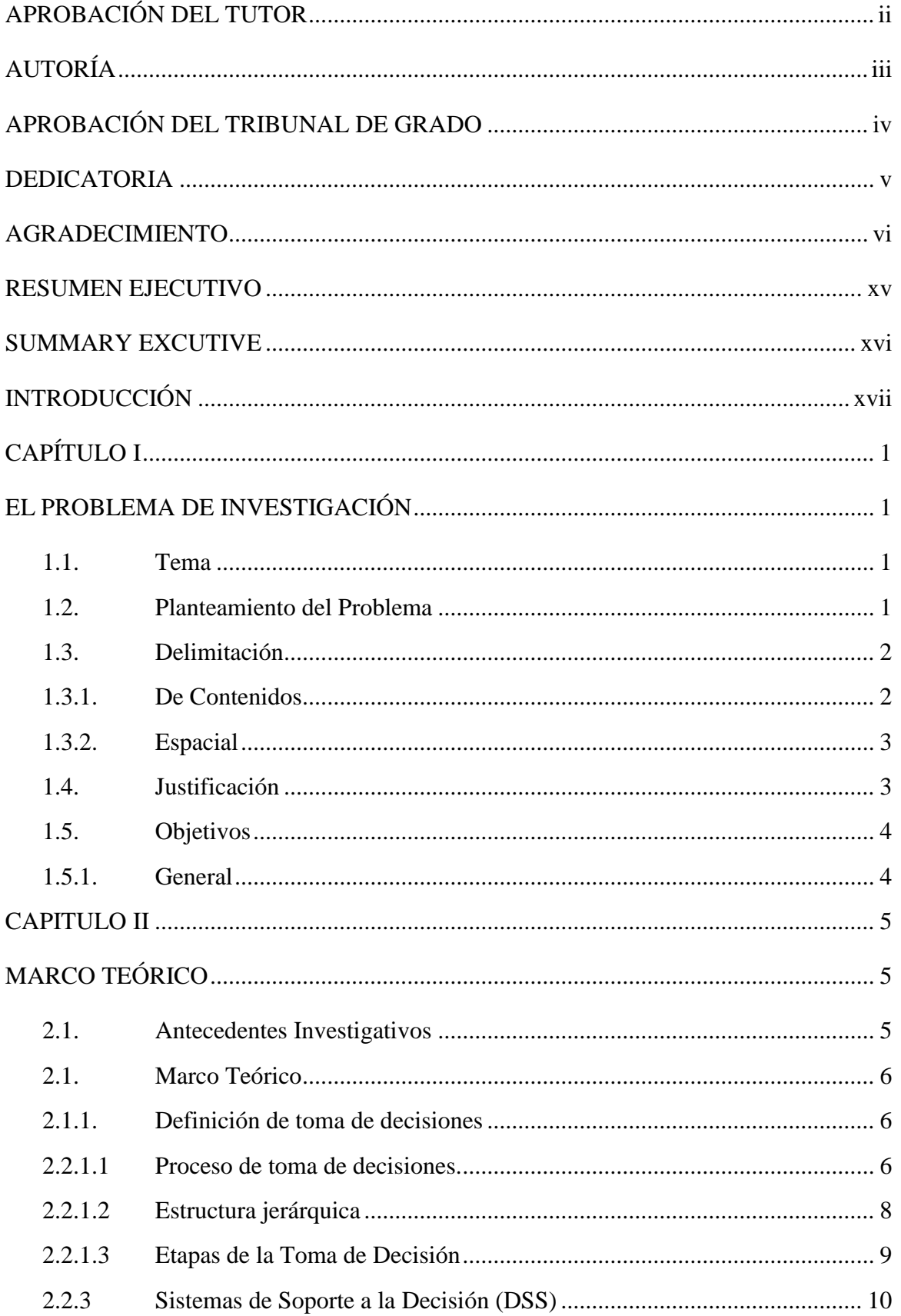

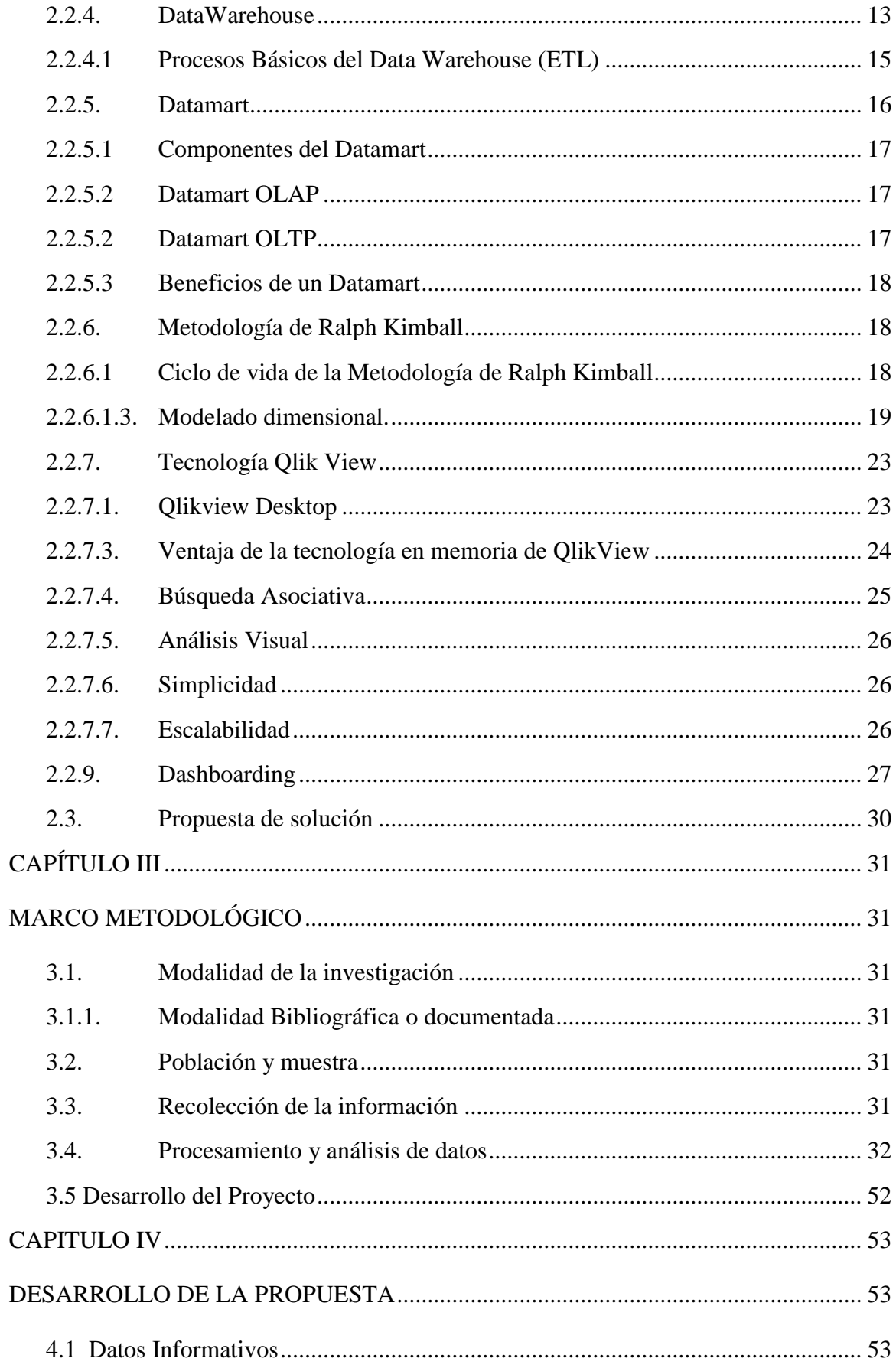

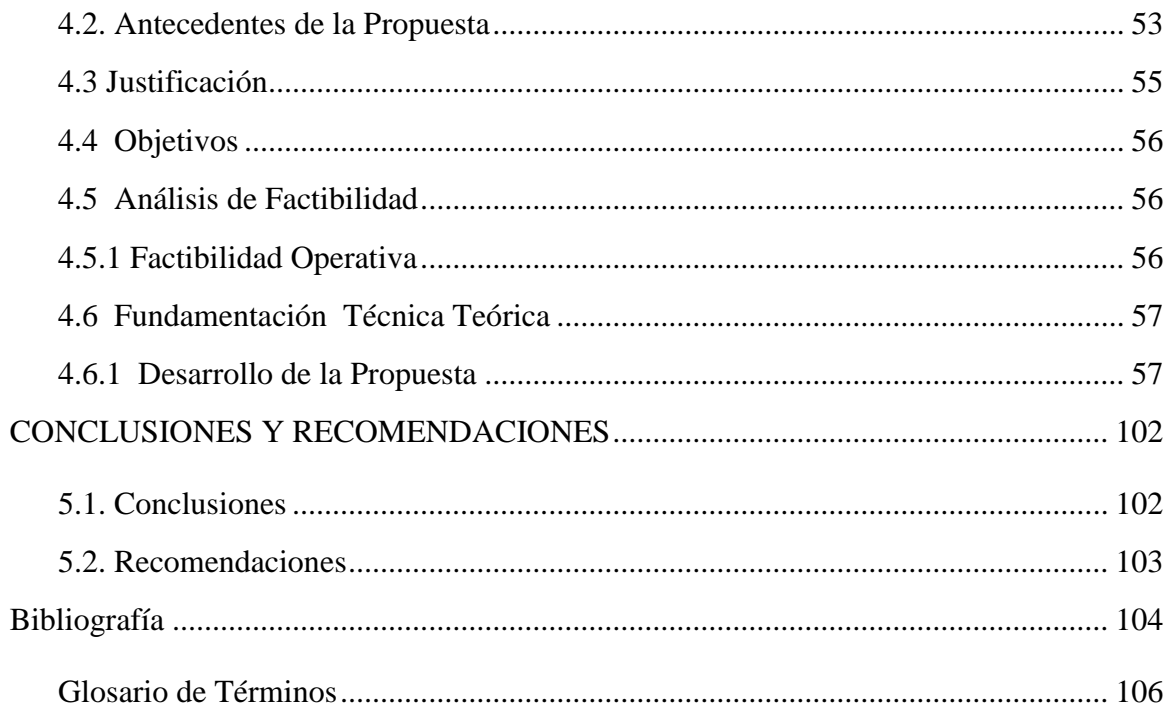

# **ÍNDICE DE TABLAS**

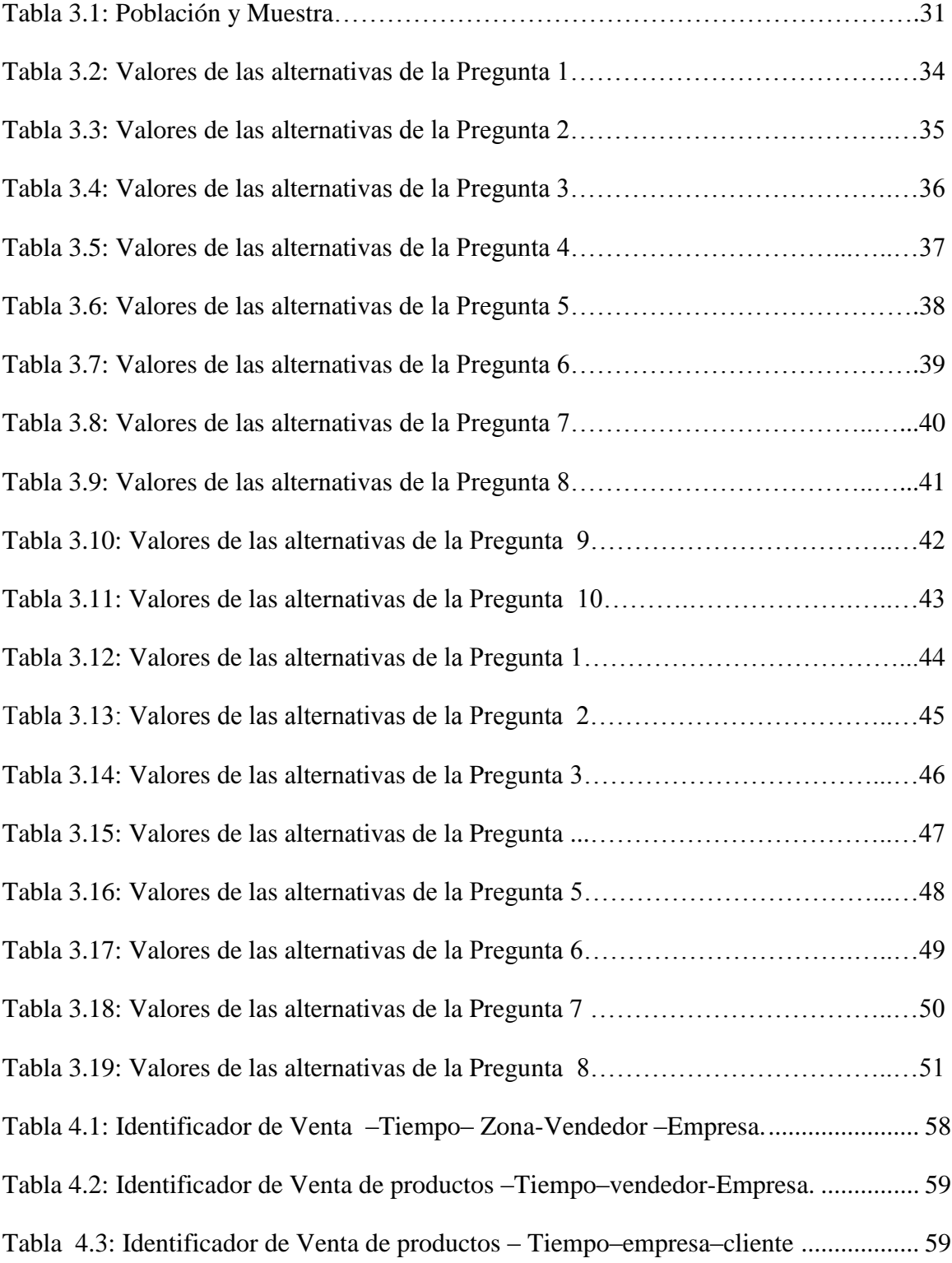

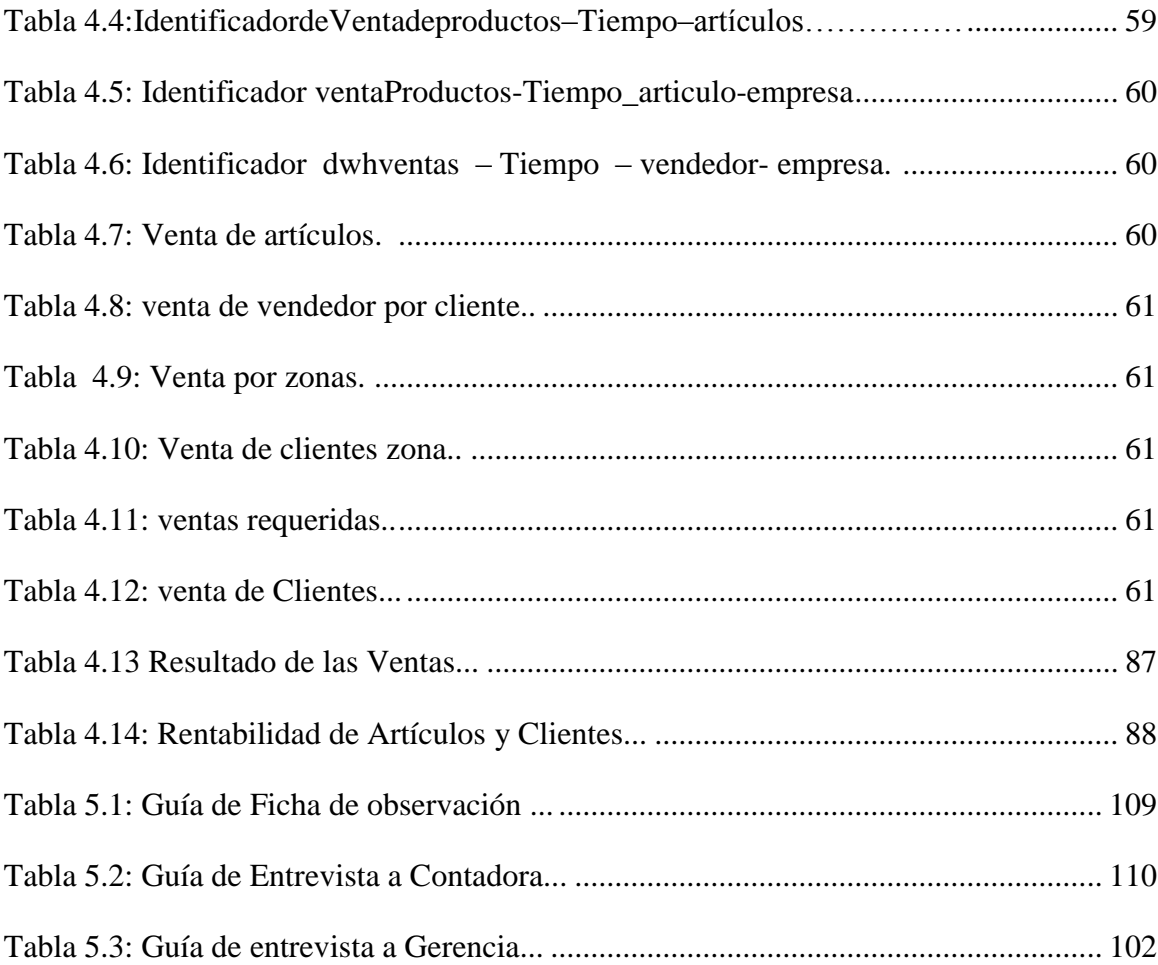

# **ÍNDICE DE FIGURAS**

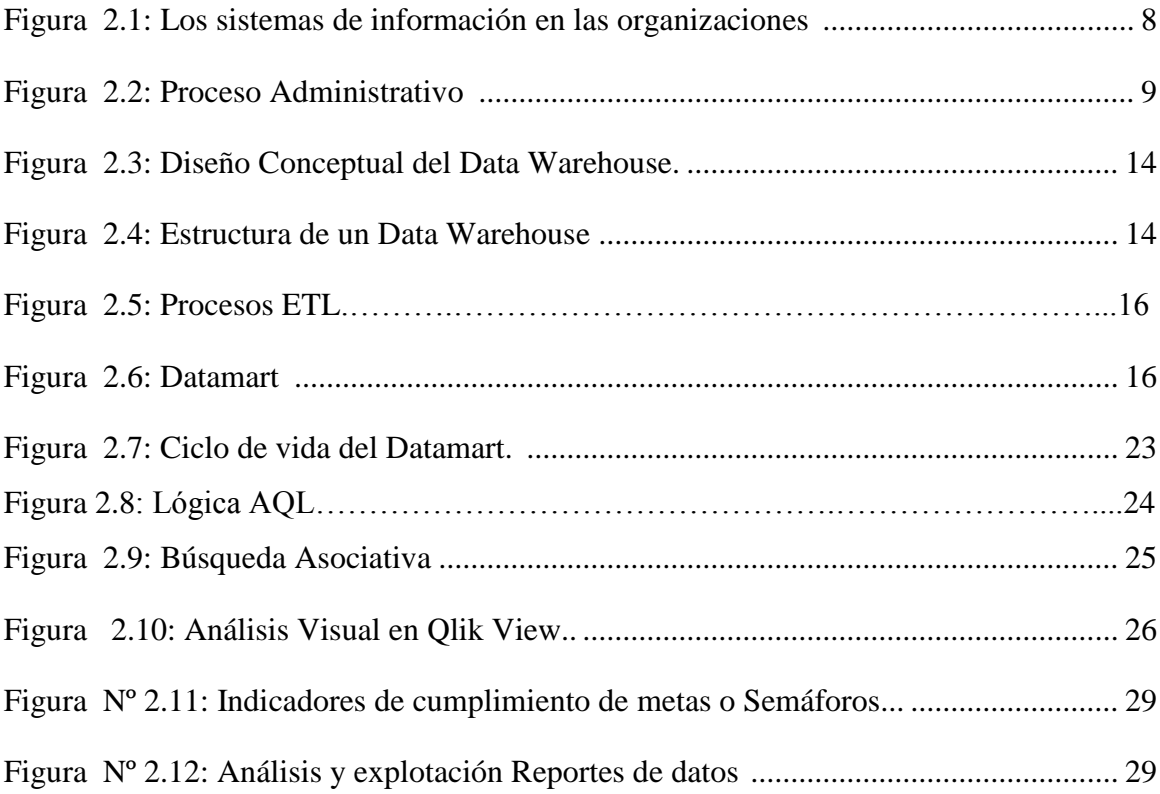

# **INDICE DE GRÁFICOS**

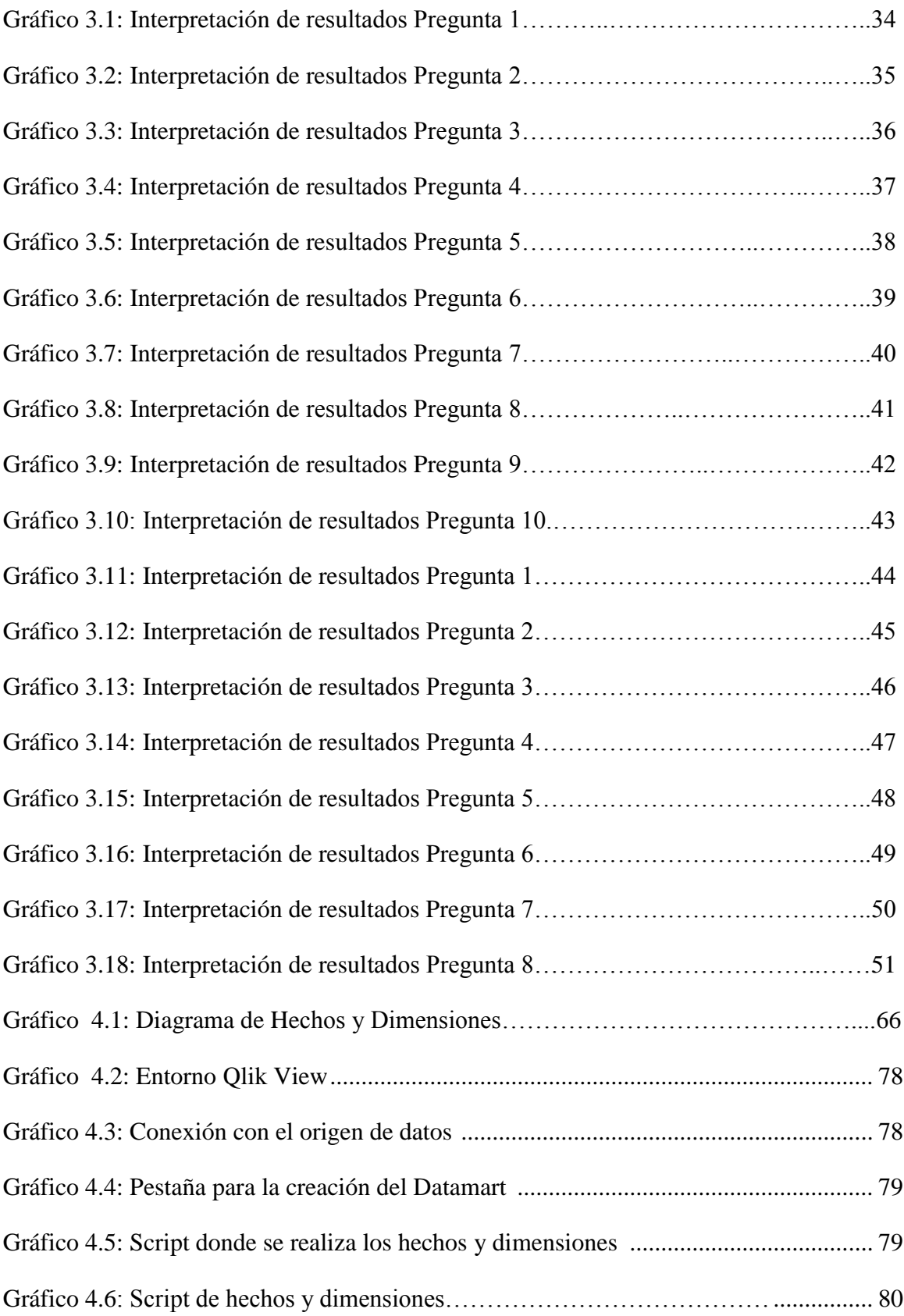

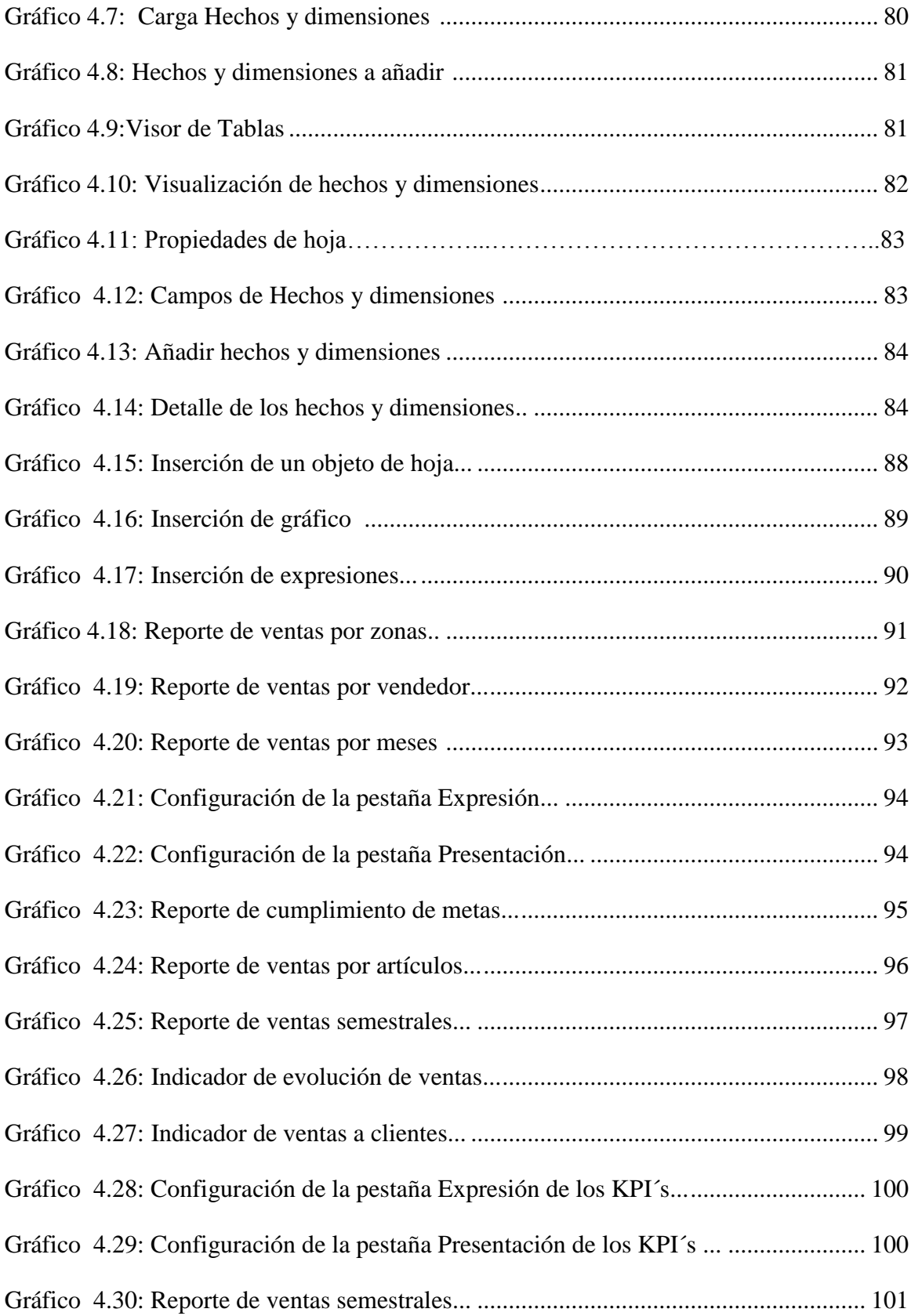

#### **RESUMEN EJECUTIVO**

La tecnología a nivel mundial avanza a pasos agigantados, es por ello que la toma de decisiones es de vital importancia para la supervivencia de la empresa, los altos ejecutivos, gerentes, administradores, requieren conocer y disponer de información exacta, precisa, real y completa para que sus decisiones posibiliten el crecimiento de su organización.

El desconocimiento que existe en las empresas sobre la utilización de herramientas que ayuden en la toma de decisiones a nivel gerencial, hace que pierdan tiempo y dinero en sus ventas, y más aún el no contar con almacenes de datos que les permita analizar la problemática que existe en la misma y tomar sus decisiones de manera óptima para que la empresa a su cargo vaya creciendo en el mercado.

El presente trabajo de investigación consiste en diseñar y construir un Datamart orientado a las Ventas para la Toma de Decisiones en la Empresa Amevet CIA. LTDA, mejorando los procesos actuales de ventas de los productos avícolas a través del análisis los reportes de clientes, vendedores, productos y zonas de distribución, considerando a vendedores y periodos de venta.

Uno de los resultados que se ha logrado obtener con este Proyecto de Investigación es tener conocimiento de los procesos de venta que se realizan actualmente mediante el sistema transaccional que tiene la empresa. Además de ello con la implementación del Datamart se logró que los parámetros de búsqueda de información sean más eficientes al momento de presentar los datos, tanto con gráficas como con datos tabulares, esto ayuda a que el gerente pueda tomar decisiones sobre las ventas que se efectuaron en períodos de tiempo y pueda hacer una proyección de las ventas futuras que se realizará en las diferentes provincias del país, así como también, conocer si los vendedores han cumplido con su cuota y las ventas en cada una de las sucursales.

### **SUMMARY EXCUTIVE**

The global technology progresses rapidly, is why decision-making is vital to the survival of the company, senior executives, managers, administrators, require knowledge and availability of accurate, precise, real- and complete for its decisions enable the growth of your organization.

The lack of knowledge in companies on the use of tools to assist in decision making at the management level, makes waste time and money on your sales, and even more have no data stores that allow them to analyze the problems exists in the same and make decisions optimally for the company in charge market grows.

The present research is to design and build Datamart sales oriented for Decision Making in Business Amevet CIA. LTDA., improving current processes sales of poultry products by analyzing reports from customers, vendors, products and distribution areas, considering sellers and sales periods.

One of the results has been obtained with this research project is to have knowledge of the sales process that is currently a transactional system that the company has. Moreover with the implementation was achieved Datamart the search parameters more efficient information when submitting data, both graphical and tabular data, this helps the manager to make decisions on sales that were made in years, semesters or previous and current months and can make a projection of future sales to be held in different provinces of the country and also, if the sellers have done their share and sales in each of the branches.

### **INTRODUCCIÓN**

El presente trabajo de tesis cuyo tema es "Construcción de un Datamart orientado a las ventas para la toma de decisiones en la Empresa AMEVET CIA. LTDA." Consta de cinco capítulos que se detallan continuación.

**CAPÍTULO I. "EL Problema",** se identifica el Tema que se suscita, Planteamiento del Problema, su Delimitación delimitando el alcance, la Justificación del trabajo y los Objetivos Propuestos.

**CAPÍTULO II. "Marco Teórico",** contiene los Antecedentes Investigativos, la Fundamentación Teórica que ayuda a comprender de forma clara el problema, para luego plantear la Propuesta de Solución.

**CAPÍTULO III. "Marco Metodológico",** se describe las Modalidades de Investigación, Recolección, Procesamiento y Análisis de los datos y finalmente el esquema a aplicar para el Desarrollo del Proyecto.

**CAPÍTULO IV. "Desarrollo de la Propuesta",** en este capítulo se describe todo el desarrollo de la propuesta de solución, definiendo los requisitos necesarios para diseñar y construir el Datamart aplicando la metodología de Ralph Kimball definiendo los respectivos indicadores, los hechos, las dimensiones y la explotación de los datos mediante los reportes.

**CAPÍTULO V. "Conclusiones y Recomendaciones",** aquí se muestra a que conclusiones se ha llegado con la investigación realizada, así también las recomendaciones pertinentes.

Por último se incluye o documenta la Bibliografía o referencias consultadas, el glosario de términos los instrumentos de la recolección de la información.

# **CAPÍTULO I**

### **EL PROBLEMA DE INVESTIGACIÓN**

### **1.1. Tema**

"Construcción de un Datamart orientado a las ventas para la toma de decisiones en la empresa AMEVET CIA. LTDA."

### **1.2. Planteamiento del Problema**

Con el pasar del tiempo la tecnología ha evolucionado a pasos acelerados, permitiendo el desarrollo de soluciones integrales en informática, bases de datos y comunicaciones, es necesaria y obligatoria su innovación con la finalidad de mantener la competitividad, productividad e imagen corporativa. En la actualidad, todas las empresas diariamente generan grandes cantidades de datos imposibles de analizar, la mayor parte de estos datos generados no aportan información para la toma de decisiones empresariales, pues, para poder usarlos es necesario que se transformen en información útil para los usuarios.

La información de las empresas que se almacenan en un servidor, tratada de mejor manera y optimizada con la inteligencia de negocios "Business Intelligence" ha permitido la toma de decisiones adecuadas y acertadas dentro del área de los negocios comerciales a nivel mundial.

A nivel mundial casi todas las empresas de la actualidad disponen de bases de datos que almacenan datos sobre sus actividades (clientes, proveedores, empleados…) mediantes diferentes programas informáticos (de facturación, proveeduría, contabilidad, etc.). Por lo tanto, podemos decir que las empresas disponen por lo general, de multitud de datos

históricos, fiables y voluminosos de todas las actividades realizadas. Es lógico pensar que dichos datos pueden ser refinados, agrupados, tratados y analizados para intentar extraer información que permita ayudar en la toma de decisiones de las empresas.

En el Ecuador también existen un gran número de empresas que utilizan bases de datos, y que necesitan agrupar, analizar y refinar datos para obtener información que sea útil en la toma de decisiones. El limitante es que las herramientas necesarias para este tipo de procesos no son difundidas y por lo tanto no son aplicadas. El presente proyecto de investigación también pretende ser un incentivo para la inducción de algunas empresas del país para utilizar estos tipos de herramientas que ayuden en la toma de decisiones efectivas a nivel gerencial.

En la empresa AMEVET CIA. LTDA, cuenta actualmente con un sistema de información que gestiona y almacena la información de las ventas que se registran en la misma.

El sistema utiliza como repositorio de información una base de datos cuyo diseño relacional está orientado al almacenamiento no a la consulta y explotación de la información almacenada, con el paso del tiempo los usuarios necesitan cada vez mayor cantidad de reportes – combinar información - y poder analizar la información de las ventas desde una perspectiva histórica y actual, así como también la posibilidad de predecir eventos futuros, como se sucederán las ventas en el próximo mes, semestre, etc.

Por este motivo es necesaria la implementación del Datamart para ayudar a la toma de decisiones sobre las ventas que se realiza, esto, ayudará al crecimiento de la empresa AMEVET CIA. LTDA.

### **1.3. Delimitación**

### **1.3.1. De Contenidos**

- **Área:** Administrativas Informáticas
- **Línea de Investigación:** Aplicaciones informáticas
- **Sub-línea de Investigación:** Inteligencia de negocios

### **1.3.2. Espacial**

Se realizará en la provincia de Tungurahua cantón Ambato en la Empresa AMEVET CIA. LTDA.

### **1.3.3. Temporal**

La presente investigación se desarrollará en 6 meses a partir de la aprobación del proyecto.

### **1.4. Justificación**

La realización del presente proyecto se justifica para mejorar la toma de decisiones por parte de la empresa, además, los tiempos de espera de reportes de información disminuirán.

La ventaja de utilizar un Datamart como herramienta para el soporte de decisiones son muchas por ejemplo: que el Departamento de Ventas pueda consultar la información sin depender de personal técnico (programadores o analistas de sistemas) que genere los reportes o consultas, lo cual disminuye el tiempo de espera. Además el departamento de ventas podrá manejar la información, examinarla desde diferentes puntos de vista, de manera que puedan entenderla e interpretarla de acuerdo a su criterio.

La investigación es de gran utilidad ya que los beneficiarios del proyecto a realizarse son la empresa AMEVET CIA. LTDA, la misma que podrá generar reportes, combinar la información de las ventas desde una perspectiva histórica y actual y además puedan predecir eventos futuros así llegarán a tomar las mejores decisiones.

La presente investigación causa alto impacto, porque da una profunda transformación en los procedimientos de manejo de datos e información en el Departamento de ventas de la empresa AMEVET Cía. Ltda. A su vez puede servir para otras empresas que lleven las mismas reglas de negocio.

Es factible la realización de este proyecto, puesto que se cuenta con la predisposición y conocimiento del investigador, el apoyo del tutor responsable, la colaboración del gerente, y personal técnico del departamento de ventas de la empresa AMEVET CIA. LTDA., además de las herramientas necesarias para el diseño y construcción del Datamart de Ventas.

## **1.5. Objetivos**

### **1.5.1. General**

Construir un Datamart para la toma de decisiones del departamento de ventas de la empresa AMEVET CIA. LTDA. (American Veterinaria Cía. Ltda.)

### **1.5.2. Específicos**

- Realizar un estudio del proceso de ventas en la empresa AMEVET CIA. LTDA. para analizar el modelo de la toma de decisiones en la misma.
- Diseñar el Datamart que ayude en la toma de decisiones en la empresa AMEVET CIA. LTDA.
- Implementar el Datamart en la empresa AMEVET CIA. LTDA

### **CAPITULO II**

### **MARCO TEÓRICO**

### **2.1. Antecedentes Investigativos**

Una vez revisado los archivos de tesis que se encuentran en la biblioteca de la Facultad de Ingeniería en Sistemas, Electrónica e Industrial de la Universidad Técnica de Ambato, se encuentra que si existen temas relacionados al tema propuesto.

En la Facultad de Ingeniería en Sistemas, Electrónica e Industrial de la Universidad Técnica de Ambato, existe una tesis denominada "Desarrollo de una solución de Inteligencia de Negocios en el manejo de estadísticas de control en la venta de repuestos de la empresa Talleres Ambamazda S.A. de la ciudad de Ambato." realizada por el Ing. Neris Adalberto Falcón Rodríguez. Su principal conclusión es que la empresa Talleres Ambamazda S.A., tiene problemas en el análisis e interpretación de las ventas a nivel gerencial, debido a que la información se lleva manualmente y el volumen de los datos no ayuda a tener resultados reales y oportunos, tanto para el crecimiento de las ventas, como para un mejor manejo de stock en bodega y satisfacción de los clientes. Para un servicio de calidad se requiere de un estudio de Inteligencia de Negocios, con esto se obtendrán clientes satisfechos y ofrecer mejores servicios y productos reduciendo el tiempo de atención y mejorando sus despachos.

En la Facultad de Ingeniería en Sistemas, Electrónica e Industrial de la Universidad Técnica de Ambato, existe una tesis denominada "Estudio comparativo de herramientas BI para su aplicación en las Estadísticas del Censo Nacional Económico 2010 del Instituto Nacional de Estadísticas y Censos." realizada por el Ing. Juan Israel Córdova Manjarrez. Su principal conclusión es que el CENEC del INEC no posee personal técnico calificado para el uso y manejo de Herramientas BI, situación que impide la

realización de estudios técnicos que garanticen la adopción de la tecnología más adecuada para el análisis de la información.

En el repositorio de la Escuela Politécnica Nacional de la Facultad de Ingeniería en Sistemas, se encuentra una tesis similar denominada "Análisis, Diseño e Implementación para el área de sismología del Departamento de Geofísica de la Escuela Politécnica Nacional" realizada por Michael Wladimir Vizuete Naranjo y Carlos Patricio Yela Shinin. Su principal conclusión es que los datos se filtran cuando pasan desde el ambiente operacional al de depósito Datamart. Existen muchos datos que nunca salen del ambiente operacional, el Datamart contiene un resumen de la información que no se encuentra en el ambiente operacional.

Para la presente investigación en primer lugar se definirán los conceptos de los elementos que intervienen en la implementación del Datamart para tener claro cuáles son las ventajas de una herramienta de inteligencia que ayuda a la toma de decisiones efectiva en la empresa AMEVET CIA. LTDA.

### **2.1. Marco Teórico**

### **2.1.1. Definición de toma de decisiones**

"La toma de decisiones es el proceso de identificación de un problema u oportunidad y la selección de una alternativa de acción entre varias existentes, es una actividad diligente clave en todo tipo de organización." [1]

Se puede decir que el proceso de toma de decisiones es la integración de todos los mecanismos que intervienen en el tratamiento de los datos hasta su conversión en conocimiento, por parte de los administrativos, y por último, la ejecución de las medidas.

### **2.2.1.1 Proceso de toma de decisiones.**

"Debido a la inestabilidad de los ambientes y el riesgo de actuar sin contar con los elementos necesarios, los directivos de las organizaciones necesitan manipular grandes volúmenes de datos, convertirlos en información y generar el conocimiento necesario para cumplir con los objetivos propuestos". [2]

Además en base a [2], este proceso debe abarcar las cuatro funciones administrativas fundamentales: planeamiento, organización, conducción y control.

**La Planeación:** Selección de misiones y objetivos así como de las acciones para cumplirlas. Esto implica "Toma de decisión". ¿Cuáles son los objetivos de la organización, a largo plazo? ¿Qué estrategias son mejores para lograr este objetivo? ¿Cuáles deben ser los objetivos a corto plazo? ¿Cuán altas deben ser las metas individuales?

**Organización:** Establecimiento de la estructura que desempeñan los individuos dentro de la organización.

¿Cuánta centralización debe existir en la organización?

¿Cómo deben diseñarse los puestos?

¿Quién está mejor calificado para ocupar un puesto vacante?

¿Cuándo debe una organización instrumentar una estructura diferente?

**Dirección:** Esta función requiere que los administradores influyan en los individuos para el cumplimiento de las metas organizacionales y grupales.

¿Cómo manejo a un grupo de trabajadores que parecen tener una motivación baja?

¿Cuál es el estilo de liderazgo más eficaz para una situación dada?

¿Cómo afectará un cambio específico a la productividad del trabajador?

¿Cuándo es adecuado estimular el conflicto?

**Control:** Es la medición y corrección del desempeño individual y organizacional de manera tal que se puedan lograr los planes.

¿Qué actividades en la organización necesitan ser controladas?

¿Cómo deben controlarse estas actividades?

¿Cuándo es significativa una desviación en el desempeño?

¿Cuándo la organización está desempeñándose de manera efectiva?

Como se muestra en la Figura 2.1 el proceso de la toma de decisiones abarca 4 funciones importantes que se debe tomar en cuenta a la hora de tomar decisiones en la empresa.

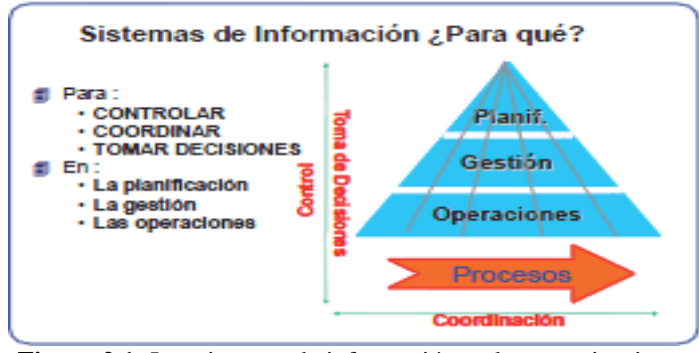

**Figura 2.1:** Los sistemas de información en las organizaciones **Fuente:** http://www.scielo.org.ve/scielo.php?pid=S101215872007000100008&script=sci\_arttext

### **2.2.1.2 Estructura jerárquica**

"Generalmente el rol que ocupa el personal de las empresas se agrupa en alguno de los tres niveles jerárquicos de autoridad y responsabilidad, particularmente en la toma de decisiones, empleo de recursos, ejecución del trabajo y supervisión de resultados. Estos niveles jerárquicos se conocen como:" [3]

Según [3], la estructura jerárquica de la toma de decisiones tiene tres niveles específicos detallados a continuación.

- **Estratégico**: Es el máximo órgano de autoridad y liderazgo, integrado por el consejo administrativo, presidente y directores donde descansa la conducción de la empresa.

**- Táctico:** Es el nivel intermedio de autoridad, compuesto por los responsables de aplicar los lineamientos dispuestos por los superiores y de dirigir al personal encargado de las tareas.

- **Operativo:** Formulado por el personal y supervisores especializados en el desempeño de actividades específicas del proceso de producción de bienes o de prestación de servicios representantes del giro comercial de la empresa.

Tradicionalmente los niveles anteriores se ilustran como una pirámide dividida en tres partes, para destacar el orden ascendente de autoridad, el impacto de las decisiones y competencia de las funciones que cada rango realiza.

Como se muestra en la Figura 2.2 se puede observar los niveles o jerarquías de la toma de decisiones.

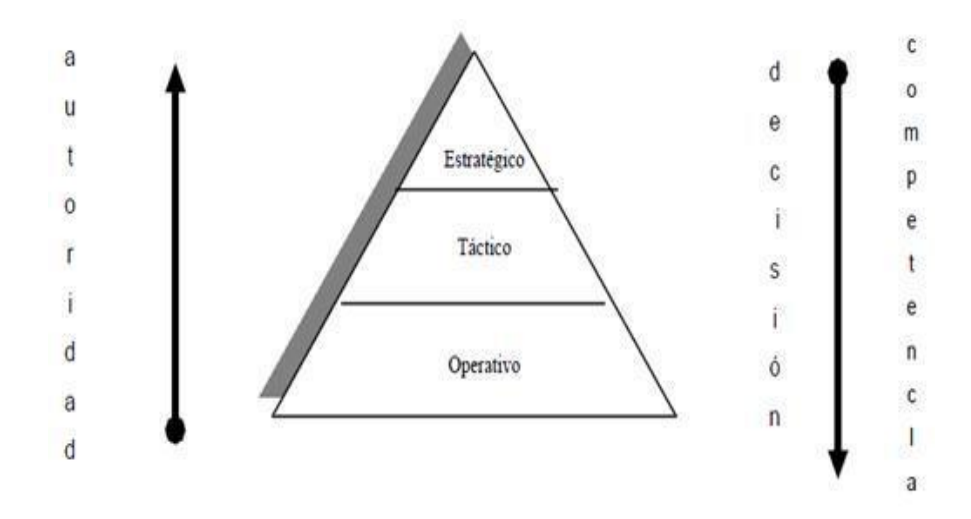

#### **Pirámide Jerárquica de la Toma de Decisiones.**

**Figura 2.2:** Proceso Administrativo **Fuente:** http://www.gestiopolis.com/recursos5/docs/ger/buconce.html

En conclusión se puede decir que cada uno de los niveles o jerarquías representa la forma en que está organizada la empresa empezando por el gerente quien dirige la misma.

### **2.2.1.3 Etapas de la Toma de Decisión**

Según [4], existen 6 etapas de la toma de decisiones que son importantes tomar en cuenta a la hora de identificar el problema que presentan las empresas.

Las etapas de la toma de decisiones son:

- $\triangleright$  Identificación y diagnóstico del problema
- $\triangleright$  Generación de soluciones alternativas
- $\triangleright$  Selección de la mejor alternativa
- $\triangleright$  Evaluación de alternativas
- $\triangleright$  Evaluación de la decisión
- $\triangleright$  Implantación de la decisión

#### **2.2.3 Sistemas de Soporte a la Decisión (DSS)**

Un Sistema de Soporte a la Decisión (DSS) es una herramienta de Business Intelligence enfocada al análisis de los datos de una organización.

En principio, puede parecer que el análisis de datos es un proceso sencillo, y fácil de conseguir mediante una aplicación hecha a medida o un ERP sofisticado. Sin embargo, no es así: estas aplicaciones suelen disponer de una serie de informes predefinidos en los que presentan la información de manera estática, pero no permiten profundizar en los datos, navegar entre ellos, manejarlos desde distintas perspectivas... etc. [5]

Según [5], los sistemas de soporte a la decisión tienen características que se detallan a continuación:

**\* Informes dinámicos, flexibles e interactivos**.- De manera que el usuario no tenga que ceñirse a los listados predefinidos que se configuraron en el momento de la implantación, y que no siempre responden a sus dudas reales.

\* **No requiere conocimientos técnicos**.- Un usuario no técnico puede crear nuevos gráficos e informes y navegar entre ellos, haciendo drag&drop o drill through. Por tanto, para examinar la información disponible o crear nuevas métricas no es imprescindible buscar auxilio en el departamento de informática.

**\* Rapidez en el tiempo de respuesta.-** Ya que la base de datos subyacente suele ser un datawarehouse corporativo o un Datamart, con modelos de datos en estrella o copo de nieve. Este tipo de bases de datos están optimizadas para el análisis de grandes volúmenes de información.

**\* Integración entre todos los sistemas/departamentos de la compañía**.- El proceso de ETL previo a la implantación de un Sistema de Soporte a la Decisión garantiza la calidad y la integración de los datos entre las diferentes unidades de la empresa. Existe lo que se llama: integridad referencial absoluta.

\* **Cada usuario dispone de información adecuada a su perfil**.- No se trata de que todo el mundo tenga acceso a toda la información, sino de que tenga acceso a la información que necesita para que su trabajo sea lo más eficiente posible.

**\* Disponibilidad de información histórica**. En estos sistemas está a la orden del día comparar los datos actuales con información de otros períodos históricos de la compañía, con el fin de analizar tendencias, fijar la evolución de parámetros de negocio... etc.

**"OLTP - On-Line Transactional Processing.** - Los sistemas OLTP son bases de datos orientadas al procesamiento de transacciones. Una transacción genera un proceso atómico (que debe ser validado con un commit, o invalidado con un rollback), y que puede involucrar operaciones de inserción, modificación y borrado de datos. El proceso transaccional es típico de las bases de datos operacionales.

- El acceso a los datos está optimizado para tareas frecuentes de lectura y escritura. (Por ejemplo, la enorme cantidad de transacciones que tienen que soportar las BD de bancos o hipermercados diariamente)." [6]

**"OLAP - On-Line Analytical Processing.-** Los sistemas OLAP son bases de datos orientadas al procesamiento analítico. Este análisis suele implicar, generalmente, la lectura de grandes cantidades de datos para llegar a extraer algún tipo de información útil: tendencias de ventas, patrones de comportamiento de los consumidores, elaboración de informes complejos, etc. Este sistema es típico de los datamarts.

- El acceso a los datos suele ser de sólo lectura. La acción más común es la consulta, con muy pocas inserciones, actualizaciones o eliminaciones.

- Los datos se estructuran según las áreas de negocio, y los formatos de los datos están integrados de manera uniforme en toda la organización." [6]

### **Sistemas MOLAP**

"La arquitectura MOLAP usa unas bases de datos multidimensionales para proporcionar el análisis, su principal premisa es que el OLAP está mejor implantado almacenando los datos multidimensionalmente. Un sistema MOLAP usa una base de datos propietaria multidimensional, en la que la información se almacena multidimensionalmente, para ser visualizada en varias dimensiones de análisis.

El sistema MOLAP utiliza una arquitectura de dos niveles: la bases de datos multidimensionales y el motor analítico. La base de datos multidimensional es la encargada del manejo, acceso y obtención del dato.

El nivel de aplicación es el responsable de la ejecución de los requerimientos OLAP. El nivel de presentación se integra con el de aplicación y proporciona una interfaz a través del cual los usuarios finales visualizan los análisis OLAP. Una arquitectura cliente/servidor permite a varios usuarios acceder a la misma base de datos multidimensional." [6]

La arquitectura MOLAP requiere unos cálculos intensivos de compilación. Lectura de datos precompilados, y tiene capacidades limitadas de crear agregaciones dinámicamente o de hallar ratios que no se hayan precalculados y almacenados previamente.

#### **Sistemas ROLAP**

"La arquitectura ROLAP, accede a los datos almacenados en un datawarehouse para proporcionar los análisis OLAP. La premisa de los sistemas ROLAP es que las capacidades OLAP se soportan mejor contra las bases de datos relacionales.

El sistema ROLAP utiliza una arquitectura de tres niveles. La base de datos relacional maneja los requerimientos de almacenamiento de datos, y el motor ROLAP proporciona la funcionalidad analítica. El nivel de base de datos usa bases de datos relacionales para el manejo, acceso y obtención del dato. El nivel de aplicación es el motor que ejecuta las consultas multidimensionales de los usuarios.

El motor ROLAP se integra con niveles de presentación, a través de los cuáles los usuarios realizan los análisis OLAP. Después de que el modelo de datos para el datawarehouse se ha definido, los datos se cargan desde el sistema operacional. Se ejecutan rutinas de bases de datos para agregar el dato, si así es requerido por el modelo de datos. Se crean entonces los índices para optimizar los tiempos de acceso a las consultas.

Los usuarios finales ejecutan sus análisis multidimensionales, a través del motor ROLAP, que transforma dinámicamente sus consultas a consultas SQL. Se ejecutan estas consultas SQL en las bases de datos relacionales, y sus resultados se relacionan mediante tablas cruzadas y conjuntos multidimensionales para devolver los resultados a los usuarios." [6]

### **Sistemas HOLAP**

"Un desarrollo un poco más reciente ha sido la solución OLAP híbrida (HOLAP), la cual combina las arquitecturas ROLAP y MOLAP para brindar una solución con las mejores características de ambas: desempeño superior y gran escalabilidad. Un tipo de HOLAP mantiene los registros de detalle (los volúmenes más grandes) en la base de datos relacional, mientras que mantiene las agregaciones en un almacén MOLAP separado.

Se puede concluir que ROLAP son sistemas analíticos relacionales que usan SGBD para extraer la información, por el contrario la tecnología MOLAP son herramientas de análisis" [6]

#### **2.2.4. DataWarehouse**

"Un Datawarehouse es una base de datos corporativa que se caracteriza por integrar y depurar información de una o más fuentes distintas, para luego procesarla permitiendo su análisis desde infinidad de perspectivas y con grandes velocidades de respuesta. La creación de un Datawarehouse representa en la mayoría de las ocasiones el primer paso, desde el punto de vista técnico, para implantar una solución completa y fiable de Inteligencia de Negocios." [7]

"Un almacén de datos (DataWarehouse) es una colección de datos orientada a un determinado ámbito (empresa, organización, etc.), integrado, no volátil y variable en el tiempo, que ayuda a la toma de decisiones en la entidad en la que se utiliza. Es una estructura de datos donde la información contenida está diseñada para favorecer el análisis y la divulgación eficiente de datos. Los almacenes de datos contienen a menudo grandes cantidades de información que se subdividen a veces en unidades lógicas más pequeñas dependiendo del subsistema de la entidad del que procedan o para el que sea necesario. Dichas unidades se denominan Datamarts." [7]

Como se muestra a continuación en la Figura 2.3 se puede observar la estructura conceptual del Data Warehouse.

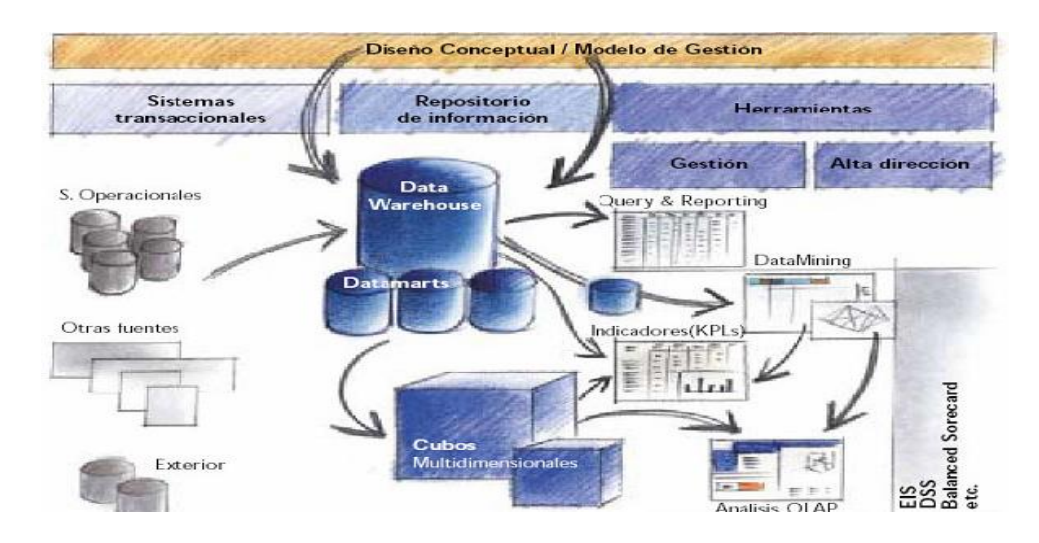

**Figura 2.3:** Diseño Conceptual del Data Warehouse **Fuente:**http://www.elprisma.com/apuntes/administracion\_de\_empresas/tomadedecisionesintro/d efault4.asp

"La ventaja principal de este tipo de bases de datos radica en las estructuras en las que se almacena la información (modelos de tablas en estrella, en copo de nieve, cubos relacionales... etc.). Este tipo de persistencia de la información es homogénea y fiable, y permite la consulta y el tratamiento jerarquizado de la misma (siempre en un entorno diferente a los sistemas operacionales)." [8]

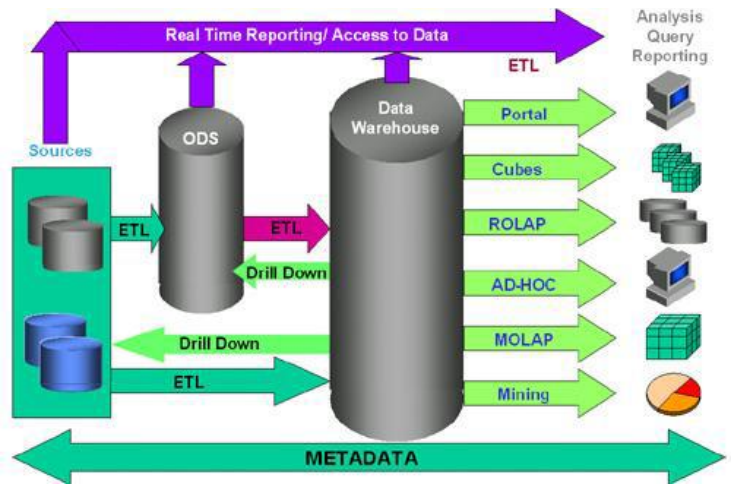

En la Figura 2.4 se muestra la estructura del Data Warehouse.

**Figura 2.4:** Estructura de un Data Warehouse **Fuente:** //www.datamart.datawarehouse.org/Data Mart y Data Warehouse \_ El Blog de Ana Buigues.htm/

### **2.2.4.1 Procesos Básicos del Data Warehouse (ETL)**

**"Extracción:** Es el primer paso de obtener información hacia el ambiente del Data Warehouse. Consiste en extraer los datos desde los sistemas de origen. Cada sistema separado puede usar una organización diferente de los datos o formatos distintos. La extracción convierte los datos a un formato preparado para iniciar el proceso de transformación.

Un parte intrínseca del proceso de extracción es la de analizar los datos extraídos, se realiza un chequeo, el cual verifica si los datos cumplen la pauta o estructura que se esperaba. Si no es así son rechazados." [7]

**"Transformación:** Luego de que la información fue extraída, se pueden realizar diferentes pasos de transformación, como puede ser: limpieza de la información, botar a la basura lo que consideramos innecesario, seleccionar campos específicos que consideremos necesarios para el Data Warehouse, realizar combinaciones fuentes de datos, etc." [7]

**"Carga:** Al final del proceso de transformación, los datos están en forma para ser cargados. Dependiendo de los requerimientos de la organización, este proceso puede abarcar una amplia variedad de acciones diferentes." [7]

Según [7], existen dos formas básicas para desarrollar el proceso de carga de los datos:

**Acumulación simple:** Consiste en realiza un resumen de todas las transacciones comprendida en el periodo de tiempo seleccionado y transportar el resultado como una única transacción hacia el Data Warehouse para su almacenamiento.

**Rolling:** Almacena información resumida a distintos niveles, correspondientes a distintas agrupaciones de la unidad de tiempo o diferentes niveles jerárquicos. (Casos de varios niveles de granularidad).

A continuación en la Figura Nº 2.5 se muestra los procesos básicos se se realizan en la creación del Datawarehouse o Datamart.

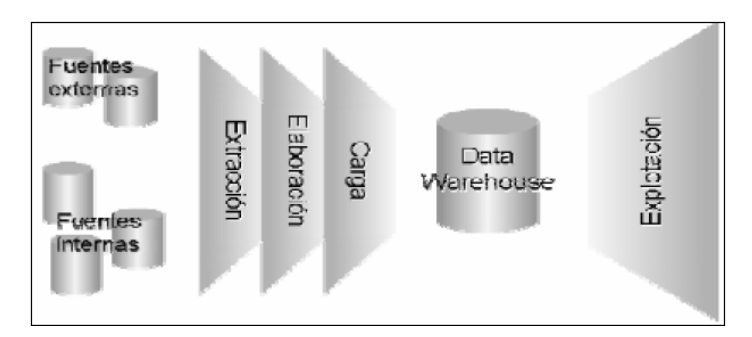

**Figura 2.5:** Proceso de Extracción, Transformación o Elaboración y Carga **Fuente:** http://www.datamart.datawarehouse.org/Data Mart y Data Warehouse \_ El Blog de Ana Buigues.htm/

### **2.2.5. Datamart**

"Un Datamart es una base de datos departamental, especializada en el almacenamiento de los datos de un área de negocio específica. Se caracteriza por disponer la estructura óptima de datos para analizar la información al detalle desde todas las perspectivas que afecten a los procesos de dicho departamento. Un Datamart puede ser alimentado desde los datos de un datawarehouse, o integrar por sí mismo un compendio de distintas fuentes de información.

Por tanto, para crear el Datamart de un área funcional de la empresa es preciso encontrar la estructura óptima para el análisis de su información, estructura que puede estar montada sobre una base de datos OLTP, como el propio datawarehouse, o sobre una base de datos OLAP. La designación de una u otra dependerá de los datos, los requisitos y las características específicas de cada departamento." [9]

Como se muestra en la Figura 2.6 el Datamart tiene una estructura óptima para el análisis de la información.

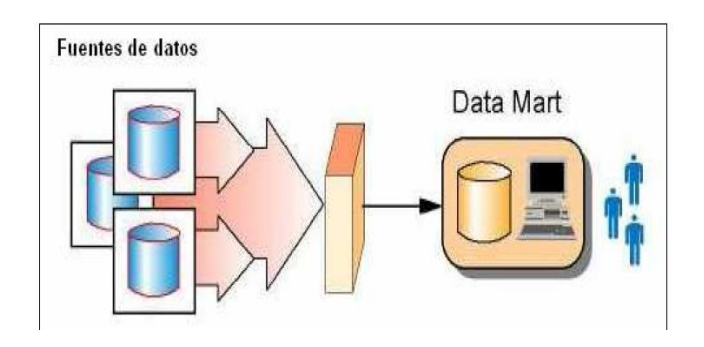

**Figura 2.6:** Datamart **Fuente:** http://www.datamart.datawarehouse.org/Data Mart y Data Warehouse \_ El Blog de Ana Buigues.htm/

#### **2.2.5.1 Componentes del Datamart**

#### **Fuentes de Datos**

"Son las que alimentan de información al DataMart, están diseñadas para registrar grandes cantidades de transacciones. Entre ella tenemos la base de datos OLTP (Una base de datos para soportar procesos transaccionales)." [9]

Según [9], la fuente de datos tiene las siguientes características:

- $\triangleright$  Son pobladas por usuarios finales.
- $\triangleright$  Se optimizan en función a procesos transaccionales.
- $\triangleright$  Se actualizan constantemente.
- Contienen mucha información de detalle.

#### **Procesos de extracción, transformación y carga de datos (ETL)**

"Los datos se encuentran almacenados en base de datos destinados al registro de transacciones. Es necesario extraer y transformar los datos antes de cargar los resultados en el DataMart.

Los mismos elementos de datos, si son usados por aplicaciones diferentes o administrados por diferentes software DBMS, pueden definirse al usar nombres de elementos inconsistentes, que tienen formatos inconsistentes y/o ser codificados de manera diferente. Todas estas inconsistencias deben resolverse antes que los elementos de datos sean almacenados en el DataMart." [9]

### **2.2.5.2 Datamart OLAP**

"Se basan en los populares cubos OLAP, que se construyen agregando, según los requisitos de cada área o departamento, las dimensiones y los indicadores necesarios de cada cubo relacional. El modo de creación, explotación y mantenimiento de los cubos OLAP es muy heterogéneo, en función de la herramienta final que se utilice." [8]

### **2.2.5.2 Datamart OLTP**

"Pueden basarse en un simple extracto del datawarehouse, no obstante, lo común es introducir mejoras en su rendimiento (las agregaciones y los filtrados suelen ser las operaciones más usuales) aprovechando las características particulares de cada área de

la empresa. Las estructuras más comunes en este sentido son las tablas report, que vienen a ser fact-tables reducidas (que agregan las dimensiones oportunas)." [8]

Según [8], los Datamarts que están dotados con estas estructuras óptimas de análisis presentan las siguientes ventajas:

- Poco volumen de datos
- Mayor rapidez de consulta
- Validación directa de la información
- Facilidad para la historización de los datos

### **2.2.5.3 Beneficios de un Datamart**

"Pueden fácilmente extenderse a la toma de decisiones estratégicas, que pueden brindar beneficios grandes y tangibles.

Permite entender y administrar simultáneamente macro y micro perspectivas del área de comercio exterior, lo que puede ahorrar incontables horas de trabajo y ayudar a evitar errores que pueden ser el resultado de suposiciones que se hicieron con base en datos incompletos o incorrectos." [9]

### **2.2.6. Metodología de Ralph Kimball**

"La metodología de Kimball se enfoca principalmente en el diseño de la base de datos que almacenará la información para la toma de decisiones. El diseño se basa en la creación de tablas de hechos (FACTS) que son tablas que contienen la información numérica de los indicadores a analizar, es decir la parte cuantitativa de la información." [10]

### **2.2.6.1 Ciclo de vida de la Metodología de Ralph Kimball**

"Para analizar el ciclo de vida de la metodología de Ralph Kimball se toman en cuenta muchos aspectos importantes que deben ser específicos a la hora de la construcción del Datamart." [10]

Según [10], el ciclo de vida de la metodología de Ralph Kimball se detalla a continuación.

### **2.2.6.1.1. Planificación del Proyecto**.

Busca identificar la definición y el alcance del proyecto de Data Warehouse, las justificaciones del negocio y evaluaciones de factibilidad. Se focaliza sobre recursos, perfiles, tareas, duraciones y secuencialidad.

Es independiente al negocio y sus requerimientos. Esta etapa identifica el escenario del proyecto para saber dónde surge la necesidad del Data Warehouse. Algunos factores asociados con esta etapa son:

- o Identificación de los tres Sponsors (usuarios).
- o Convincentes motivaciones del negocio.
- o Cooperación entre áreas y negocios de sistemas.
- o Cultura analítica de la organización y,
- o Análisis de factibilidad.

### 2.2.6.1.2. **Definición de los requerimientos del negocio.**

"Los diseñadores de los data warehouse deben entender los factores claves que guían al negocio para determinar efectivamente los requerimientos y traducirlos en consideraciones de diseño apropiadas, pues son la base para las tres etapas paralelas subsiguientes focalizadas en la tecnología, los datos y las aplicaciones." [10]

### **2.2.6.1.3. Modelado dimensional.**

"Básicamente se comienza con una matriz donde se determina la dimensionalidad de cada indicador y luego se especifican los diferentes grados de detalle (atributos), dentro de cada concepto del negocio (dimensión), así como la granularidad de cada indicador (variable o métrica) y las jerarquías que dan forma al modelo dimensional del negocio (BDM) o mapa dimensional.

El modelado dimensional se basa en HECHOS (Facts) y es una alternativa al modelado relacional." [10]

Sus principales ventajas son:

- Enfocado en el negocio y sus actividades
- Permite búsquedas a gran velocidad
Cada Modelo Dimensional está compuesta por una tabla con una llave combinada, llamada tabla de hechos, y con un conjunto de tablas más pequeñas llamadas tablas de dimensiones.

Según [10], los elementos de estas tablas se detallan a continuación:

**Hechos:** es una colección de piezas de datos y datos de contexto. Cada hecho representa una parte del negocio, una transacción o un evento.

**Dimensiones:** es una colección de miembros, unidades o individuos del mismo tipo.

**Medidas:** son atributos numéricos de un hecho que representan el comportamiento del negocio relativo a una dimensión.

 Cada punto de entrada a la tabla de hechos está conectado a una dimensión, lo que permite determinar el contexto de los hechos.

Además según [10], cabe recalcar que para la construcción del Datamart se efectúan cuatro pasos importantes que se debe tomar en cuenta.

#### **Pasos en el diseño conceptual del almacén de datos**

1. Decidir cuáles serán los procesos de negocios a modelar, basándose en el conocimiento de éstos y de los datos disponibles.

2. Decidir el Grano de la dimensión de hecho de cada proceso de negocio.

El grano decidirá las dimensiones del Dtm. Cada dimensión debe tener el grano más pequeño que se pueda puesto que las preguntas que se realicen necesitan cortar la base en caminos precisos (aunque las preguntas no lo pidan explícitamente).

3. Decidir las dimensiones a través del grano. Las dimensiones presentes en la mayoría de los DDW son: tiempo, mercado, producto, cliente. Un grano bien elegido determina la dimensionalidad primaria de la de hecho.

Es posible usualmente agregar dimensiones adicionales al grano básico de la de hecho, donde estas dimensiones adicionales toman un solo valor para cada combinación de las dimensiones primarias. Si se reconoce que una dimensión adicional deseada viola el grano por causar registros adicionales a los generados, entonces el grano debe ser revisado para acomodar esta dimensión adicional.

4. Elegir las mediciones del negocio para la de hecho. Se deben establecer los ítems que quedarán determinados por la clave compuesta de la de hecho.

#### **Diseño físico**

"El diseño físico se focaliza sobre la selección de estructuras necesarias para soportar el diseño lógico. Los elementos principales de este proceso son la definición de convenciones estándares de nombres y seteos específicos del ambiente de la base de datos. La indexación y las estrategias de particionamiento son también determinadas etapas." [10]

#### **Diseño y desarrollo de presentación de datos.**

"Las principales sub-etapas de esta zona del ciclo de vida son: la extracción, la transformación y la carga (ETL process). Se definen como procesos de extracción a aquellos requeridos para obtener los datos que permitirán efectuar la carga del modelo físico acordado. Los procesos de transformación sirven para convertir o recodificar los datos fuente para cargar el modelo físico. Los procesos de carga de datos sirven para poblar el Data Warehouse." [10]

### **Diseño de la Arquitectura Técnica**

"Los ambientes de data warehousing requieren la integración de numerosas tec nologías. Se debe tener en cuenta tres factores: los requerimientos del negocio, los actuales ambientes técnicos y las directrices técnicas estratégicas futuras planificadas para de esta forma poder establecer el diseño de la arquitectura técnica del ambiente de data warehousing.

Al igual que en una construcción, los planos sirven para comunicar los deseos entre los clientes y el arquitecto, como así también para medir esfuerzos y materiales necesarios para la obra (comunicación, planificación, flexibilidad y mantenimiento, documentación, productividad y reuso)." [10]

## **Selección de Productos e Instalación**

"Utilizando el diseño de arquitectura técnica como marco, es necesario evaluar y seleccionar componentes específicos de la arquitectura como ser la plataforma de hardware, el motor de base de datos, la herramienta de ETL o el desarrollo pertinente, herramientas de acceso, etc.

Una vez evaluados y seleccionados los componentes determinados se procede con la instalación y prueba de los mismos en un ambiente integrado de data warehousing." [10]

### **Especificación de Aplicaciones para Usuarios Finales**

"Los diferentes roles o perfiles de usuarios determinan la interface o ventana al warehouse. Herramientas de diseño de reportes y consultas avanzadas para analistas, tableros de control para gerentes, acceso mediante inter/intra net para usuarios internos/externos remotos, envío de información por dispositivos no estándares para usuarios internos/externos, etc." [10]

#### **Desarrollo de Aplicaciones para Usuarios Finales**

"Siguiendo a la especificación de las aplicaciones para usuarios finales, el desarrollo de las aplicaciones de los usuarios finales involucra configuraciones del metadata y construcción de reportes específicos." [10]

### **Implementación**

"La implementación representa la convergencia de la tecnología, los datos y las aplicaciones de usuarios finales accesible desde el escritorio del usuario del negocio. Hay varios factores extras que aseguran el correcto funcionamiento de todas estas piezas, entre ellos se encuentran la capacitación, el soporte técnico, la comunicación. Todas estas tareas deben ser tenidas en cuenta antes de que cualquier usuario pueda tener acceso al data warehouse." [10]

El ciclo de vida de Ralph Kimball sigue una serie de paso cada uno de ellos se realiza de acuerdo a las especificaciones de cada una de las empresas las cuales necesitan tomar decisiones adecuadas para la toma de decisiones efectiva dentro de una área específica para analizar desde diferentes puntos de vista, desde perspectivas diferentes según las reglas de negocios que se definen en cada una de las mismas.

Como se muestra en la Figura 2.7 el ciclo de vida de Ralph Kimball se desarrolla por etapas o pasos.

### **Ciclo de Vida - Metodología Kimball**

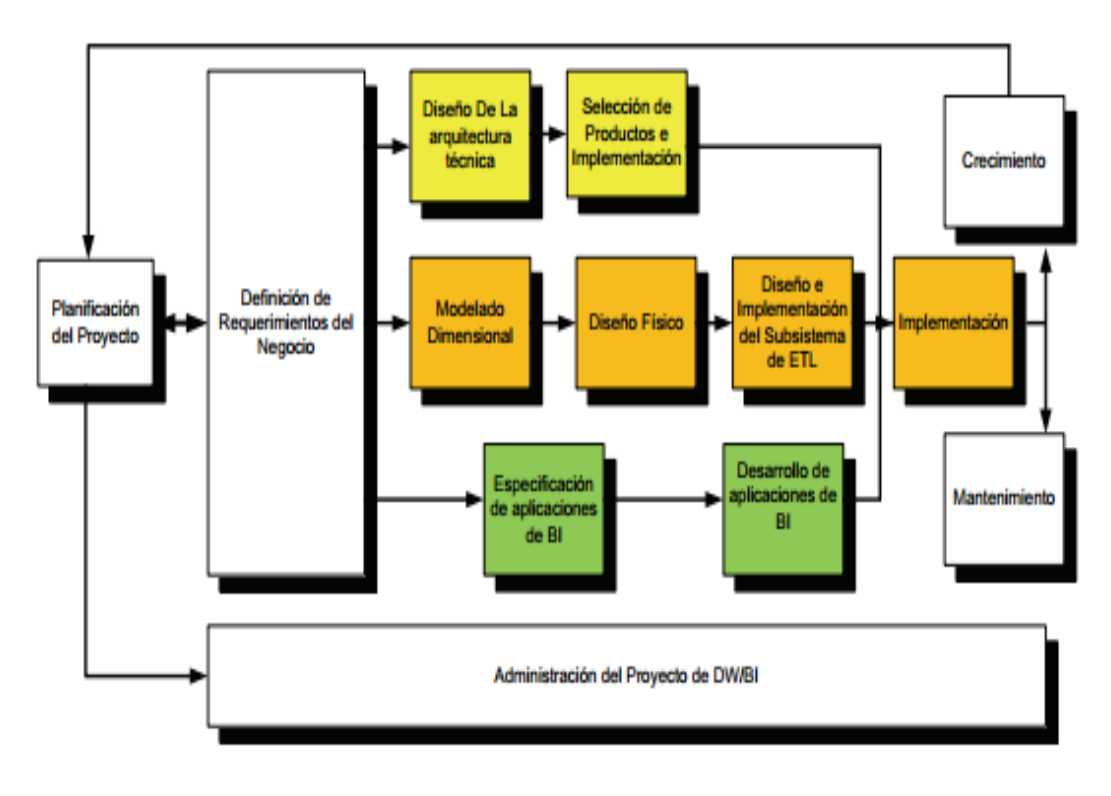

**Figura 2.7:** Ciclo de vida del Datamart **Fuente:** Ralph Kimball

## **2.2.7. Tecnología Qlik View**

"Acceda a la información relevante, procedente de múltiples sistemas empresariales, con una carga incremental de actualizaciones. Combine datos en una misma ubicación, en memoria, para tener acceso a un alto nivel de detalle a todo tipo de indicadores: de alto nivel o detalles específicos de las transacciones. Trabaje en una analítica dinámica e interactiva a través de los dispositivos móviles más habituales." [11]

## **2.2.7.1. Qlikview Desktop**

"QlikView Desktop es una aplicación para Windows, un punto único de interacción para la extracción y transformación de datos, el diseño de analíticas y la elaboración de cuadros de mando e informes. Empleando la interfaz intuitiva de QlikView Desktop, los desarrolladores crean scripts muy similares a SQL y ampliados mediante asistentes, que potencian la recopilación y transformación de datos, procedentes de múltiples fuentes, en un modelo asociativo." [11]

QlikView permite la creación rápida de apps, las cuales pueden ir desde simples descripciones gráficas de datos en un solo gráfico, hasta vistas multi-usuario, con múltiples pestañas, con seguridad integrada y diversas vistas de múltiples facetas de una misma empresa.

El análisis con QlikView puede personalizarse y organizarse conforme a las necesidades del usuario, e incluye unas aplicaciones analíticas profundas y sofisticadas, con unos cuadros de mando intuitivos y unos informes detallados y actualizados en todo momento.

## **2.2.7.2. Lógica asociativa**

"La lógica asociativa de QlikView AQL acorta los ciclos de implantación, flexibiliza las consultas y ofrece a los usuarios un entorno intuitivo de "hacer clic y ver" para un análisis de negocio más eficaz y de mayor cualidad.

Con la lógica asociativa de QlikView la plataforma tecnológica responde a las demandas de las empresas en lo que a rapidez de implantación, flexibilidad y posibilidades de personalización se refiere, pero hay otras dos ventajas muy importantes: su facilidad de uso y la distribución de la información en todos los niveles de la Organización." [11]

Como se muestra a continuación en la Figura Nº 2.8 la lógica asociativa se realiza de manera óptima para personalizar la implementación.

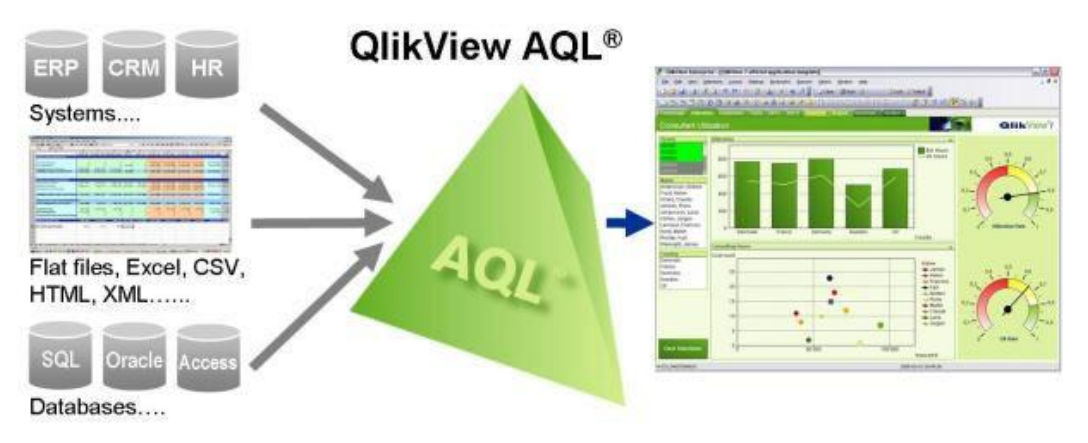

**Figura 2.8:** Lógica asociativa AQL **Fuente:** http://www.qlik.com/es/explore/solutions/data-source/informatica

## **2.2.7.3. Ventaja de la tecnología en memoria de QlikView**

"La singular tecnología patentada de memoria asociativa de QlikView es la base de nuestra plataforma de Inteligencia de Negocio (BI) de futura generación. Ésta elimina virtualmente los problemas y la complejidad que afectan a las herramientas tradicionales de Inteligencia de Negocio en disco - la incapacidad para crear análisis con rapidez, el lento acceso a datos limitados y sólo unas cuantas fuentes de información, y la dependencia del dept. TI para crear análisis y poder modificarlos." [12]

" QlikView permite a los usuarios finales consolidar fuentes de datos diferentes, realizar búsquedas de forma asociada y visualizar y analizar respuestas a preguntas esenciales.

El enfoque en memoria de QlikView elimina la dependencia de modelos rígidos, con datos preincorporados. Esto permite a los usuarios un verdadero autoservicio: pueden crear fácilmente su propia vista de los datos y permitir así que el departamento TI (Tecnología de la Información), se centre en su capacidad de administración y despliegue más que en atender una interminable lista de pedidos de modificación de informes." [12]

## **2.2.7.4. Búsqueda Asociativa**

"QlikView permite que los usuarios busquen e interactúen con sus datos de la misma forma en que piensan, es decir, de forma asociativa. Los usuarios pueden ver al instante las conexiones y relaciones entre los datos residentes en diferentes aplicaciones, sistemas, organizaciones y regiones, todo por sí mismos." [12]

Como se muestra en la Figura Nº 2.9 se puede realizar una búsqueda asociativa para que la información que se obtenga sea totalmente verídica.

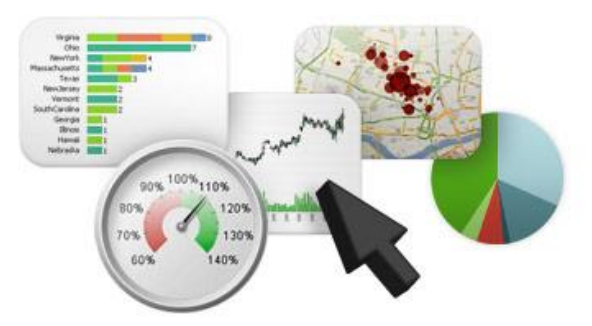

**Figura 2.9:** Búsqueda Asociativa **Fuente:** http://www.cliksoft.com.ec/la-ventaja-en-memoria-de-qlikview

### **2.2.7.5. Análisis Visual**

"La capacidad humana de percibir las relaciones entre los datos de forma visual es nuestra capacidad analítica más potente. La tecnología en memoria de QlikView permite a los usuarios ver la información en diagramas, gráficos y cuadros y también les permite interactuar con esos análisis visuales en tiempo real. Todo en QlikView puede conectarse con un simple clic, y cada clic aporta una nueva vista de los datos subyacentes – al instante." [12]

Como se muestra en la Figura 2.10 la visualización de los datos que ejecuta el usuario final permite hacer un análisis en tiempo real.

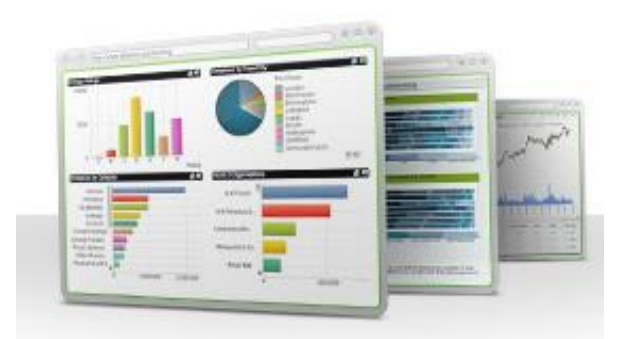

**Figura 2.10:** Análisis Visual en Qlik View **Fuente:** http://www.cliksoft.com.ec/la-ventaja-en-memoria-de-qlikview

## **2.2.7.6. Simplicidad**

"El análisis asociativo de QlikView le permite explorar las relaciones que van más allá de lo lineal y lo obvio. ¿Nunca vio o usó antes una aplicación QlikView? Puede ir y probar una ya mismo en demo.qlikview.com. En minutos, no sólo verá diagramas, gráficos y cifras, sino también cómo el análisis asociativo le permite formular cualquier pregunta, probar cualquier hipótesis, explorar cualquier enfoque y compartir sus resultados." [11]

## **2.2.7.7. Escalabilidad**

"QlikView puede ser desplegado para diez personas, para cientos o miles; permite escalar conjuntos pequeños de datos a base de datos a escala de terabytes con miles de millones de registros. Porque la memoria del ordenador es mil veces más rápida que los

discos duros, la tecnología BI de QlikView en memoria puede nutrirse de distintas fuentes de datos, llevar a cabo análisis sofisticados y presentarlos con suma rapidez y fiabilidad de forma simultánea a todos los usuarios conectados en todo el mundo sin problemas de carga." [11]

Qlik View se acoge a la metodología de Ralp Kimball ya que los procesos se realizan de manera interna y la extracción, transformación y carga se hace de manera automática para luego explotar los datos y realizar los reportes requeridos por la parte gerencial para la toma de decisiones efectiva.

Contienen mucha información de detalle.

## **2.2.8. KPI's (Indicadores Clave de Rendimiento)**

"Mide lo que cree que es importante. El término empleado por el Business Intelligence para designar las métricas importantes se denomina indicadores de gestión, KPI (Key Performance Indicators). Los sistemas de Business Intelligence están específicamente diseñados para asimilar grandes cantidades de datos complejos de diferentes fuentes y combinar estos datos utilizando algoritmos complejos con el fin de asignar, agregar y, en definitiva, jugar con la información. El resultado es la obtención sistemática de informes con las métricas, ratios e indicadores del negocio; los auténticos KPI que los gerentes necesitan identificar, analizar y utilizar para tomar decisiones de forma frecuente." [13]

Según [13], un indicador de gestión (KPI) ha de cumplir las características recopiladas en el acrónimo SMART, esto es:

- $\triangleright$  Specific (específico)
- $\triangleright$  Measurable (medible)
- $\triangleright$  Achievable (alcanzable)
- $\triangleright$  Realistic (realista)
- $\triangleright$  Timely (a tiempo)

### **2.2.9. Dashboarding**

"Los Dashboards son representaciones visuales que nos muestran piezas fundamentales de información que nos muestran el estado actual de un negocio. Se hace una analogía con el tablero de un automóvil (que en inglés también se llama dashboard), que nos

muestra información clave en tiempo real como pueden ser: velocidad, kilometraje, nivel de aceite, nivel de gasolina, temperatura del motor.

Un Dashboard, es una herramienta tecnológica capaz de entregar los datos que la mayoría de usuarios de nivel estratégico y táctico de las organizaciones requieren, pero sólo los que ellos necesitan y cuando los necesitan. En otras palabras, existen usuarios de nivel estratégico y táctico que realmente no necesitan visualizar información que no sea útil al menos que se encuentre una excepción. Y si en determinado momento la hallan, pueden ir al detalle, de una forma rápida y eficiente." [14]

**"Capa Superior** - Monitorizar y mostrar Excepciones. La capa de arriba de un Dashboard de rendimiento es un reporte visual de excepciones. Éste le permite a los usuarios tener una media docena de métricas en la pantalla para su fácil visualización (algunas veces no sólo son métricas, sino informes, documentos, textos con análisis, resultados de un proceso de minería de datos, si el dashboard es construido como un formato de portal)." [14]

"Normalmente las métricas (KPIs) son representadas por iconos visuales (semáforos, medidores de gasolina, termómetros), gráficos, o tablas que son actualizados dependiendo de las necesidades del usuario (minutos, horas, días). Las métricas ó KPI dan a los usuarios una rápida perspectiva del desempeño de los procesos o personas que ellos manejan." [14]

Como se puede observar en la Figura 2.11 los indicadores claves que se determinan a la hora realizar los reportes de los datos de la empresa.

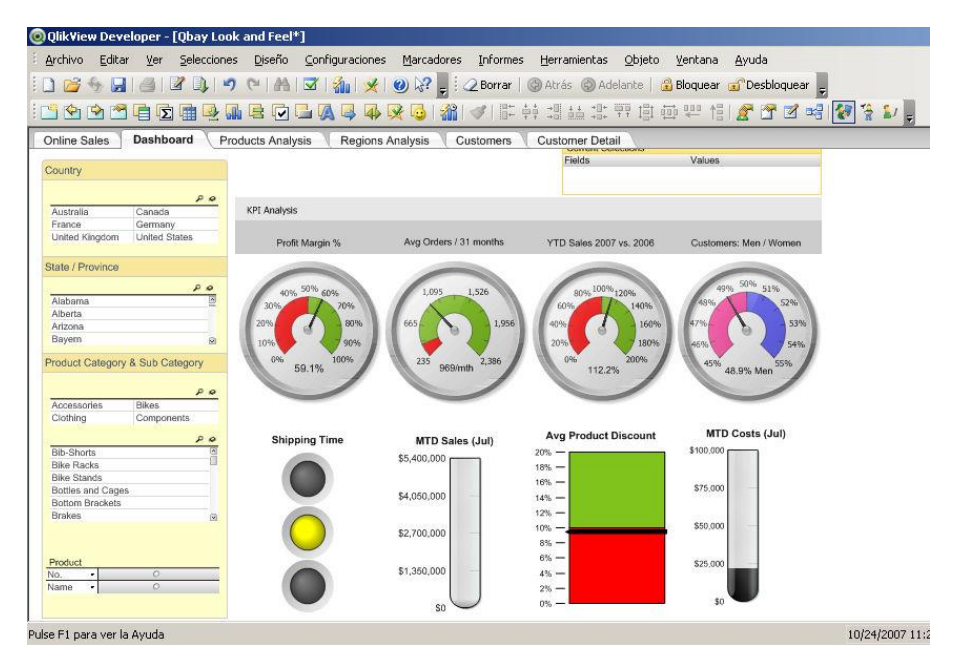

**Figura 2.11:** Indicadores de cumplimiento de metas o Semáforos **Fuente:** http://www.qlik.com/es/explore/solutions/data-source/informatica

**"Capa Media** – Análisis y Exploración. En esta capa el usuario trata de responder las preguntas del por qué las excepciones que se presentaron en uno o varios KPI que se mostraron en la capa superior. En esta capa el usuario tendrá la posibilidad de hacer un análisis más avanzado arrastrando dimensiones y atributos hasta llegar a responder sus preguntas de las excepciones." [14]

En la Figura 2.12 se muestra el análisis y explotación de los datos.

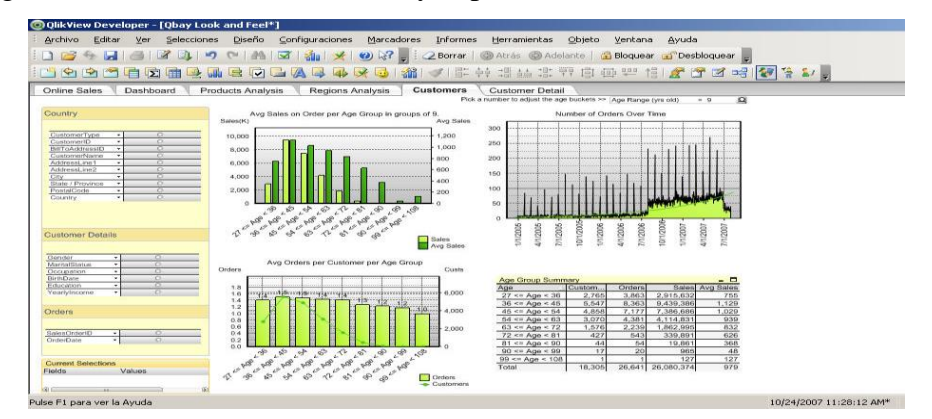

**Figura 2.12:** Análisis y explotación Reportes de datos **Fuente:** http://www.qlik.com/es/explore/solutions/data-source/informatica

**"Capa Inferior** – Reportes y Datos Operacionales. Presenta informes planos con información detallada (un listado de facturas, un listado de órdenes de compra, una orden de compra, una transacción bancaria, etc.). Aunque lo usual es que los usuarios de

la parte estratégica y táctica tengan toda la información que para ellos es relevante en la capa media." [14]

Integración a los procesos de negocios que se quiere hacer seguimiento de su desempeño.

Parametrización de la información por capas de tal forma que la parte estratégicas, táctica y operativa sea cada capa del sistema.

En Qlik View la hoja de trabajo muestra las siguientes tablas que se describen a continuación para una mejor comprensión:

\$Table: Corresponde a las tablas de dimensiones y de la tabla de hechos del Datamart.

\$Field: Los campos de las tablas de dimensiones y de hechos.

\$Rows: Son índices que hacen referencia para saber que fila pertenece a que tabla y de que columna.

\$FieldNo: Son los índices para saber cuántos campos tiene cada tabla y saber a qué tabla y de que columna son.

\$info: Es información adicional que se puede dar a las tablas, campos o filas.

## **2.3. Propuesta de solución**

Se ha realizado el estudio de los procesos de ventas, se determina que la construcción de un Datamart facilitará mejorar el proceso de toma de decisiones en las ventas de la Empresa AMEVET CIA. LTDA.

# **CAPÍTULO III**

# **MARCO METODOLÓGICO**

## **3.1. Modalidad de la investigación**

El presente proyecto es de investigación y desarrollo para el efecto se realizó una investigación de campo y bibliográfica – documental.

3.1.1. **Modalidad Bibliográfica o documentada**.- Se ha considerado esta modalidad ya que se encontró información de libros técnicos, revistas, internet, videos para la construcción del marco teórico del proyecto a realizarse en la empresa AMEVET CIA. LTDA.

3.1.2. **Modalidad de Campo**.-La investigación utilizó una indagación de Campo para describir de qué modo o porqué causas se produce el problema y así poder determinar si es factible o no solucionarse, se estudió la situación en la empresa AMEVET CIA. LTDA., donde se encuentra el problema a resolverse y más aún tener el contacto directo con cada uno de los investigados y poder sacar así una conclusión directa y confiable.

## **3.2. Población y muestra**

| Población                              | Frecuencia | $\frac{6}{9}$ |
|----------------------------------------|------------|---------------|
| Secretarias del departamento de ventas |            | 50%           |
| Gerente de la empresa                  |            | 25%           |
| Jefe responsable del proyecto          |            | 25%           |
| <b>TOTAL</b>                           |            | 100%          |

Tabla 3.1: Población y Muestra

**Elaborado por:** Investigador

## **3.3. Recolección de la información**

Para la recolección de la información se aplicó una entrevista estructurada y una ficha de observación para hacer un estudio de la toma de decisiones de la empresa, dentro de este trabajo de investigación se aplicó la observación directa, porque se pone en contacto con los involucrados, para analizar los procesos de las ventas que realizan en la misma.

En la ficha de observación (Anexo 1) se recolecto la información necesaria, se analizó el sistema transaccional del departamento de ventas, observando que los datos que muestra no cumple con los requerimientos del personal que maneja el sistema, por ejemplo los reportes que se visualiza son estáticos de acuerdo a una determinada fecha, en conclusión es necesario la construcción del Datamart porque se puede analizar en parámetros de tiempo y vendedor, cliente, empresa.

En la entrevista estructurada con preguntas cerradas (Anexo2) realizada a la contadora del Departamento de Ventas, se concluye que el sistema actual no es muy eficiente porque los datos de los procesos de venta que obtienen son incompletos y parciales, y la toma de decisiones que realiza el gerente no es adecuada o precisa por la pérdida de tiempo al momento de analizar los datos requeridos, por lo tanto es necesario la construcción de un Datamart que ayude a la de decisiones.

También se hizo una entrevista (Anexo3) al gerente de la empresa, para saber si la información que analiza es precisa y completa, se concluyó que el gerente no estaba de acuerdo con la información que se muestra de las ventas que se generan a diario, además podía analizar las ventas en parámetros de tiempo es decir que es difícil analizar los ventas anteriores, si cumplieron o no las metas para el crecimiento de la empresa, pon lo tanto es necesario un sistema de inteligencia de negocios que ayude a la toma de decisiones a nivel gerencial.

Se recopiló la información de los Datos del sistema transaccional que actualmente utiliza la empresa, para analizar la información con una perspectiva histórica y actual de las ventas que realiza la misma.

#### **3.4. Procesamiento y análisis de datos**

Una vez recolectada la información necesaria se procedió al análisis respectivo de la misma, ya que esta es la parte fundamental de la investigación

Para el procesamiento de la información obtenida se realizan las siguientes actividades:

- **Organiza**r los datos que se obtendrán en la recolección de la información para ver los posibles datos duplicados, incoherencias, etc.
- **Jerarquizar** los datos que permitirán una clasificación que responda a los procesos de procesamiento y toma de decisiones de la empresa.
- **Analizar** el proceso de toma de decisiones de la empresa.
- **Determinar** los datos e información utilizados en la toma de decisiones.
- **Establecer** los requerimientos para construir el sistema de toma de decisiones.

### **Resultados de las entrevistas con gráficos de pastel para Si /No.**

ENCUESTA DIRIGIDA A LAS CONTADORA DE LA EMPRESA AMEVET CIA. LTDA

**Pregunta No. 1:** *i*, El sistema actual genera reportes de las ventas por cliente?

| <b>ALTERNATIVAS</b> | <b>FRECUENCIA</b> | <b>PORCENTAJE</b> |
|---------------------|-------------------|-------------------|
|                     |                   | $0\%$             |
| No                  |                   | 100\%             |
| <b>TOTAL</b>        |                   | 100 %             |

**Tabla 3.2:** Valores de las alternativas de la Pregunta 1

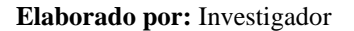

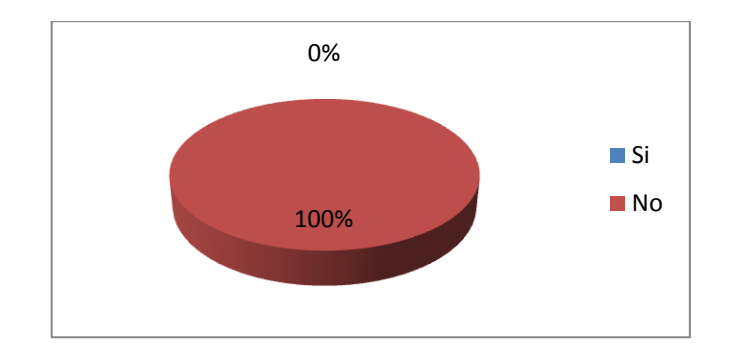

**Gráfico 3.1:** Interpretación de resultados de la Pregunta1  **Elaborado por:** Investigador

## **ANALISIS E INTERPRETACIÓN**

Mediante las encuestas realizadas al personal del Departamento de Ventas se obtiene que el 100% del personal de ventas responden que el sistema actual no genera reportes de las ventas por clientes, es un problema que se observa por la falta de un sistema de inteligencia de negocios.

Pregunta No. 2: ¿El sistema actual genera reportes de las ventas anuales?

| <b>ALTERNATIVAS</b> | <b>FRECUENCIA</b> | <b>PORCENTAJE</b> |
|---------------------|-------------------|-------------------|
|                     |                   | 0%                |
| Nο                  |                   | 100%              |
| <b>TOTAL</b>        |                   | $100\%$           |

**Tabla Nº 3.3:** Valores de las alternativas de la Pregunta 2

 **Elaborado por:** Investigador

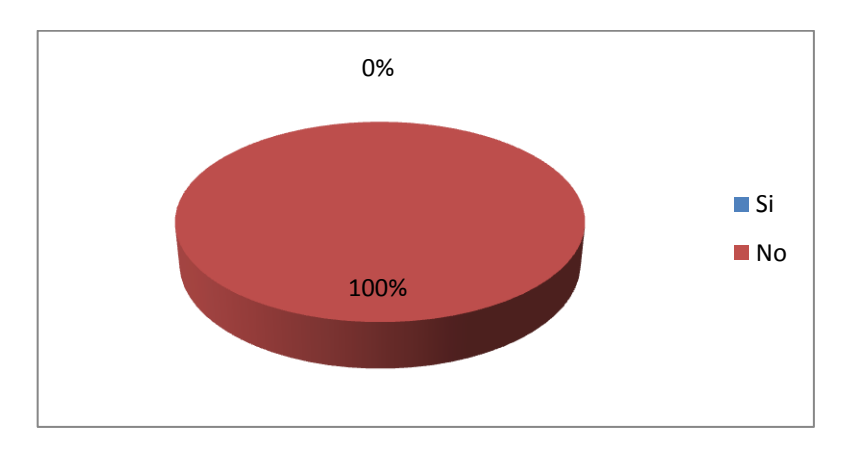

**Gráfico 3.2:** Interpretación de resultados Pregunta2  **Elaborado por:** Investigador

# **ANÁLISIS E INTERPRETACIÓN**

Mediante las encuestas realizadas al personal del Departamento de ventas se obtiene que el 100% responden que el sistema actual no genera reportes de las ventas anuales que se realiza en la empresa.

En este caso se puede apreciar que los reportes que genera el actual sistema no son de mucha utilidad para el personal que labora en el Departamento de Ventas por lo tanto es necesario la construcción del Datamart.

**Pregunta No. 3: ¿**Se puede extraer reportes de ventas que arrojen los clientes que más productos han adquirido en el año?

| <b>ALTERNATIVAS</b> | <b>FRECUENCIA</b> | <b>PORCENTAJE</b> |
|---------------------|-------------------|-------------------|
| $\mathbf{C}$ :      |                   | 0%                |
| Nο                  |                   | 100%              |
| <b>TOTAL</b>        |                   | 100 %             |

**Tabla 3.4:** Valores de las alternativas de la Pregunta 3

**Elaborado por:** Investigador

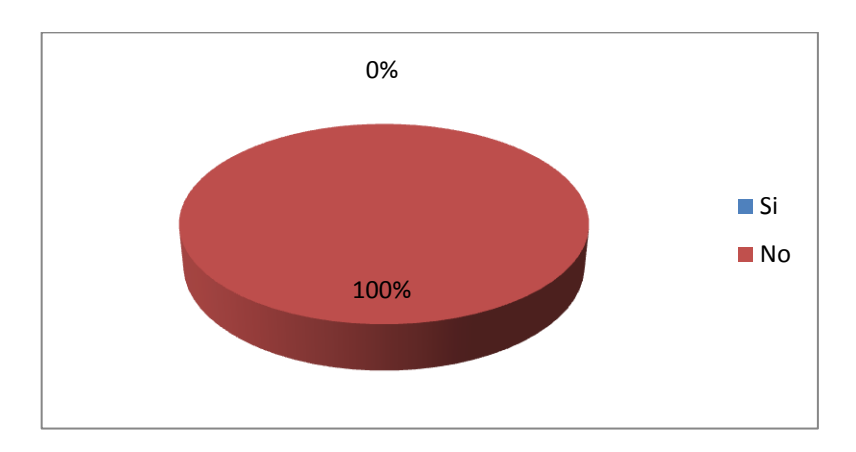

**Gráfico 3.3:** Interpretación de resultados Pregunta3  **Elaborado por:** Investigador

# **ANÁLISIS E INTERPRETACIÓN**

Mediante las encuestas realizadas al personal del Departamento de ventas se obtiene que el 100% responden que el sistema actual no genera reportes de los clientes que más productos han adquirido.

**Pregunta No. 4:** ¿El sistema actual ejecuta reportes de las zonas que más productos han vendido y cuáles fueron los vendedores?

| <b>ALTERNATIVAS</b> | <b>FRECUENCIA</b> | <b>PORCENTAJE</b> |
|---------------------|-------------------|-------------------|
|                     |                   | 0%                |
| Nο                  |                   | 100%              |
| <b>TOTAL</b>        |                   | $100\%$           |

**Tabla 3.5:** Valores de las alternativas de la Pregunta 4

**Elaborado por:** Investigador

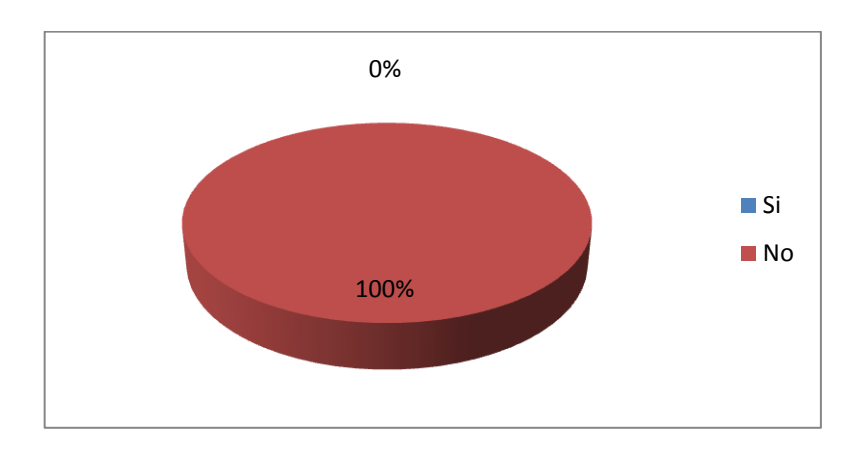

**Gráfico 3.4:** Interpretación de resultados Pregunta4 **Elaborado por:** Investigador

# **ANÁLISIS E INTERPRETACIÓN**

Mediante las encuestas realizadas al personal del Departamento de ventas se obtiene que el 100% responden que el sistema actual no genera reportes de cuáles son las zonas que más producto han vendido.

En este caso se puede apreciar que los reportes que generados no devuelven información específica que necesita el personal del Departamento de Ventas, es un problema que se refleja al no tener una información detallada en el momento oportuno.

**Pregunta No. 5:** ¿El sistema actual genera reportes de los clientes que más pedidos han hecho?

| <b>ALTERNATIVAS</b> | <b>FRECUENCIA</b> | <b>PORCENTAJE</b> |
|---------------------|-------------------|-------------------|
| -Si                 |                   | 0%                |
| $\rm No$            |                   | 100\%             |
| <b>TOTAL</b>        |                   | $100\%$           |

**Tabla 3.6:** Valores de las alternativas de la Pregunta 5

**Elaborado por:** Investigador

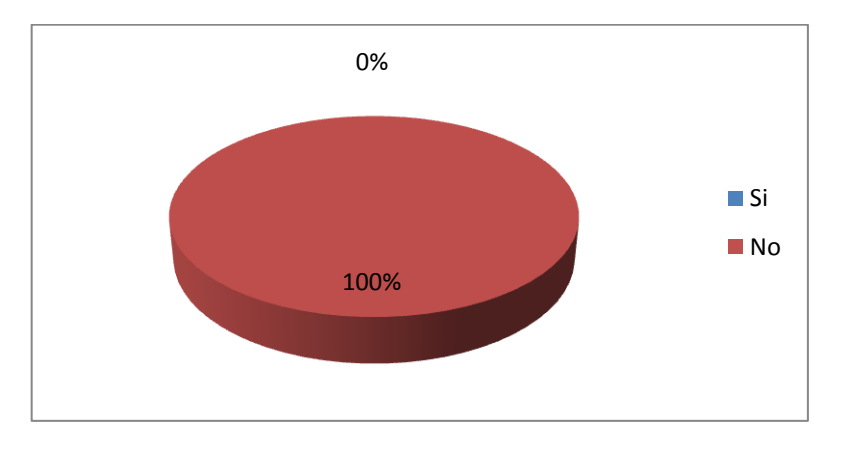

**Gráfico 3.5:** Interpretación de resultados de la Pregunta5 **Elaborado por:** Investigador

# **ANÁLISIS E INTERPRETACIÓN**

Mediante las encuestas realizadas al personal del Departamento de ventas se obtiene que el 100% responden que el sistema actual no genera reportes de los mejores clientes.

En este caso se puede apreciar que los reportes que genera el actual sistema no son de mucha utilidad porque no se puede definir cuáles son los mejores clientes de acuerdo a los producto que adquieren.

**Pregunta No. 6:** ¿El sistema actual genera reportes de las zonas que más afluencia de productos?

| <b>ALTERNATIVAS</b> | <b>FRECUENCIA</b> | <b>PORCENTAJE</b> |
|---------------------|-------------------|-------------------|
|                     |                   | $\frac{0}{0}$     |
| $\rm No$            |                   | 100%              |
| <b>TOTAL</b>        |                   | 100 %             |

**Tabla 3.7:** Valores de las alternativas de la Pregunta 6

**Elaborado por:** Investigador

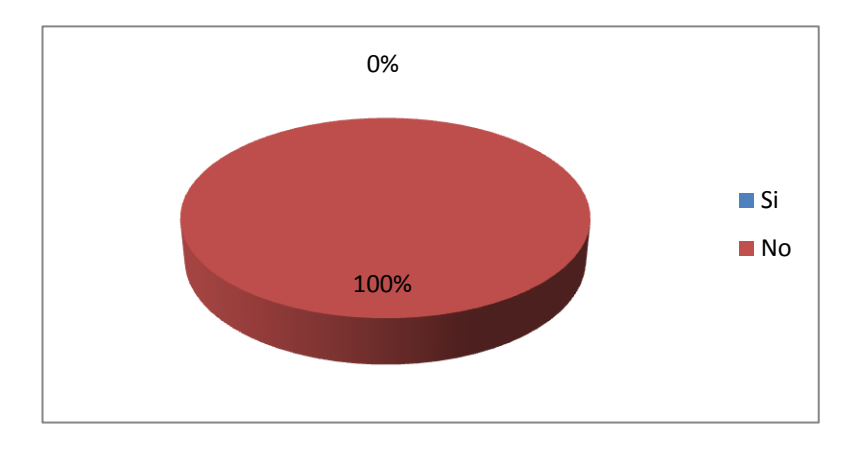

**Gráfico Nº 3.6:** Zonas con más afluencia de productos **Elaborado por:** Investigador

# **ANÁLISIS E INTERPRETACIÓN**

Mediante las encuestas realizadas al personal del Departamento de ventas se obtiene que el 100% responden que el sistema actual no genera reportes de las zonas que más afluencia de productos.

En este caso se puede apreciar que los reportes que genera el actual sistema no son de mucha utilidad para el personal que labora en el Departamento de Ventas.

**Pregunta No. 7:** ¿El sistema actual genera reportes de las ventas por vendedor, cliente, zona?

| <b>ALTERNATIVAS</b> | <b>rabia 3.0.</b> Valores de las alternativas de la Fregunia 7<br><b>FRECUENCIA</b> | <b>PORCENTAJE</b> |
|---------------------|-------------------------------------------------------------------------------------|-------------------|
|                     |                                                                                     | 0%                |
| $\rm No$            |                                                                                     | 100%              |
| <b>TOTAL</b>        |                                                                                     | $100\%$           |

**Tabla 3.8:** Valores de las alternativas de la Pregunta 7

**Elaborado por:** Investigador

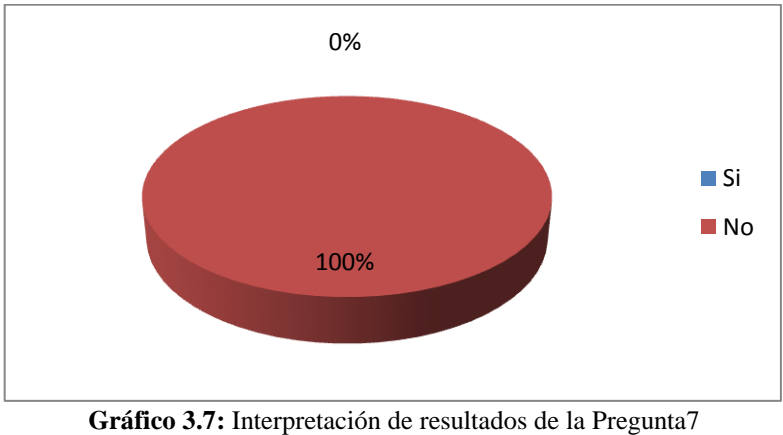

**Elaborado por:** Investigador

# **ANÁLISIS E INTERPRETACIÓN**

Mediante las encuestas realizadas al personal del Departamento de ventas se obtiene que el 100% responden que el sistema actual no genera reportes de las ventas por cliente, vendedor, clientes, zonas.

En este caso se puede apreciar que los reportes que genera el actual sistema no son de mucha utilidad para el personal que labora en el Departamento de Ventas porque no se puede detallar la información de acuerdo a vendedor, clientes, zonas.

**Pregunta No. 8:** ¿El sistema actual genera reportes los vendedores que cumplieron una meta propuesta por mes?

| <b>ALTERNATIVAS</b> | <b>FRECUENCIA</b> | <b>PORCENTAJE</b> |
|---------------------|-------------------|-------------------|
| S.                  |                   | 0%                |
| Nο                  |                   | 100%              |
| <b>TOTAL</b>        |                   | $100\%$           |

**Tabla 3.9:** Valores de las alternativas de la Pregunta 8

**Elaborado por:** Investigador

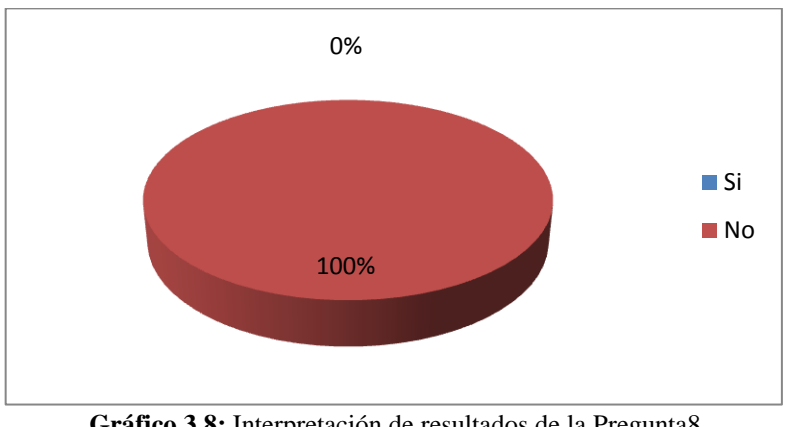

**Gráfico 3.8:** Interpretación de resultados de la Pregunta8 **Elaborado por:** Investigador

# **ANÁLISIS E INTERPRETACIÓN**

Mediante las encuestas realizadas al personal del Departamento de ventas se obtiene que el 100% responden que el sistema actual no genera reportes para verificar si los vendedores que cumplieron las metas por mes.

En este caso se puede apreciar que los reportes que genera el actual sistema no son de mucha utilidad para el personal que labora en el Departamento de Ventas, porque no pueden adquirir una información detallada de los vendedores.

**Pregunta No. 9:** *i*El sistema actual genera reportes de las ventas por semestre realizadas en años anteriores?

| <b>ALTERNATIVAS</b> | <b>FRECUENCIA</b> | <b>PORCENTAJE</b> |
|---------------------|-------------------|-------------------|
| C :                 |                   | 0%                |
| Nο                  |                   | 100%              |
| <b>TOTAL</b>        |                   | $100\%$           |

**Tabla 3.10:** Valores de las alternativas de la Pregunta 9

**Elaborado por:** Investigador

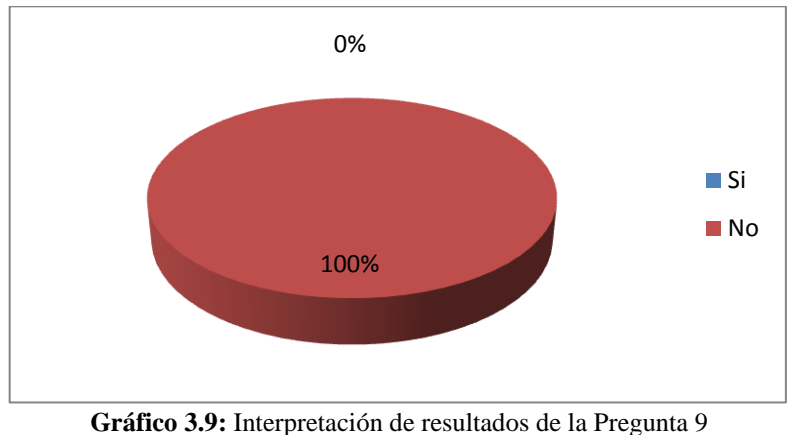

**Elaborado por:** Investigador

# **ANÁLISIS E INTERPRETACIÓN**

Mediante las encuestas realizadas al personal del Departamento de ventas se obtiene que el 100% responden que el sistema actual no genera reportes de las ventas anteriores en periodos de tiempo.

En este caso se puede apreciar que los reportes que genera el actual sistema no son de mucha utilidad para el personal que labora en el Departamento de Ventas porque no se puede detallar la información de las ventas anteriores por semestre.

**Pregunta No. 10:** ¿El sistema actual genera reportes de las zonas que más demanda de productos tiene y cuáles son los clientes que compraron?

| <b>ALTERNATIVAS</b> | <b>FRECUENCIA</b> | <b>PORCENTAJE</b> |
|---------------------|-------------------|-------------------|
| $\sim$              |                   | 0%                |
| Nο                  |                   | 100\%             |
| <b>TOTAL</b>        |                   | 100 %             |

**Tabla 3.11:** Valores de las alternativas de la Pregunta 10

**Elaborado por:** Investigador

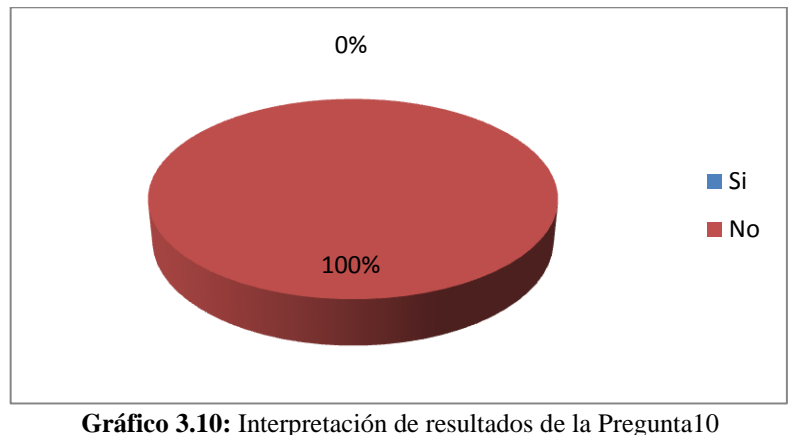

**Elaborado por:** Investigador

# **ANÁLISIS E INTERPRETACIÓN**

Mediante las encuestas realizadas al personal del Departamento de ventas se obtiene que el 100% responden que el sistema actual no genera reportes de las ventas de los productos que más demanda tienen por clientes.

En este caso se puede apreciar que los reportes que genera el actual el personal que labora en el Departamento de Ventas no puede definir un informe detallado de los productos que más demanda tiene de acuerdo a los clientes que adquirieron.

### ENCUESTA DIRIGIDA AL GERENTE DE LA EMPRESA AMEVET CIA. LTDA

**Pregunta No. 1:** ¿Al no tener un reporte preciso de las ventas que se realiza durante el año, o semestre se puede tomar decisiones?

| <b>ALTERNATIVAS</b> | <b>FRECUENCIA</b> | <b>PORCENTAJE</b> |
|---------------------|-------------------|-------------------|
| Si                  |                   | 00%               |
| No                  |                   | 100%              |
| <b>TOTAL</b>        |                   | 100 %             |

**Tabla 3.12:** Valores de las alternativas de la Pregunta 1

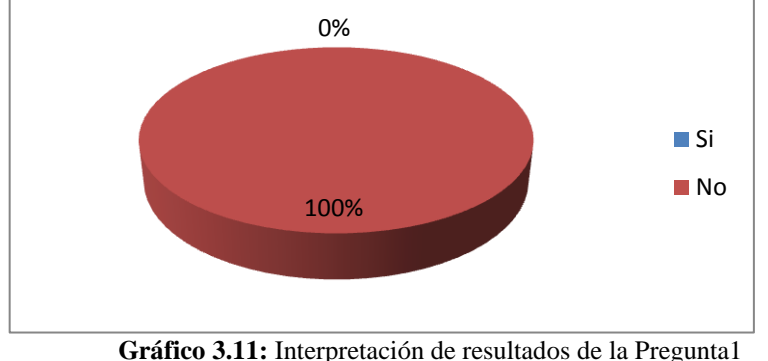

**Elaborado por:** Investigador

**Gráfico 3.11:** Interpretación de resultados de la Pregunta1 **Elaborado por:** Investigador

## **ANALISIS E INTERPRETACIÓN**

Mediante la encuesta realizada al gerente de la empresa Amevet CIA. LTDA., responde que No tiene un reporte preciso de las ventas que realizan anualmente por lo que la toma de decisiones no es la adecuada.

En este caso se puede apreciar que los reportes que genera el actual sistema no son de mucha utilidad para el para el gerente ya que no puede tomar un decisión oportuna y adecuada sobre las ventas que se realiza en la empresa.

**Pregunta No. 2:** ¿El sistema almacena alguna constancia de los reportes de ventas que se generan en el sistema actual?

| <b>ALTERNATIVAS</b> | <b>FRECUENCIA</b> | <b>PORCENTAJE</b> |
|---------------------|-------------------|-------------------|
| C :                 |                   | 00%               |
| Nο                  |                   | 100%              |
| <b>TOTAL</b>        |                   | $100\%$           |

**Tabla 3.13:** Valores de las alternativas de la Pregunta 2

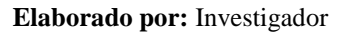

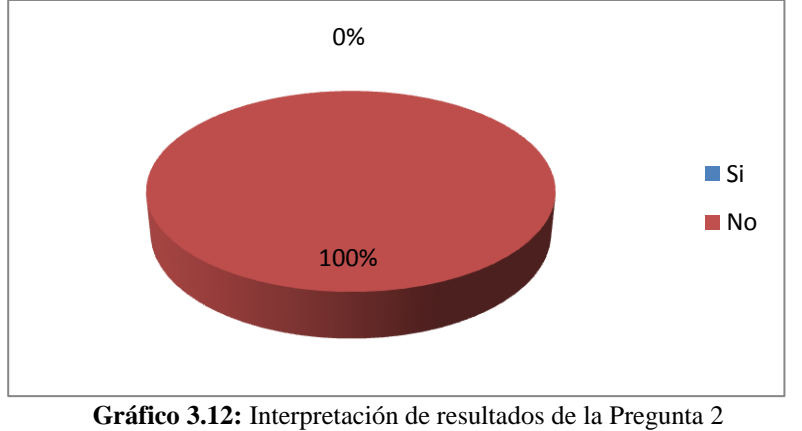

**Elaborado por:** Investigador

## **ANÁLISIS E INTERPRETACIÓN**

Mediante las encuestas realizadas al gerente de la empresa Amevet CIA. LTDA., responde que No tiene una constancia de los reportes que se realiza en el departamento de ventas.

En este caso se puede apreciar que el gerente no tiene constancia de los reportes que genera el actual sistema, esto es un problema porque impide el crecimiento de la empresa a nivel nacional.

**Pregunta No. 3:** ¿Con los reportes que genera el actual sistema puede analizar los vendedores que más ventas realizaron?

| <b>ALTERNATIVAS</b> | <b>FRECUENCIA</b> | <b>PORCENTAJE</b> |
|---------------------|-------------------|-------------------|
|                     |                   | 00%               |
| Ν٥                  |                   | 100%              |
| <b>TOTAL</b>        |                   | 100 %             |

**Tabla 3.14:** Valores de las alternativas de la Pregunta 3

**Elaborado por:** Investigador

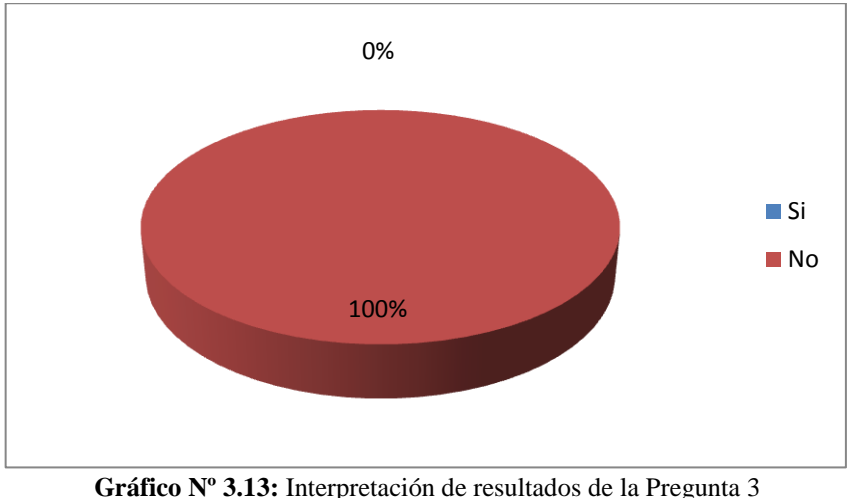

**Elaborado por:** Investigador

# **ANÁLISIS E INTERPRETACIÓN**

Mediante la encuesta realizada al gerente de la empresa Amevet CIA. LTDA., responde que No puede analizar los reportes de las ventas que realizan los vendedores.

En este caso se puede apreciar que gerente no puede analizar los reportes de las ventas que realizan los vendedores porque el actual sistema no genera ese tipo de reportes.

**Pregunta No. 4: ¿**De acuerdo a los reportes arrojados en el sistema puede analizar las temporadas bajas durante el año?

| <b>ALTERNATIVAS</b> | <b>FRECUENCIA</b> | <b>PORCENTAJE</b> |
|---------------------|-------------------|-------------------|
|                     |                   | 00%               |
| Nο                  |                   | 100\%             |
| <b>TOTAL</b>        |                   | 100 %             |

**Tabla 3.15:** Valores de las alternativas de la Pregunta 4

**Elaborado por:** Investigador

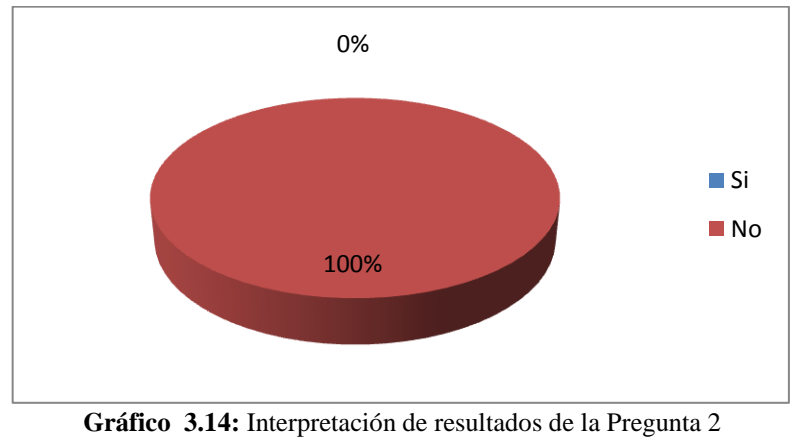

**Elaborado por:** Investigador

# **ANÁLISIS E INTERPRETACIÓN**

Mediante la encuesta realizada al gerente de la empresa Amevet CIA. LTDA., responde que No puede analizar cuáles son las temporadas bajas de las ventas realizadas durante años anteriores y actuales.

En este caso se puede apreciar que el gerente no puede analizar cuando son las temporadas bajas de las ventas por lo tanto no puede tomar decisiones oportunas para el crecimiento de la empresa.

**Pregunta No. 5:** ¿Los reportes obtenidos con el sistema ayudan analizar los productos más vendidos?

| <b>ALTERNATIVAS</b>    | <b>FRECUENCIA</b> | <b>PORCENTAJE</b> |
|------------------------|-------------------|-------------------|
|                        |                   | 00%               |
| $\overline{\text{No}}$ |                   | 100\%             |
| <b>TOTAL</b>           |                   | $100\%$           |

**Tabla 3.16:** Valores de las alternativas de la Pregunta 5

**Elaborado por:** Investigador

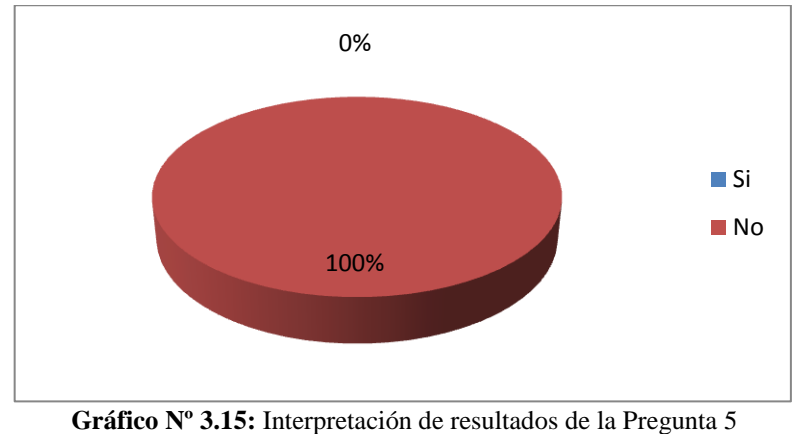

**Elaborado por:** Investigador

## **ANÁLISIS E INTERPRETACIÓN**

Mediante la encuesta realizada al gerente de la empresa Amevet CIA. LTDA., responde que No puede definir cuáles son los productos más vendidos debido a que el sistema actual no genera este tipo de reportes.

En este caso se puede apreciar que los reportes que genera el sistema no son completos ya que el gerente no puede detallar un análisis específico de los productos más vendidos.

**Pregunta No. 6:** ¿El sistema actual permite implementar políticas de control de ventas al personal de atención al cliente?

| <b>ALTERNATIVAS</b> | <b>FRECUENCIA</b> | <b>PORCENTAJE</b> |
|---------------------|-------------------|-------------------|
| <u>ຕ:</u>           |                   | 00%               |
| Nο                  |                   | 100%              |
| <b>TOTAL</b>        |                   | 100 %             |

**Tabla 3.17:** Valores de las alternativas de la Pregunta 6

**Elaborado por:** Investigador

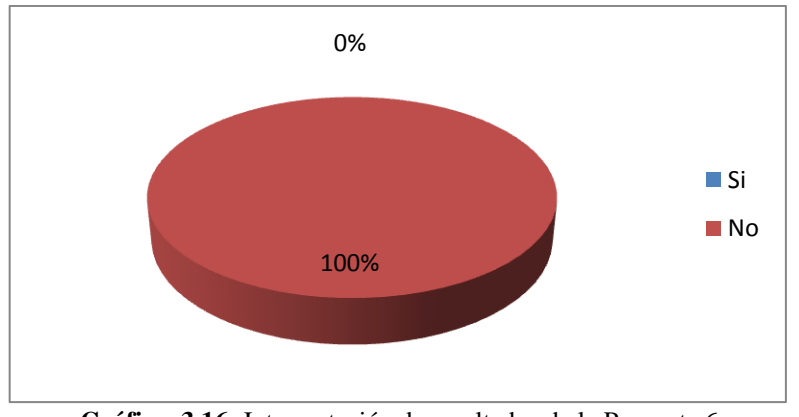

**Gráfico 3.16:** Interpretación de resultados de la Pregunta 6 **Elaborado por:** Investigador

# **ANÁLISIS E INTERPRETACIÓN**

Mediante la encuesta realizada al gerente de la empresa Amevet CIA. LTDA., responde que el sistema actual No permite implementar políticas de control al personal de atención al cliente.

En este caso se puede apreciar que los reportes que genera el actual sistema no permiten implementar políticas de control al gerente, es un problema que afecta al crecimiento de la empresa.

**Pregunta No. 7:** ¿Considera usted útil contar con el uso de una herramienta de inteligencia de negocios que permita la toma de decisiones oportunas para el crecimiento de la empresa en el departamento de ventas?

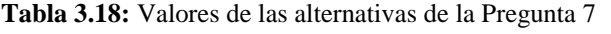

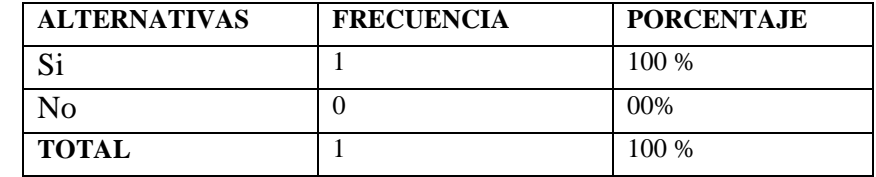

**Elaborado por:** Investigador

**Elaborado por:** Investigador

# **ANÁLISIS E INTERPRETACIÓN**

Mediante la encuesta realizada al gerente de la empresa Amevet CIA. LTDA., responde que Si considera útil la implementación de una herramienta de inteligencia de negocios. En este caso se puede apreciar que es necesario la implementación de una herramienta inteligencia de negocios para la toma de decisiones efectiva en la empresa, así tendrá un crecimiento a nivel nacional.

**Gráfico 3.17:** Interpretación de resultados de la Pregunta 7 100% 0% **■** Si No

**Pregunta No. 8:** ¿La implementación del Datamart facilitaría el análisis de la información de las ventas en forma detallada y ordenada?

| <b>ALTERNATIVAS</b> | <b>FRECUENCIA</b> | <b>PORCENTAJE</b> |
|---------------------|-------------------|-------------------|
| C.                  |                   | 100\%             |
| Nο                  |                   | 00%               |
| <b>TOTAL</b>        |                   | 100 %             |

**Tabla 3.19:** Valores de las alternativas de la Pregunta 8

**Elaborado por:** Investigador

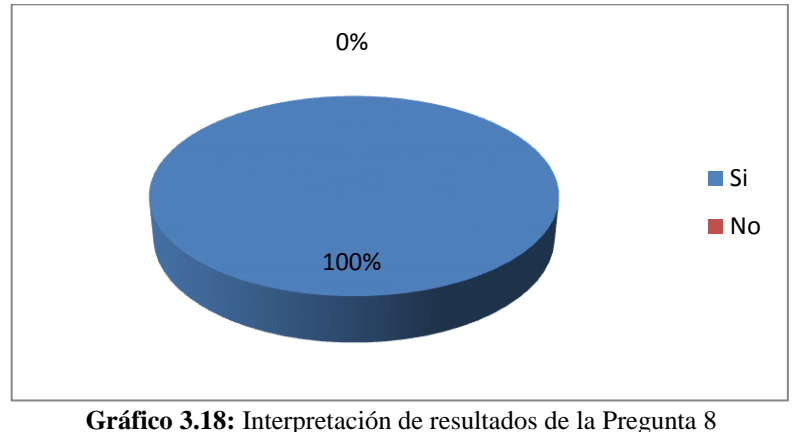

**Elaborado por:** Investigador

## **ANÁLISIS E INTERPRETACIÓN**

Mediante la encuesta realizada al gerente de la empresa Amevet CIA. LTDA., responde que Si es necesario la implementación del Datamart para la toma de decisiones efectiva.

En este caso se puede apreciar es necesario implementar un Datamart para ayudar a la toma de decisiones efectiva en la empresa, con los reportes que se realizan la información es más detallada.

Se concluye que sistema actual no cumple los requerimientos y es necesario el Datamart, porque se puede realizar reportes específicos según los requerimientos de la empresa, además el gerente puede analizar la información de manera detallada para así lograr el crecimiento de la empresa a nivel nacional.

## **3.5 Desarrollo del Proyecto**

- **Diseñar** el sistema de ayuda a la toma de decisiones
	- Definición de los requerimientos
	- $\triangleright$  Realizar Modelado Dimensional
		- $\checkmark$  Definir los procesos
		- $\checkmark$  Definir la granularidad de las dimensiones
		- $\checkmark$  Definir las dimensiones
		- $\checkmark$  Elegir las medidas de las dimensiones
	- Realizar Diseño Físico
	- Diseñar y Desarrollar la Presentación de Datos
- **Implementar** el sistema de ayuda a la toma de decisiones
	- Desarrollar las Aplicaciones para Usuarios Finales
	- Realizar la explotación de la información de la empresa mediante reportes.
	- > Implementación

# **CAPITULO IV**

### **DESARROLLO DE LA PROPUESTA**

### **4.1 Datos Informativos**

**TITULO:** Construcción de un Datamart orientado a de ventas para la toma de decisiones en la empresa "AMEVET CIA. LTDA." de la cuidad de Ambato.

**INSTITUCIÓN EJECUTORA**: Departamento de ventas de AMEVET CIA. LTDA. Es una empresa dedicada a la venta, consumo y distribución de productos avícolas, así como también, a la distribución de implementos de todo tipo de accesorios para el equipamiento de las avícolas de la provincia.

**BENEFICIARIOS:** Departamento Gerencial de la Empresa AMEVET CIA.LTDA.

**UBICACIÓN:** Av. Julio Jaramillo S/N y Pasaje Jorge Araujo Chiriboga ciudad de Ambato, Provincia de Tungurahua.

#### **EQUIPO RESPONSABLE**:

Investigador: Martha Patricia Toainga Toainga Tutor: Ing. M.Sc. Edison Álvarez Gerente General AMEVET CIA. LTDA. : Ing. Germánico Holguín

### **4.2. Antecedentes de la Propuesta**

La inteligencia de negocios en nuestro país es poco explotado debido al desconocimiento del manejo de las herramientas, el beneficio, al costo de las herramientas e implementación, además de ello que es poco común en el mercado.

La tecnología se ha convertido en un pilar fundamental para las empresas que desean ser competitivas, volviéndose más conscientes de las necesidades de adquirir herramientas que faciliten los controles, procesos y la toma de decisiones.

La presente propuesta se viabiliza en la construcción de un Almacén de datos orientado a un departamento de Ventas (Datamart de Ventas), para la empresa AMEVET CIA. LTDA., buscando de esta forma, optimizar la información y mejorar el actual sistema que mantiene, para que el gerente pueda analizar, realizar consultas, seleccionar un determinado cliente, producto, vendedor y verificar la rentabilidad de la información de las ventas y pueda tomar decisiones manera rápida y eficiente.

Este tipo de arquitectura es aplicable a todo tipo de empresa o industria que tiene volúmenes transaccionales e inventarios importantes, y que utiliza sistemas mecanizados para las operaciones y transacciones de negocio.

La empresa AMEVET CIA. LTDA., es una empresa de venta de productos en el área avícola a nivel de la provincia y el país en general para pequeñas, medianas y grandes empresas, además sus productos son consumidos por las granjas avícolas a su cargo en diferentes puntos de la provincia, por lo que se ve en la necesidad de agilitar sus procesos y servicio debido al gran volumen de información que maneja y optimizar el tiempo de espera de los reportes de las mismas.

El principal problema que se ha encontrado es la falta de una herramienta de control a nivel gerencial para una buena toma de decisión en las anteriores y posibles ventas y poder analizar los datos e interpretarlos, para centrarse en las debilidades que tiene la empresa y solucionarlo de la mejor manera.

Otro problema que se debe destacar es el gran volumen información que maneja el departamento de ventas cada año, esto hace que la misma quede almacenada y el gerente no vea la información real del estado de las ventas.

Esta situación se presenta ya que los gerentes desean información en tiempo real que ayude al proceso y mejor evolución de las ventas por lo que los métodos actuales no son adecuados para minimizar o eliminar el problema y analizar el estado actual de las ventas.

### **4.3 Justificación**

La ventaja de utilizar un Datamart como herramienta al soporte de toma de decisiones son muchas por ejemplo: que el departamento de Ventas pueda consultar la información sin tener que depender de personal técnico (programadores o analistas de sistemas) que genere consultas ad hoc (especificas) es ofrecer un servicio en línea que le permita a los usuarios especificar un rango de variables, como fechas de inicio y conclusión a través de un lenguaje y/o herramienta de programación, lo cual además conlleva en disminuir el tiempo de espera en la generación de consultas y reportes para analizar las ventas que realizan y tomar una decisión precisa.

Además el departamento de Ventas podrá manejar la información, examinarla desde diferentes puntos de vista, de manera que puedan entenderla mejor e interpretarla de acuerdo a su criterio y ver las debilidades que tiene los vendedores y solucionar de manera eficiente.

El uso de herramientas tecnológicas se hace indispensable para cualquier empresa que desea mantenerse competitiva en el mercado, además de optimizar procesos y toma de decisiones a nivel gerencial, ofreciendo mejores servicios a los clientes y garantizando la agilidad de los procesos para satisfacción de sus usuarios y de la empresa sobre sus ventas a nivel de toda la provincia y país en general.

El proponer la construcción de un Datamart para el departamento de ventas en la empresa AMEVET CIA. LTDA., dará la oportunidad de brindar información clara, oportuna y en tiempo real, a la gerencia, y la información se pueda analizar de forma permanente analizando la información de las ventas desde diferentes puntos de vista, permite al gerente realizar una selección de datos que desee analizar de manera eficiente.

Es importante realizar esta propuesta ya que un Datamart, permitirá realizar consultas de manera oportuna para simplificar y normalizar los procedimientos administrativos de ventas, facilitando el manejo de la información, ahorrando tiempo y dinero. Se debe
tomar en cuenta que el Datamart debe ser de fácil manejo para la adaptación y manipulación de la gerencia; el mismo se encargará de mostrar los reportes de las ventas que se realiza, esta herramienta facilitará los procesos y ayudará a obtener resultados confiables y oportunos.

Los beneficios que aportará la construcción de un Datamart favorecerá a la gerencia de la empresa ofreciendo información oportuna para las ventas, evitando de esta manera el amontonamiento de trabajo y pérdida de tiempo, la explotación de la información de la misma es rápida y oportuna para ayudar a una mejor toma de decisiones, además puede ir taladrando o penetrando la información de acuerdo a su criterio y verificar la rentabilidad de cada uno de los involucrados en las ventas.

# **4.4 Objetivos**

# **Objetivo General**

Construcción de un Datamart orientado a las Ventas para la toma de decisiones en la empresa AMEVET CIA. LTDA., en la cuidad de Ambato.

# **Objetivos Específicos**

- Definir los requerimientos generales del área de ventas para la construcción del Datamart.
- Identificar los indicadores claves de las ventas que se necesita para la construcción del Datamart.
- Capacitar a la Gerencia en el uso del Datamart desarrollado para mejorar los procesos de ventas y ayudar a la toma de decisiones efectiva.

# **4.5 Análisis de Factibilidad**

# **4.5.1 Factibilidad Operativa**

La secretaria encargada de ingresar toda la información que ingresa de las ventas que se realiza en el día.

La parte gerencial quien demandará al final de una jornada de procesamiento de información del sistema transaccional y esta se encargue de alimentar o cargar los datos al Datamart para analizarla e interpretarla de acuerdo a su criterio.

# **4.5.2 Factibilidad Técnica**

La empresa AMEVET CIA. LTDA., actualmente dispone de todos los recursos necesarios, desde el punto de vista tecnológico, para ejecutar la propuesta de solución de inteligencia de negocios para dar respuesta a los problemas de procesos de ventas, para la toma de decisiones efectiva.

La empresa dispone de un servidor HP 350 G5 y el software con licencia para el desarrollo de la propuesta denominado QlikView de QlikTech y el administrador de base de datos Sybase Adaptive Server Anywhere 9.

### **4.6 Fundamentación Técnica Teórica**

### **4.6.1 Desarrollo de la Propuesta**

La propuesta se desarrollará utilizando la metodología propuesta por Ralph Kimball ya que es una metodología que se acoge a los requerimientos que tiene la empresa y además se adjunta a las características del problema planteado, se desarrollará con la herramienta Qlik View 10 para la construcción de los ETL porque adjunta todas las tecnologías y herramientas para la realización de cada uno de los pasos para la construcción del Datamart y explotación del mismo.

Para los procesos de venta de la empresa es necesaria la implementación de un Datamart que permita visualizar los datos de manera detallada y real de las ventas que se realizan a diario.

#### **a) Planificación del Proyecto**

El alcance de este proyecto se basa en la construcción del Datamart que permitirá analizar los datos que se obtiene de las ventas que se realizan durante años anteriores y actuales en base a los vendedores, clientes, zonas donde se distribuye los productos avícolas para que el gerente interprete la información y pueda tomar un decisión oportuna.

La toma de decisiones en la Empresa AMEVET CIA. LTDA. se basa en los reportes de las ventas que emiten el sistema transaccional por lo que el análisis es muy tedioso, demorado y existe una pérdida de tiempo que eso significa una gran pérdida para la empresa, por lo que se toma decisiones erróneas sobre los procesos de ventas, la empresa se ve en la necesidad de implementar una solución de inteligencia de negocios, en el área de ventas, dicha aplicación controlará los procesos para la toma de decisiones a nivel gerencial para la adquisición los productos vendidos ya sea anuales semestrales o mensuales y realizar nuevos procesos para una mejor forma de venta y tener mayor réditos para la empresa.

# **b) Definición de los Requerimientos del Negocio**

Para definir los requerimientos de negocio tomara en cuenta los indicadores de las ventas realizadas tanto por los vendedores empresa clientes, y así definir las falencias que tiene cada uno de los vendedores y ayudar a mejorar las ventas de los productos avícolas.

A continuación se detallan los indicadores que se necesitan para la toma de decisiones del área de venas de la empresa.

|                | <b>Tabla Two T.I.</b> Rechtmode de Vella<br>$1$ ichipo $20$ na venuegoi $20$ ilipiesa |               |                                  |  |  |  |
|----------------|---------------------------------------------------------------------------------------|---------------|----------------------------------|--|--|--|
| Identificador: | F <sub>01</sub>                                                                       | Nombre:       | Monto de las Ventas de productos |  |  |  |
|                |                                                                                       |               | avícolas en dólares              |  |  |  |
| Tipo:          | Funcional                                                                             | <b>Fecha:</b> | 10-03-2014                       |  |  |  |
| Prioridad:     | Alta                                                                                  | Necesidad:    | Si                               |  |  |  |
| Estabilidad:   | Normal                                                                                | Verificable:  | Si                               |  |  |  |
| Descripción:   | La solución deberá proporcionar el monto de las ventas en dólares                     |               |                                  |  |  |  |
|                | y la zona a la que pertenece dicha venta y que vendedor lo realizo                    |               |                                  |  |  |  |
|                | que se verifica por la dimensión tiempo, zona, vendedor y                             |               |                                  |  |  |  |
|                | empresa.                                                                              |               |                                  |  |  |  |

**Tabla No. 4.1:** Identificador de Venta – Tiempo – Zona- Vendedor - Empresa

**Elaborado por:** Investigador

| Identificador:    | F <sub>02</sub>                                                                                                    | <b>Nombre:</b>      | Venta de productos avícolas en dólares |  |  |
|-------------------|----------------------------------------------------------------------------------------------------|---------------------|----------------------------------------|--|--|
| Tipo:             | Funcional                                                                                                    | <b>Fecha:</b>       | 10-04-2014                             |  |  |
| <b>Prioridad:</b> | Alta                                                                                                    | Necesidad:          | Si                                     |  |  |
| Estabilidad:      | Normal                                                                                                    | <b>Verificable:</b> | <b>Si</b>                              |  |  |
| Descripción:      | La solución deberá proporcionar el vendedor que más ventas ha<br>realizado en el mes en dólares, se verifica por la dimensión tiempo,<br>empresa y vendedor. |                     |                                        |  |  |

**Tabla 4.2:** Identificador de Venta de productos – Tiempo – vendedor-Empresa

**Elaborado por:** Investigador

**Tabla 4.3:** Identificador de Venta de productos – Tiempo – empresa – cliente

| Identificador: | F03                                                                | <b>Nombre:</b>      | Ventas realizadas por Clientes |  |  |
|----------------|--------------------------------------------------------------------|---------------------|--------------------------------|--|--|
|                |                                                                    |                     | dependiendo de la empresa      |  |  |
| Tipo:          | Funcional                                                          | <b>Fecha:</b>       | 10-03-2014                     |  |  |
| Prioridad:     | Alta                                                               | Necesidad:          | Si                             |  |  |
| Estabilidad:   | Normal                                                             | <b>Verificable:</b> | <b>Si</b>                      |  |  |
| Descripción:   | La solución deberá proporcionar la información de los clientes que |                     |                                |  |  |
|                | más ventas han tenido durante los años agrupados por semestres que |                     |                                |  |  |
|                | se verifica por la dimensión tiempo, empresa, y cliente.           |                     |                                |  |  |

**Elaborado por:** Investigador

**Tabla 4.4:** Identificador de Venta de productos – Tiempo – artículos – empresa

| Identificador: | F04                                                                   | Nombre:       | Venta de productos tanto cantidades |  |  |
|----------------|-----------------------------------------------------------------------|---------------|-------------------------------------|--|--|
|                |                                                                       |               | como en dólares                     |  |  |
| Tipo:          | Funcional                                                             | <b>Fecha:</b> | 10-04-2014                          |  |  |
| Prioridad:     | Alta                                                                  | Necesidad:    | Si                                  |  |  |
| Estabilidad:   | Normal                                                                | Verificable:  | Si.                                 |  |  |
| Descripción:   | La solución deberá proporcionar la cantidad de productos veterinarios |               |                                     |  |  |
|                | y pollos vendidos así como el monto en dólares que se verifica por la |               |                                     |  |  |
|                | dimensión tiempo, artículos y empresa.                                |               |                                     |  |  |

**Elaborado por:** Investigador

| Identificador: | F <sub>05</sub>                                                       | Nombre:             | de productos<br>Venta<br>veterinarios |  |  |  |
|----------------|-----------------------------------------------------------------------|---------------------|---------------------------------------|--|--|--|
|                |                                                                       |                     | acumulados por<br>vendedor<br>tanto   |  |  |  |
|                |                                                                       |                     | cantidades como en dólares            |  |  |  |
| Tipo:          | Funcional                                                             | <b>Fecha:</b>       | 10-03-2014                            |  |  |  |
| Prioridad:     | Alta                                                                  | Necesidad:          | Si.                                   |  |  |  |
| Estabilidad:   | Normal                                                                | <b>Verificable:</b> | Si                                    |  |  |  |
| Descripción:   | La solución deberá proporcionar el monto de las ventas en dólares     |                     |                                       |  |  |  |
|                | agrupados por años, el cliente y el vendedor que realizo la venta que |                     |                                       |  |  |  |
|                | se verifica por la dimensión tiempo, cliente, vendedor y empresa.     |                     |                                       |  |  |  |

**Tabla 4.5:** Identificador de ventas de productos – Tiempo –cliente – vendedor- empresa.

**Elaborado por:** Investigador

**Tabla No. 4.6:** Identificador dwhventas – Tiempo – vendedor- empresa.

| Identificador: | F <sub>06</sub>                                                       | Nombre:       | Cumplimiento de metas de la Venta de<br>productos acumulados por vendedor en |  |  |
|----------------|-----------------------------------------------------------------------|---------------|------------------------------------------------------------------------------|--|--|
|                |                                                                       |               | dólares                                                                      |  |  |
| Tipo:          | Funcional                                                             | <b>Fecha:</b> | 10-03-2014                                                                   |  |  |
| Prioridad:     | Alta                                                                  | Necesidad:    | Si                                                                           |  |  |
| Estabilidad:   | Normal                                                                | Verificable:  | <b>Si</b>                                                                    |  |  |
| Descripción:   | La solución deberá proporcionar información sobre los vendedores      |               |                                                                              |  |  |
|                | que cumplieron una cantidad estipulada de venta durante el año que se |               |                                                                              |  |  |
|                | verifica por la dimensión tiempo, vendedor y empresa.                 |               |                                                                              |  |  |

**Elaborado por:** Investigador

# **c) Modelado Dimensional**

Se comienza con una matriz donde se determina la dimensionalidad de cada indicador para luego especificar los diferentes grados de detalle dentro de cada concepto del negocio así:

# **Venta de Artículos**

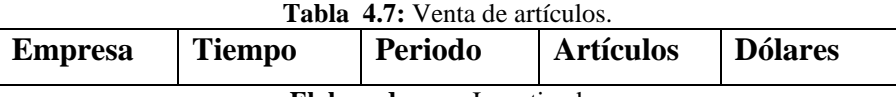

**Elaborado por:** Investigador

## **Venta de vendedor por clientes**

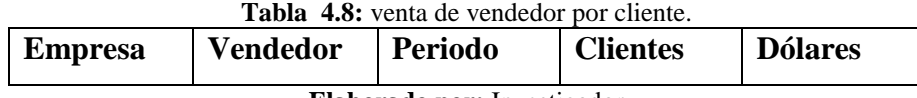

**Elaborado por:** Investigador

### **Venta por zona**

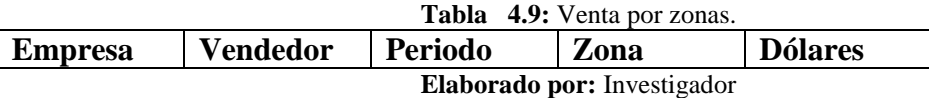

# **Venta por clientes Vendedor**

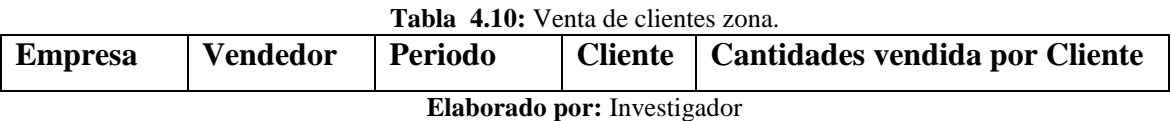

# **Venta por vendedor empresa Cumplimiento de metas**

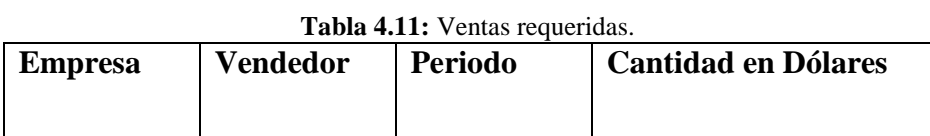

**Elaborado por:** Investigador

**Venta por clientes**

**Tabla 4.12:** venta de Clientes.

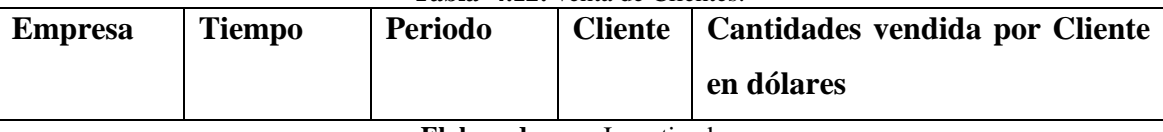

**Elaborado por:** Investigador

 **Definición del proceso del Negocio**.- En este primer paso seleccionamos los procesos de negocio del modelo de la empresa.

En el caso de estudio se quiere analizar las cantidades de ventas de productos avícolas así como el monto en dólares abortadas de las ventas totales de todos los años, las mismas que deberán ser analizadas por las dimensiones de tiempo, por vendedor, cliente, zona y empresa.

 **Definición del grano o nivel de detalle para el modelo de Datamart.-** Una vez que se ha definido el proceso de negocio, la siguiente tarea será la definición de la granularidad, o lo que es lo mismo, hasta qué nivel de detalle se quiere alcanzar en el modelo de DM y más concretamente en la tabla de hechos.

El grano más apropiado para el propósito de este proyecto consistiría en asignar una fila por cada cliente, vendedor, zona, empresa que agrupa el sistema. De manera que se pueda estructurar la información en torno a los datos que se puedan obtener de las ventas, entre los que pueden encontrarse los siguientes:

- Fecha de Factura
- Código del Artículos
- Código del Cliente
- Código del Vendedor
- Código de la Empresa
- Código de la Zona
- Cantidad articulo
- Precio articulo
- Total factura
- **Elección de las Dimensiones**.- Una vez que se ha escogido el grano, analizamos qué dimensiones tiene asociadas. En este proyecto las dimensiones más apropiadas son la fecha, el artículo, el cliente, el vendedor, la zona y la empresa.

Las tablas de dimensiones son catálogos de información complementaria necesaria para la presentación de los datos a los usuarios. Es decir, la información general complementaria a cada uno de los registros de la tabla de hechos.

**Identificación de los hechos que poblarán cada fila de la tabla de hechos**.- Las medidas más útiles para incluir en una tabla de hechos son las aditivas, es decir, aquellas medidas que se pueden sumar, como por ejemplo la cantidad de producto vendido, los costes de producción o la calificación numérica media obtenida en una asignatura. Todas son medidas numéricas que pueden calcularse con la suma de varias cantidades de la tabla de hechos.

A menudo se describen los hechos como un valor permanente, principalmente como una guía para el diseñador para ayudarle a descifrar qué es un hecho frente a un atributo de dimensión. Las cantidades vendidas así como el precio de venta. Por lo general, las tablas de hechos constituyen el 90 por ciento o más del espacio total consumido por una base de datos dimensional.

En este proyecto e tesis los hechos serán la dwhencabezadoVentas y dwhdetventas.

**Detalle de las tablas de dimensión.-** A continuación vamos a definir de manera clara y concisa cada una de las dimensiones que se han identificado para el proyecto, describiendo todos los atributos que componen las mismas.

- **Dimensión de Tiempo.-** Dado que el tiempo es una dimensión presente en prácticamente cualquier DTM merece una atención especial. Al diseñar la dimensión, hay que prestar especial cuidado, ya que puede hacerse de varias maneras y no todas son igualmente eficientes

Se define como clave primaria un campo de tipo entero, además, un dato entero siempre ocupa menos espacio que un dato de tipo fecha (el campo clave se puede repetir en millones de registros en la tabla de hechos y eso puede suponer mucho espacio), por lo que se mejorará el diseño de la tabla de fechas si se utiliza un campo "idfecha" de tipo entero como clave principal. La dimensión de tiempo va a ser relacionada con la fecha de las ventas transformada a valor real o doble además de ello en esta dimensión se definirán los campos como es el año, el semestre, trimestre, semana, mes, día para que al momento de realizar los reportes el gerente pueda analizar de acuerdo a su criterio e interpretar para tomar una decisión oportuna al momento de visualizar las ventas obtenidas en todos los años analizadas por vendedor, cliente, etc.

- **Dimensión de Empresa.-** La dimensión de la empresa guardará los campos como código de la empresa, nombre de la empresa, se crea también una columna que será la clave primaria de tipo auto numérico que identifique a cada tupla que se denomina idempresa.

**- Dimensión de Vendedores**.- La dimensión Vendedores guardará los campos como código del vendedor, nombre del vendedor, se crea también una columna como clave primaria de tipo auto numérico que identifique a cada tupla idvendedor del vendedor. Cada empresa puede tener N vendedores.

**- Dimensión de Artículos**.- La dimensión Artículos guardará los campos como código del artículo, nombre del artículo, su clave primaria será de tipo auto numérico que identifique a cada tupla de la misma. Cada empresa puede tener N artículos, (codcla, codart contra idarticulo).

- **Dimensión de Clientes**.- La dimensión Clientes guardará los campos como código del cliente, nombre del cliente, un campo como clave primaria de tipo auto numérico que identifique a cada tupla. Cada empresa puede tener N clientes, en esta dimensión también se puede observar la subrogación que es la creación de dos claves primarias en una (codcla, codcli contra idcliente).

**Dimensión de Zona**.- La dimensión Zona guardará los campos como código de la zona, nombre de la zona, idzona de tipo auto numérico que identifique a cada tupla idzona. Cada empresa puede tener N zonas.

**Diseño Físico:** Se centra en la selección de las estructuras necesarias para soportar el diseño lógico. Un elemento principal de este proceso es la definición de estándares del entorno de la base de datos. La indexación y las estrategias de particionamiento se determinan en esta etapa.

Relación AQL o asociativa es una forma que Qlik View genera las tablas asociativas mediante la creación del script para definir las diferentes dimensiones y hechos, logrando una relación exitosa para luego extraer los datos y analizarlos de acuerdo a los requerimientos de la empresa.

En el presente proyecto se crea las dimensiones con cada uno de los campos correspondientes a cada dimensión, las tablas de hechos para analizar los datos de acuerdo a los reportes que se realizará.

## **c) Modelo Entidad Relación**

En esta etapa se realiza un modelado de las dimensiones y los hechos que conforman el Datamart para analizar y explotar los datos de las ventas que realizan en la empresa.

Como se muestra en el Gráfico 4.1, se crean los hechos y dimensiones del Datamart.

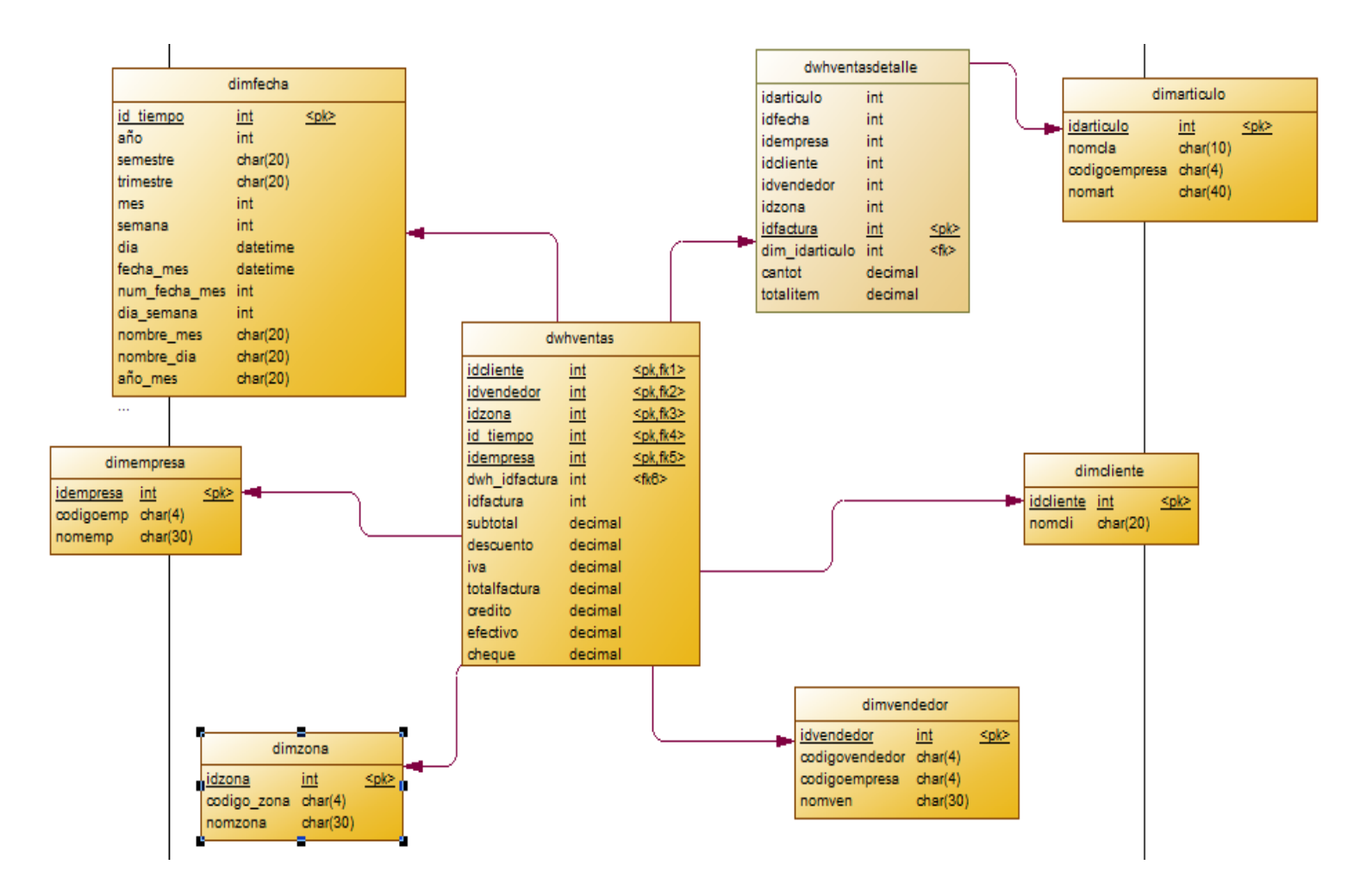

**Gráfico 4.1:** Diagrama de Hechos y Dimensiones **Elaborado por:** Investigador

### **d) Diseño y Desarrollo de la presentación de datos**

Tiene como principales actividades la extracción, transformación y carga (ETL). Estas actividades son altamente críticas ya que tienen que ver con la materia prima del Data Warehouse o Datamart que son los datos del BI.

**Extracción:** Es el primer paso de obtener información hacia el ambiente del Datamart para explotarlos de la mejor manera. Consiste en extraer los datos desde los sistemas de origen hacia el sistema en que se realizara el Datamart.

La extracción convierte los datos a un formato preparado para iniciar el proceso de transformación. Se extrae la información del sistema transaccional, la base de datos de la empresa está en Sql Anywhere y de esta pasa al Datamart que es una parte del datawarehouse para explotarlos de la mejor manera y los datos que se visualicen sean reales y concisos.

**Transformación:** Luego de que la información fue extraída de la base de datos original de la empresa mediante el ODBC, se pueden realizar diferentes pasos de transformación, como ser: limpieza de la información, botar a la basura lo que consideramos innecesario o sea los datos deben ser lo más precisos posibles para que al momento de la toma de decisiones se realice de manera eficiente, seleccionar campos específicos que consideremos necesarios para el análisis del BI, realizar combinaciones fuentes de datos, etc. Se limpia y depura datos nulos, en blanco o inconsistencias del sistema transaccional y de esta pasa al dtm.

**Carga:** Al final del proceso de transformación, los datos están en forma para ser cargados. Dependiendo de los requerimientos de la organización, este proceso puede abarcar una amplia variedad de acciones diferentes.

En primer lugar se realiza la conexión de la base de datos del modelo transaccional de la empresa mediante el ODBC creando un origen de datos que se enlace con el Datamart y los datos se puedan extraer de manera rápida.

Para la extracción transformación y carga de los datos de la base de datos original de la empresa se realiza el siguiente código para la creación de las tablas de hechos y dimensiones y definir de manera óptima el modelo del Datamart para que los datos que se analicen sean en tiempo real y eficientes a la hora de tomar una decisión.

A continuación se procede a crear las diferentes dimensiones y hechos que poblaran el Datamart de la empresa para luego ser explotados.

## **Tiempo de Refresco (Políticas de Actualización de datos del Datamart)**

La política de actualización de los datos del Datamart se realiza de acuerdo a las especificaciones de la empresa, porque a diario ingresan gran cantidad de información de las ventas que se realiza y el gerente necesita analizar la información de acuerdo a las ventas realizadas, para luego tomar las mejores decisiones, además con este proceso el gerente podrá verificar si cumplieron las metas propuestas para incrementar sus ganancias mensuales, semestrales o anuales.

El tiempo de refresco del Datamart se realiza automáticamente, se recarga la información de las ventas que se realizan cada día, el gerente analiza los reportes creados de los vendedores para ver si cumplieron o no las metas propuestas, la empresa tendrá un alto nivel de competitividad con sus similares.

Con la lógica asociativa se logra que el Datamart se refresque automáticamente sin tener que detener los procesos internos que realizan en El Departamento de ventas es una ventaja muy importante porque nos ayuda a analizar los datos de manera rápida y eficiente y así las decisiones que tome el ejecutivo den un giro importante y la empresa se vaya potencializando cada día en la provincia, y el país entero.

## **Creación de la dimensión de tiempo**

#### DimFecha:

```
SQL Select tblanio.Anio + tblmes.Trimestre + tblmes.Mes as idfecha, tblanio.Anio, 
tblmes.Semestre, tblmes.Trimestre, tblmes.Mes, tblmes.Semana
From
(
Select Distinct Convert(Varchar(20), Year(fecfac)) as Anio
From encabezadofacturas
Order By Convert(Varchar(20),Year(fecfac)) asc
) tblanio,
( 
Select *
```
From (Select '01' as Mes, 'S1' as Semestre, 'T1' as Trimestre) as tblmes, (Select semana From ( Select '01' Semana Union Select '02' Semana Union Select '03' Semana Union Select '04' Semana) as aux Order By Semana) as tblsemana Union Select \* From (Select '02' as Mes, 'S1' as Semestre, 'T1' as Trimestre) as tblmes, (Select semana From ( Select '01' Semana Union Select '02' Semana Union Select '03' Semana Union Select '04' Semana) as aux Order By Semana) as tblsemana Union Select \* From (Select '03' as Mes, 'S1' as Semestre, 'T1' as Trimestre) as tblmes, (Select semana From (

Select '01' Semana Union Select '02' Semana Union Select '03' Semana Union Select '04' Semana) as aux Order By Semana) as tblsemana Union Select \* From (Select '04' as Mes, 'S1' as Semestre, 'T2' as Trimestre) as tblmes, (Select semana From ( Select '01' Semana Union Select '02' Semana Union Select '03' Semana Union Select '04' Semana) as aux Order By Semana) as tblsemana Union Select \* From (Select '05' as Mes, 'S1' as Semestre, 'T2' as Trimestre) as tblmes, (Select semana From ( Select '01' Semana Union Select '02' Semana Union

Select '03' Semana Union Select '04' Semana) as aux Order By Semana) as tblsemana Union Select \* From (Select '06' as Mes, 'S1' as Semestre, 'T2' as Trimestre) as tblmes, (Select semana From ( Select '01' Semana Union Select '02' Semana Union Select '03' Semana Union Select '04' Semana) as aux Order By Semana) as tblsemana Union Select \* From (Select '07' as Mes, 'S2' as Semestre, 'T3' as Trimestre) as tblmes, (Select semana From ( Select '01' Semana Union Select '02' Semana Union Select '03' Semana Union Select '04' Semana) as aux Order By Semana) as tblsemana

Union Select \* From (Select '08' as Mes, 'S2' as Semestre, 'T3' as Trimestre) as tblmes, (Select semana From ( Select '01' Semana Union Select '02' Semana Union Select '03' Semana Union Select '04' Semana) as aux Order By Semana) as tblsemana Union Select \* From (Select '09' as Mes, 'S2' as Semestre, 'T3' as Trimestre) as tblmes, (Select semana From ( Select '01' Semana Union Select '02' Semana Union Select '03' Semana Union Select '04' Semana) as aux Order By Semana) as tblsemana Union Select \* From (Select '10' as Mes, 'S2' as Semestre, 'T4' as Trimestre) as tblmes,

(Select semana From ( Select '01' Semana Union Select '02' Semana Union Select '03' Semana Union Select '04' Semana) as aux Order By Semana) as tblsemana Union Select \* From (Select '11' as Mes, 'S2' as Semestre, 'T4' as Trimestre) as tblmes, (Select semana From ( Select '01' Semana Union Select '02' Semana Union Select '03' Semana Union Select '04' Semana) as aux Order By Semana) as tblsemana Union Select \* From (Select '12' as Mes, 'S2' as Semestre, 'T4' as Trimestre) as tblmes, (Select semana From ( Select '01' Semana Union

Select '02' Semana Union Select '03' Semana Union Select '04' Semana) as aux Order By Semana) as tblsemana) as tblmes Order By idfecha;

# **Script para la Dimensión de Empresa**

dimEmpresa:

**SQL** SELECT codemp as idempresa, nomemp FROM dbo.empresa;

# **Script para la Dimensión de Clientes**

dimCliente: **SQL** SELECT codemp + codcli as idcliente, nomcli FROM dbo.clientes;

# **Script para la Dimensión de Vendedores**

dimVendedor: **SQL** SELECT codemp + codven as idvendedor, nomven FROM dbo.vendedorescob;

# **Script para la Dimensión de Zonas**

dimZona: **SQL** SELECT codemp + codzona as idzona, nomzona FROM dbo.zona;

### **Script para la Dimensión de Artículos**

#### dimArticulo:

**SQL** SELECT a.codemp + a.codcla + a.codart as idarticulo, c.nomcla, a.nomart FROM dbo.clasesarticulos as c Inner Join dbo.articulos as a on  $c$ .codemp = a.codemp and  $c.codcla = a.codcla$ ;

# **Script para la Tabla de Hechos Facturas**

dwhventas:

**SQL** SELECT e.codemp as idempresa, e.codemp + e.codcli as idcliente, e.codemp + e.codven as idvendedor, e.codemp + c.codzona as idzona, e.codemp + e.numfac as idfactura,  $Convert(Varchar(4), Year(e.fecfac)) +$ (Case When month(e.fecfac)  $= 1$  Then 'T1' When month(e.fecfac)  $= 2$  Then 'T1' When month(e.fecfac) =  $3$  Then 'T1' When month(e.fecfac)  $=$  4 Then  $T2'$ When month(e.fecfac) =  $5$  Then  $T2'$ When month(e.fecfac) =  $6$  Then  $T2'$ When month(e.fecfac)  $= 7$  Then 'T3' When month(e.fecfac) =  $8$  Then 'T3' When month $(e.fectac) = 9$  Then 'T3' When month(e.fecfac)  $= 10$  Then 'T4' When month $(e.fecfac) = 11$  Then 'T4' When month(e.fecfac) = 12 Then 'T4'  $End$ ) + Substring(Convert(Varchar(30), e.fecfac),5,2) as idfecha, e.subtot as subtotal,

e.totdes descuento,

e.totiva as iva, e.totfac as totalfactura, e.totfac2 as credito, e.valefe as efectivo, e.valche as cheque, e.valtar as tarjeta FROM dbo.clientes as c Inner Join dbo.encabezadofacturas as e on c.codemp = e.codemp and  $c.codcli = e.codcli$ ;

### **Script para la Tabla de Hechos Detalle Facturas**

dwhventasdetalle: **SQL** SELECT e.codemp as idempresa, e.codemp + e.numfac as idfactura, e.codemp + e.codcli as idcliente, e.codemp + e.codven as idvendedor, e.codemp + c.codzona as idzona, a.codemp + a.codcla + a.codart as idarticulo,  $Convert(Varchar(4), Year(e.fecfac)) +$ (Case When month(e.fecfac) = 1 Then  $T1'$ When month(e.fecfac)  $= 2$  Then 'T1' When month(e.fecfac) =  $3$  Then  $T1'$ When month(e.fecfac)  $=$  4 Then  $T2'$ When month(e.fecfac) =  $5$  Then  $T2'$ When month(e.fecfac) =  $6$  Then  $T2'$ When month(e.fecfac)  $= 7$  Then 'T3' When month(e.fecfac) =  $8$  Then 'T3' When month $(e.fectac) = 9$  Then 'T3' When month $(e.fectac) = 10$  Then 'T4' When month $(e.fectac) = 11$  Then 'T4' When month $(e.fectac) = 12$  Then 'T4'  $End$ ) +

```
Substring(Convert(Varchar(30), e.fecfac),5,2) as idfecha,
r.cantid as cantot,
r.totren as totalitem
FROM dbo.clientes as c Inner Join dbo.encabezadofacturas as e on
c.codemp = e.codemp and
c.codcli = e.codcli Inner Join dbo.renglonesfacturas as r on
e.codemp = r.codemp and
e.numfac = r.numfac Inner Join dbo.articulos as a on 
r.codemp = a.codemp and
r.codart = a.codart
```
Al de crear los hechos y las dimensiones no hace falta poner marcas de tiempo porque la tecnología AQL se maneja una lógica asociativa por lo que la información de las ventas que se genera a diario se recarga automáticamente al momento que se ejecuta la aplicación, esta es una de las ventajas de realizar un Datamart en Qlik View porque los procesos lo realiza internamente y a gran velocidad.

# **Construcción del Datamart**

Luego de crear el script para las dimensiones y hechos se procede a crear el proyecto en Qlik View para extraer la información de la base de datos transaccional de la empresa y crear el Datamart.

Para el desarrollo del proyecto de tesis crear una nueva aplicación de Qlick View para la construcción del Datamart se detalla a continuación los paso para realizar el Datamart de ventas y analizar de acuerdo a la información que se muestra y el gerente pueda tomar la mejor decisión y la empresa tenga un rédito a nivel empresarial.

Como se muestra en el Gráfico 4.2, se crean los hechos y dimensiones del Datamart.

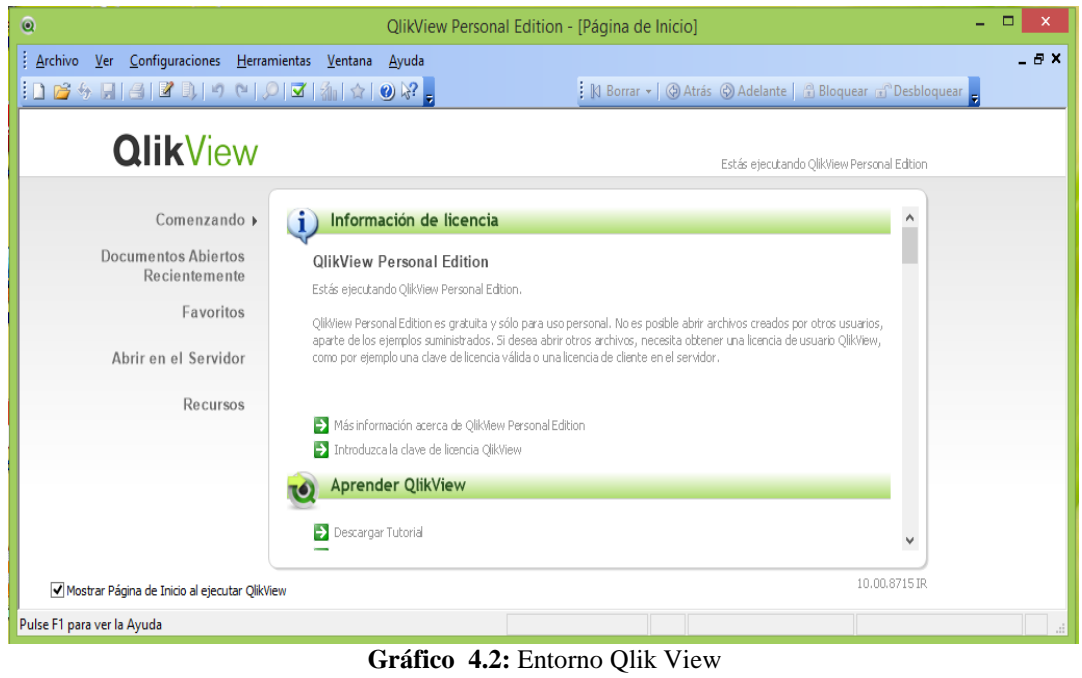

**Elaborado por:** Investigador

Para seleccionar la fuente datos que va a utilizar el Datamart, enlazar el origen de datos creado anteriormente mediante el ODBC como se muestra en el Gráfico Nº 4.3, para la explotación de la información.

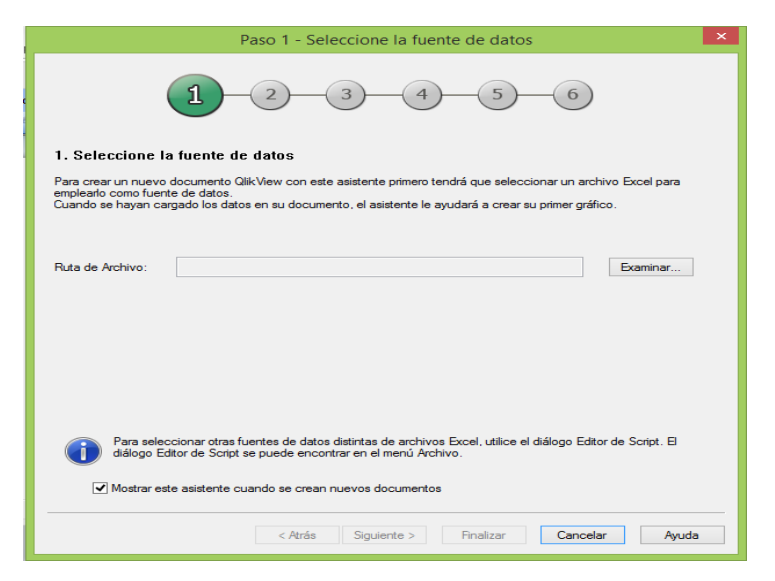

**Gráfico 4.3:** Conexión con el origen de datos **Elaborado por:** Investigador

En la pestaña del script se crean las tablas de hechos y dimensiones del Datamart de ventas.

Cargamos las tablas de hechos y dimensiones del Datamart como se muestra en el Gráfico 4.4.

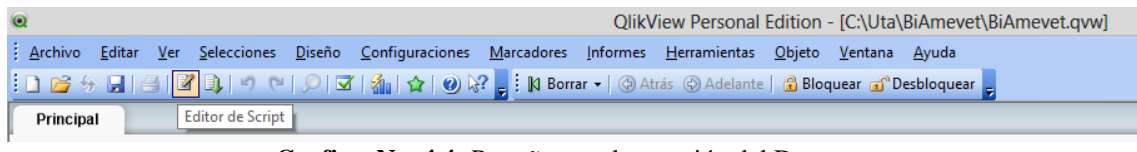

**Grafico No. 4.4:** Pestaña para la creación del Datamart **Elaborado por:** Investigador

Crear un archivo de Script de QlickView, en el mismo añadir el script que se creó anteriormente para la construcción de los hechos y dimensiones, se observa además que el script generado cuenta con líneas de comando que dependen del formato seleccionado que describe el formato de fecha y hora como se muestra en Gráfico 4.5.

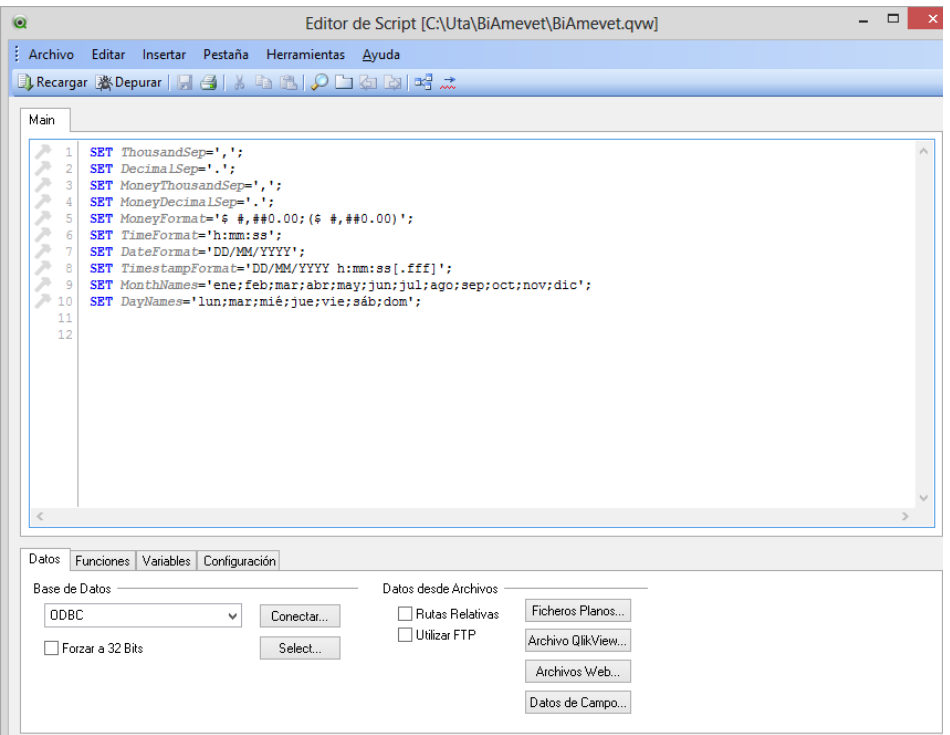

**Grafico No. 4.5:** Script donde se realiza los hechos y dimensiones **Elaborado por:** Investigador

En este momento al procesar los script se generan los hechos y dimensiones para explotar cada uno de ellos y realizar los diferentes reportes requeridos por el gerente de la empresa como e muestra a continuación en el Gráfico 4.6.

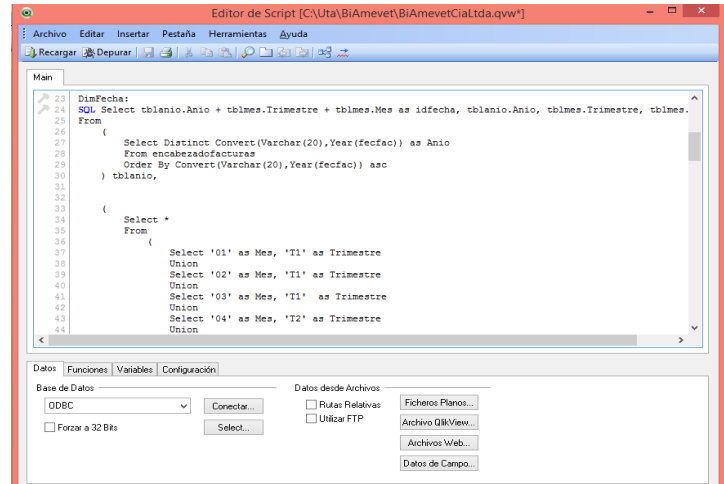

**Grafico 4.6:** Script de hechos y dimensiones **Elaborado por:** Investigador

Este paso extrae los datos de la base de datos transaccional a gran velocidad y los coloca en unos archivos .qvd para la creación de la tabla de hechos y dimensiones. Si el script está bien realizado saldrá la siguiente ventana para establecer el análisis de los datos como se muestra en el Gráfico Nº4.7.

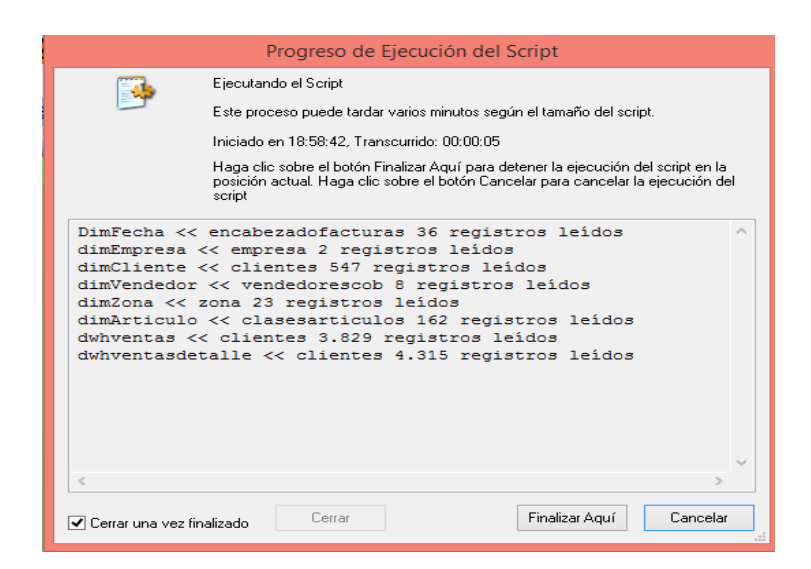

**Grafico 4.7: Carga** de Hechos y dimensiones **Elaborado por:** Investigador

Si la ejecución del script se realizó correctamente aparecer otra ventana con los campos del Datamart como se muestra en el Gráfico Nº 4.8 para luego utilizarlos de manera correcta y realizar los reportes para el análisis de las ventas efectuadas en la empresa.

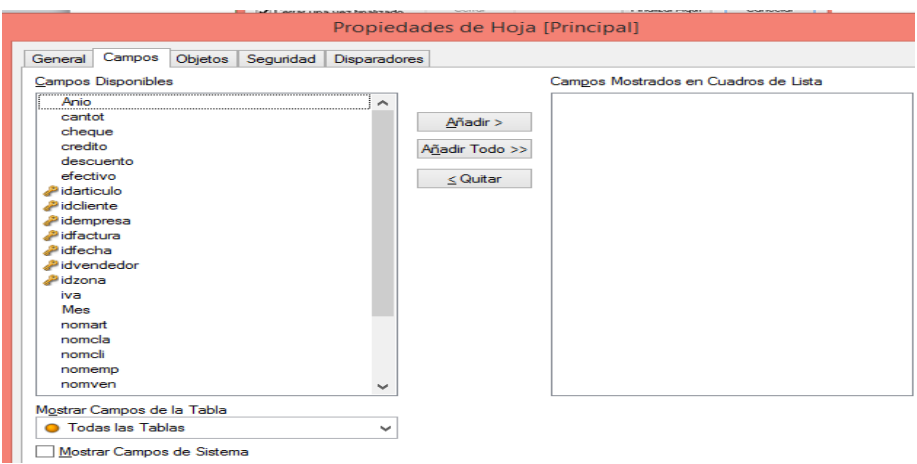

**Gráfico 4.8:** Hechos y dimensiones a añadir **Elaborado por:** Investigador

Para observar como quedo el esquema del Datamart, clic en el Visor de Tablas y se mostrara los hechos y dimensiones cada una con los campos.

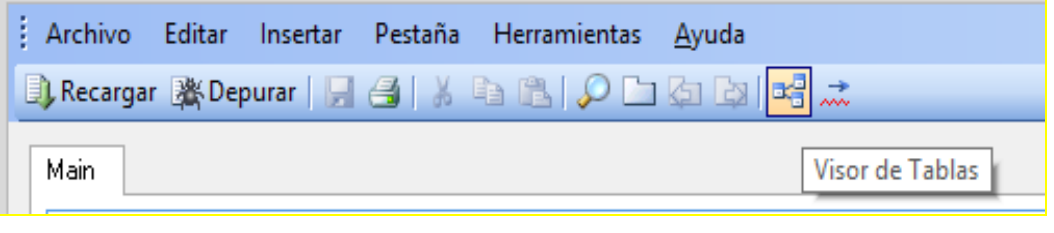

**Gráfico 4.9:** Visor de Tablas **Elaborado por:** Investigador

Qlik View realiza una relación asociativa donde la información es precisa y confiable para ser explotados de acuerdo al criterio del gerente de la empresa.

El esquema del Datamart se muestra de la siguiente manera en el Gráfico Nº 4.10, Qclik View tiene una.

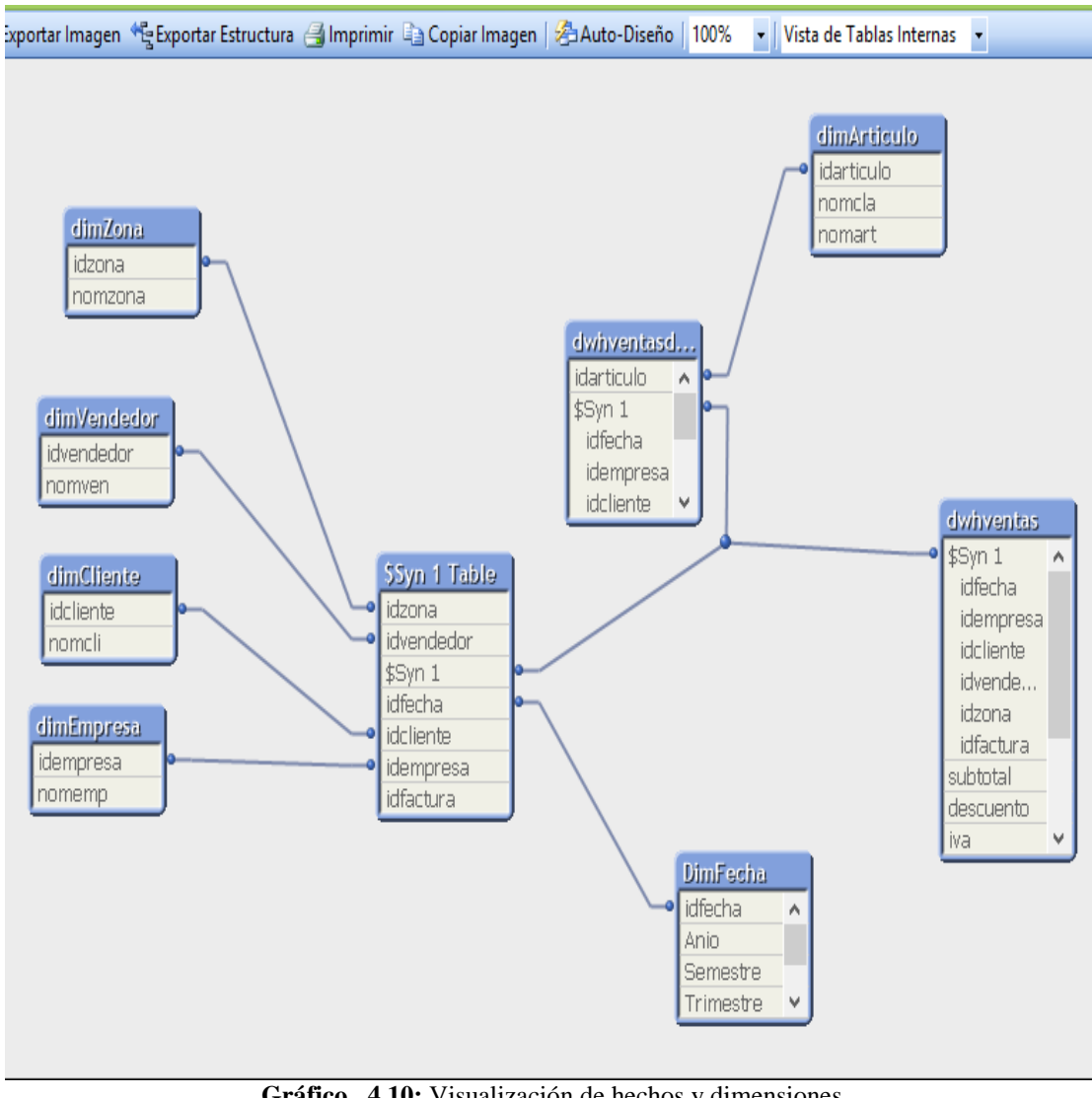

**Gráfico 4.10:** Visualización de hechos y dimensiones **Elaborado por:** Investigador

Dar clic en la hoja insertada, añadir un nombre que generalmente es la hoja de sistema donde se añade las dimensiones del Datamart, y finalmente insertar las tablas generadas por Qlik View.

Hacer clic en propiedades de hoja, en el tabular General, poner como título Sistema aquí se muestra las dimen siones y los hechos con sus respetivos campos.

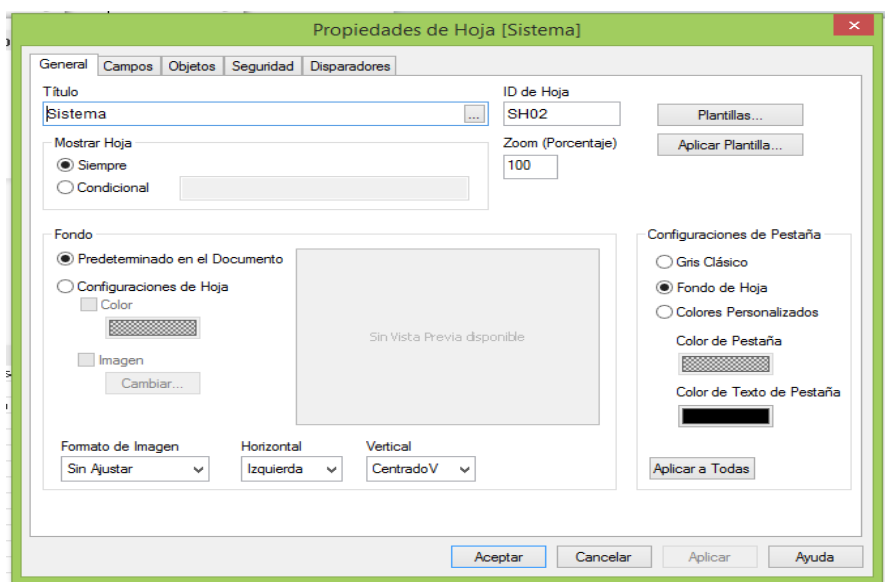

**Grafico 4.11:** Propiedades de Hoja **Elaborado por:** Investigador

Para mostrar los campos de las dimensiones y los hechos del Datamart hacer clic en la pestaña campos, luego poner un visto en Mostrar campos de sistema y nos aparece unos campos con el símbolo de dólar, seleccionamos todos y ponemos añadir, Aplicar y Aceptar para ver los campos de las dimensiones y hechos como se muestra en el Gráfico 4.12.

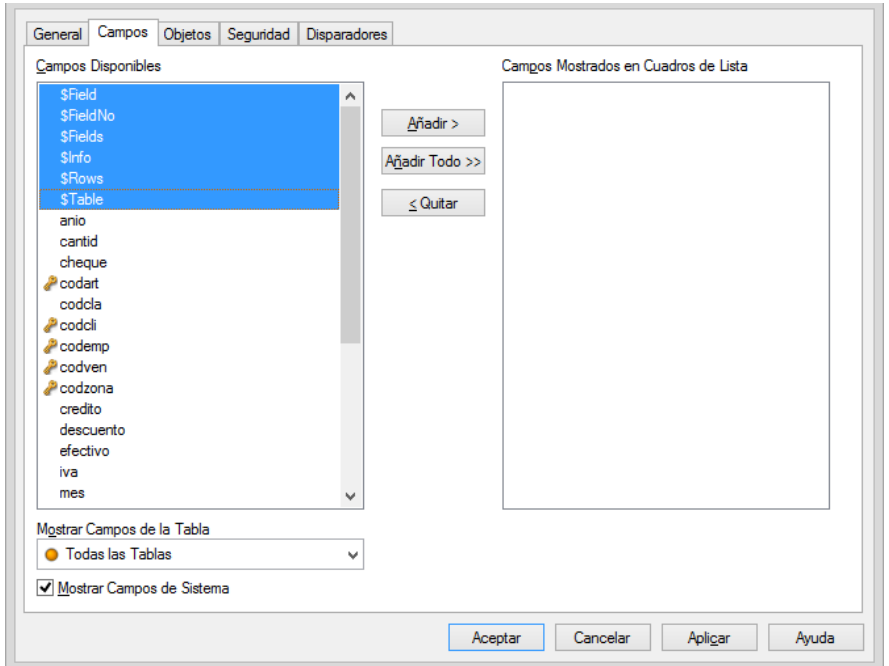

**Grafico No. 4.12:** Campos de los hechos y dimensiones **Elaborado por:** Investigador

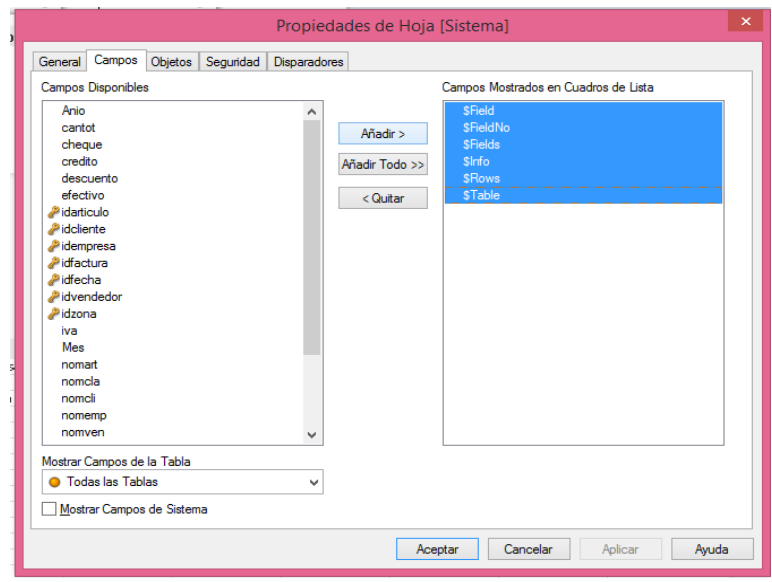

**Grafico 4.13:** Añadir hechos y dimensiones **Elaborado por:** Investigador

Nos retorna a la Hoja de Sistema, en la cual se muestra la relación interna que muestra QlikView de las dimensiones del Datamart.

Se debe insertar una tabla pivotante en la cual se muestra todas las tablas con sus campos, esto le sirve para orientarse como esta implementada la regla del negocio de la empresa en QlikView como se muestra en el gráfico siguiente.

| <b>Sistema</b><br>Principal                                                       | VentasClientes · VentasVendedorMensual · |                            |                | CumplimientoMetas | VentasArticulos o VentasVendedorClientes o |                |              | Ventas Zona o        |
|-----------------------------------------------------------------------------------|------------------------------------------|----------------------------|----------------|-------------------|--------------------------------------------|----------------|--------------|----------------------|
|                                                                                   |                                          |                            |                |                   |                                            |                |              |                      |
| $\varphi$<br>\$Table                                                              | <b>\$Field</b>                           | $\varphi$<br><b>\$Rows</b> | $\mathcal{L}$  | <b>\$Fields</b>   | $P$ \$FieldNo                              | $\varphi$      | <b>SInfo</b> | $\mathcal{L}$        |
| dimArticulo                                                                       | Anio<br>cantot                           |                            | $\overline{c}$ |                   | $\sqrt{2}$                                 |                |              |                      |
| dimCliente                                                                        | cheque                                   |                            | $\,$ 8         |                   | 3                                          | $\overline{c}$ |              |                      |
| dimEmoresa<br>DinFecha                                                            | credito                                  |                            | 23<br>144      |                   | 6                                          | 3              |              |                      |
| dimVendedor                                                                       | descuento                                |                            | 162            |                   | 9                                          |                |              |                      |
| dimZona                                                                           | efectivo                                 |                            | 547            |                   | 14                                         | 5              |              |                      |
| dwhventas                                                                         | idarticulo                               |                            | 3829           |                   |                                            |                |              |                      |
| dwhventasdetalle                                                                  | idclente                                 |                            | 4315           |                   |                                            | 8              |              |                      |
|                                                                                   | idempresa                                |                            |                |                   |                                            | 9              |              |                      |
|                                                                                   | idfactura                                |                            |                |                   |                                            | 10             |              |                      |
|                                                                                   | idfecha<br>idvendedor                    |                            |                |                   |                                            | 11             |              |                      |
|                                                                                   | idzona                                   |                            |                |                   |                                            | 12             |              |                      |
|                                                                                   | iva                                      |                            |                |                   |                                            | 13             |              |                      |
|                                                                                   | Mes                                      |                            |                |                   |                                            | 14             |              |                      |
|                                                                                   | nomart                                   |                            |                |                   |                                            |                |              |                      |
|                                                                                   | nomcla                                   |                            |                |                   |                                            |                |              |                      |
|                                                                                   | nomcli                                   |                            |                |                   |                                            |                |              |                      |
|                                                                                   |                                          |                            |                |                   |                                            |                |              |                      |
|                                                                                   |                                          |                            |                |                   |                                            |                |              |                      |
| Tabla de Sistema                                                                  |                                          |                            |                |                   |                                            |                |              | 四XL-口                |
| \$Field<br>* \$Table                                                              | DiriFecha                                | dimEmpresa                 | dimCliente     | dimVendedor       | dimZona                                    | dimArticulo    | dwhventas    | dwhventasdetalle     |
|                                                                                   | idfecha                                  |                            | Ŀ.             | Ŀ.                | $\overline{\phantom{a}}$                   | Ŀ.             | idfecha      | idfecha              |
|                                                                                   | ×.<br>l.                                 | idempresa<br>ь             | k.             | H.                | k.                                         | ×.             | idempresa    | idempresa            |
|                                                                                   | ı.                                       | Ŀ.                         | iddiente<br>Ŀ. | ı.                | Ŀ.                                         | u.<br>Ŀ.       | iddiente     | idclente             |
|                                                                                   | ×.                                       | ×.                         | ×.             | idvendedor<br>×.  | $\sim$                                     | ×.             | idvendedor   | idvendedor           |
| idarticulo                                                                        | ı.                                       | ı.                         | Ŀ.             | Ŀ.                | idzona<br>×.                               | idarticulo     | idzona<br>×. | idzona<br>idarticulo |
|                                                                                   | Ŀ.                                       | ×.                         | Ŀ.             | ×.                | H.                                         | L.             | idfactura    | idfactura            |
| Anio                                                                              | Anio                                     | ı.                         | ı.             | u.                | H.                                         | ×.             | ×.           | k.                   |
| idfecha<br>idempresa<br>iddiente<br>idvendedor<br>idzona<br>idfactura<br>Semestre | Semestre                                 | Ŀ.                         |                | Ŀ.                | ×.                                         | u.             | ×.           | ×.                   |
| Trimestre                                                                         | Trimestre                                | h.                         | h.             | $\sim$            | ×.                                         | $\sim$         | ٠            | $\sim$               |
| Mes                                                                               | Mes                                      | ×.                         | H.             | ×.                | H.                                         | ı.             | ×.           | $\sim$               |
| Semana                                                                            | Semana                                   | ×.                         | Ŀ.             | Ŀ.                | Ŀ.                                         | L.             | ×.           | Ŀ.                   |
| nomemp                                                                            | ×                                        | nomemp                     | ×.             | h.                | ×.                                         | h.             | ×            | ×.                   |
| nomcli                                                                            | ı.                                       |                            | nomcli         | Ŀ.                | h.                                         | Ŀ.             | ı.           | u.                   |
| nomven                                                                            | Ŀ.                                       | l.                         | L.             | nomven            | ×.                                         | Ŀ.             | ×            | ×.                   |
| nomzona<br>nomcla                                                                 | Ŀ.<br>$\overline{a}$                     | h.<br>Ŀ.                   | H.<br>Ŀ.       | ×.<br>h.          | nomzona<br>×.                              | ×<br>nomcla    | h.<br>$\sim$ | $\sim$<br>Ŀ.         |

**Grafico 4.14:** Detalle de los hechos y dimensiones **Elaborado por:** Investigador

### **e) Diseño de la arquitectura técnica**

En esta fase se deben tener en cuenta tres factores: los requerimientos de negocio, los actuales entornos técnicos, y las directrices técnicas y estratégicas futuras planificadas por la compañía, lo que permitirá establecer el diseño de la arquitectura técnica del entorno del BI.

## **f) Selección de Productos y evaluación**

Se evalúa y selecciona cuales son los componentes necesarios específicos de la arquitectura (plataforma de hardware, motor de la BD, herramienta de ETL, etc.).

Para la construcción del Datamart se necesita los siguientes componentes:

### **Hardware y software:**

- Un servidor con mínimo 3Gigas en memoria con Windows 2003 Server Sp2.
- Motor de base de datos: Sybase Adaptive Server Anywhere 9.
- Generación ETL: Qlik View.
- Explotación del Datamart

### **g) Especificación de Aplicaciones para usuario finales**

Se identifican los roles o perfiles de usuarios para los diferentes tipos de aplicaciones necesarias en base al alcance de los perfiles detectados para la construcción del Datamart.

**9. Desarrollo de aplicaciones para usuario finales:** Involucra configuraciones de los meta datos y construcción de reportes específicos.

Para realizar los reportes se utilizará la herramienta del Qlik View, para una mejor presentación o explotación del dwh vamos a utilizar Qlick View.

A continuación se describirán los principales pasos que se deben llevar a cabo para habilitar la construcción de reportes y poder explotar el de datawarehouse.

Para la explotación y análisis de la información se realiza los siguientes reportes donde se analizan mediante las dimensiones.

Tabla del Sistema: Es donde se encuentran todas las dimensiones con cada uno de los campos que corresponden al Datamart.

Luego de realizar la construcción del Datamart se procede a la creación de reportes para ayudar a la toma de decisiones efectiva a nivel gerencial y sus ventas tengan un realce notablemente.

Luego de agregar una hoja, inserta un objeto. Hacer clic derecho sobre la hoja y seleccionamos nuevo objeto de hoja y seleccionamos el objeto que deseamos insertar para el reporte.

Objeto de hoja.- No es más que un elemento para observar los datos en diferentes formatos como tablas, gráficos, drill Down y up textos, label, etc., con el fin de ayudar a generar reportes de manera fácil y sencilla con la particularidad que todos los objeto se asocian entre sí comportándose cada objeto en función de los otros objetos de la hoja.

# **Análisis de la Solución**

Las áreas de decisión descritas a continuación pueden mejorar la velocidad de ejecución de ventas y permitir un uso más eficaz del tiempo, el orden de estas áreas de decisión refleja un flujo lógico de análisis y acción. El primer paso consiste en entender cómo se consiguen los resultados de las ventas, según el rendimiento global, luego se sigue un análisis de como transcurren las ventas en tiempo y cuáles son los resultados y finalmente las conclusiones obtenidas se aplican para revisar el proceso de planificación.

La estructura de organización de la empresa Amevet CIA. LTDA. Y el propio deseo de la misma es priorizar el desarrollo de la solución en las áreas de decisión más concretas nos lleva a proponer tres áreas de decisión:

Resultado de Ventas ¿Qué está generando los resultados de las ventas?

Rentabilidad por cliente/Producto

Flujo de Ventas ¿Qué está generando el flujo de ventas?

Para el análisis de estas tres áreas de decisión de ventas, nos centramos en métricas e indicadores claves de rendimiento (KPI), se analiza cada uno de estos desde diferentes puntos de vista o dimensiones.

Los resultados de las ventas son uno de los puntos claves de información más importantes y fundamentales. Proporcionan una visión coherente de los ingresos reales de los cinco componentes básicos de negocio de la empresa AMEVET CIA. LTDA., como son artículos, clientes, vendedores, zona, tiempo.

El conocimiento de estos componentes explica porque los resultados obtenidos son distintos de los previstos. ¿Tienden a bajar las ventas en determinadas zonas? ¿Ocurre con todos los clientes? Más allá del análisis operativo inmediato, los resultados de ventas permiten reconocer modelos de rendimiento más amplios para comprobar si las estrategias y los objetivos directivos son correctos.

Con respecto al análisis de resultados de ventas, estos son los indicadores de rendimiento que AMEVET CIA. LTDA., requirió para su análisis:

| <b>Objetivos</b> | <b>KPI</b>             | <b>Dimensiones</b> |
|------------------|------------------------|--------------------|
| Ventas \$        | Promedio de ventas por | Tiempo             |
|                  | factura $(\$)$         | Clientes           |
|                  | Promedio de unidades   | Zona               |
|                  | por factura (#)        | Artículos          |
|                  |                        | Empresa            |

**Tabla 4.13**: Resultados de las ventas

**Elaborado por**: Investigador

La clave del área de decisión Rentabilidad de Clientes y Artículos es conocer que clientes y que artículos ofrecen la mayor contribución. El desarrollo y la rentabilidad de cada grupo de artículos pueden analizarse por separado. Lo mismo ocurre con el análisis estratégico de clientes. Pero una forma eficaz de obtener información de gestión que se necesita es combinar artículos y clientes entre sí.

Estos son los indicadores acordados con AMEVET CIA. LTDA.

| <b>Objetivos</b>           | KPI                        | <b>Dimensiones</b> |
|----------------------------|----------------------------|--------------------|
| Unidades de Ventas (#)     | Promedio de ventas por     | Tiempo             |
| Margen Bruto $(\$)$        | factura $(\$)$             | Clientes           |
| Total Venta Artículos (\$) | Promedio<br>unidades<br>de | Zona               |
|                            | por factura (#)            | Artículos          |
|                            |                            | Empresa            |

**Tabla 4.14:** Rentabilidad de Artículos y Clientes

**Elaborado por**: Investigador

En el Gráfico 4.15, se inserta un nuevo objeto de hoja, en este caso como se necesita insertar un cuadro de lista mostrando una dimensión específica, seleccionar cuadro de lista, como se muestra en el grafico siguiente se añadirá la dimensión zona.

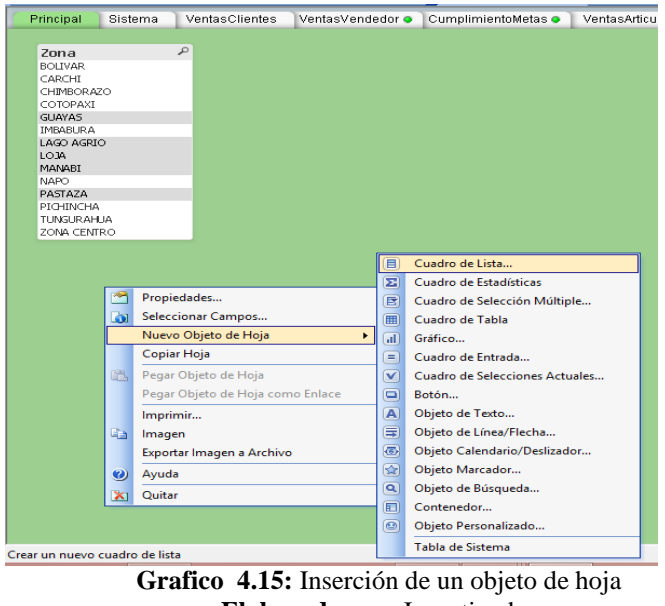

**Elaborado por:** Investigador

Para los reportes se insertaran los objetos de hojas que sean necesarios dependiendo del reporte a realizar parara la visualización de los datos que se deseen analizar para la toma de decisiones.

En el Gráfico 4.16, para insertar un nuevo objeto de hoja, seleccionamos gráfico para mostrar los datos importantes que se desea consultar.

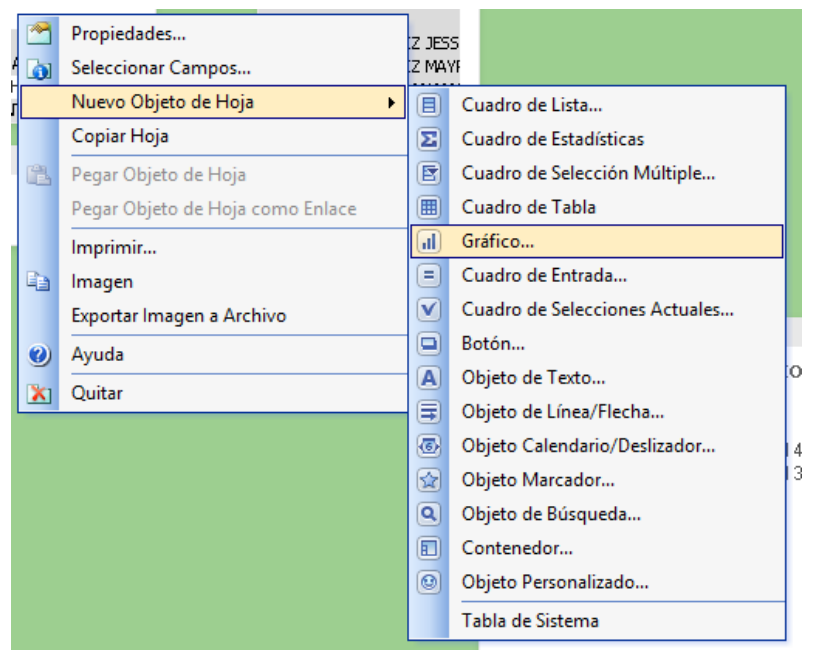

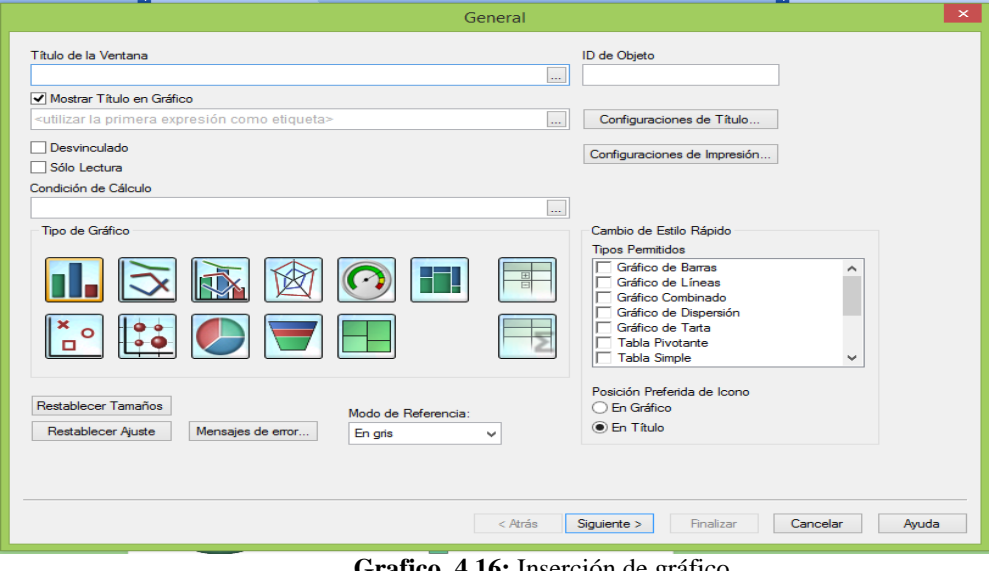

**Grafico 4.16:** Inserción de gráfico **Elaborado por:** Investigador

Luego en la siguiente ventana añadimos las dimensiones y campos que se necesita para crear los reportes, en este caso se añade el año y el nombre de la zona, hacer clic en siguiente para continuar con la creación del reporte.

En el Gráfico Nº 4.17en propiedades en la Expresión se añade un script o consulta que se desea para realizar dependiendo de los campos de las dimensiones que se escogió anteriormente.

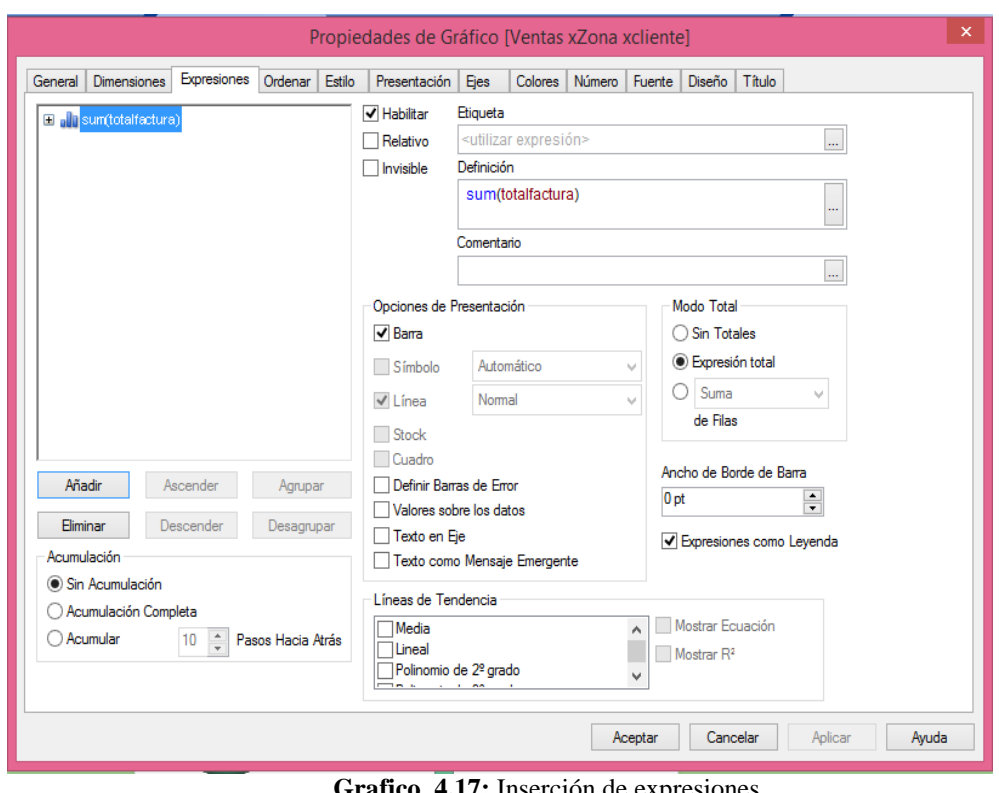

**Grafico 4.17:** Inserción de expresiones **Elaborado por:** Investigador

En la siguiente pestaña se ordenara como se quiere ver la información del reporte de cada uno de las dimensiones a analizar.

A continuación en el Gráfico 4.18, se muestra el reporte de Zona por vendedor y empresa en este reporte se puede observar cuales son las zonas en que más ventas ha tenido la empresa y que vendedor realizó dicha venta en cada uno de los años y por trimestres.

Estos indicadores muestran las ventas que se realizaron en cada una de las zonas y cuál es el valor en dólares, se puede analizar si las venas son bajas o altas de acuerdo a la información que se obtiene.

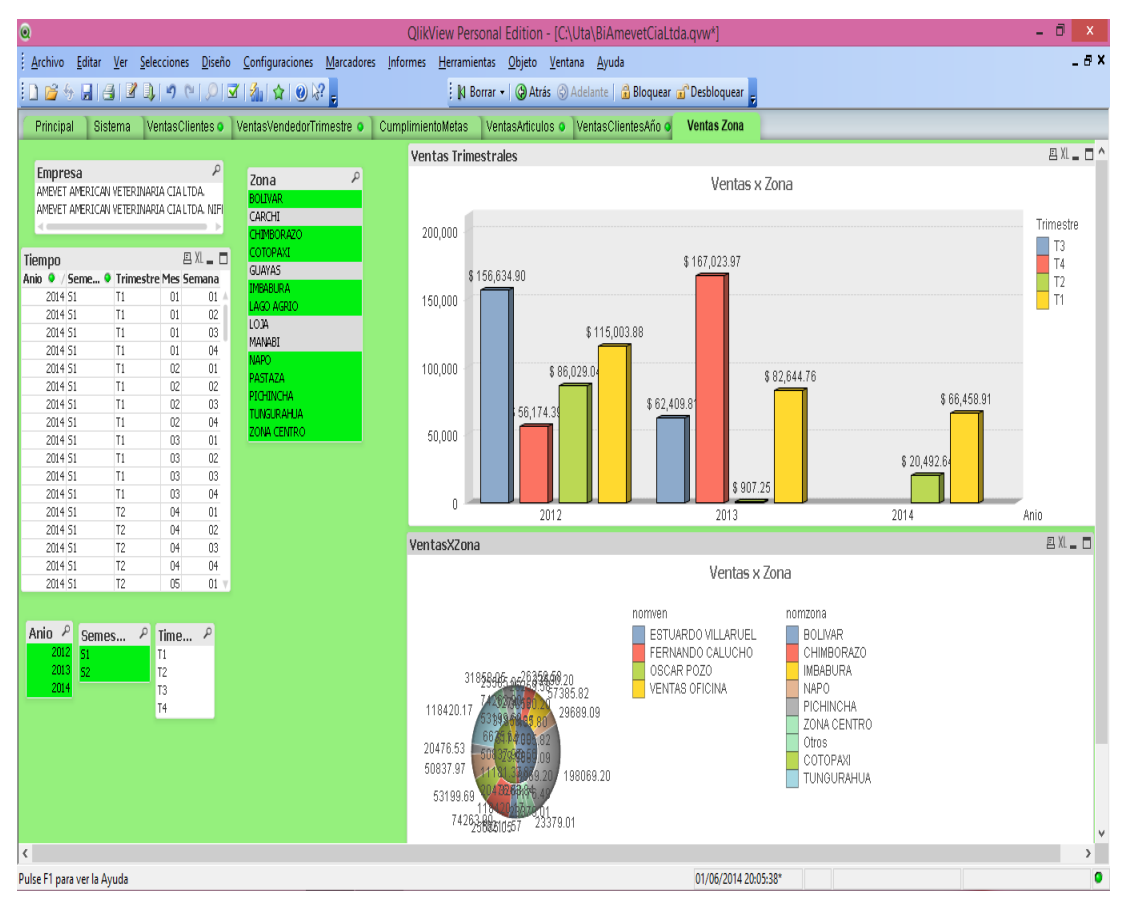

**Grafico 4.18:** Reporte de ventas por zonas **Elaborado por:** Investigador

# **Reporte de Ventas por Vendedor Anualmente**

Como se muestra en el Gráfico 4.19 en el reporte de ventas por cliente en este reporte se puede observar la venta de productos de cada una de las empresas que tiene AMEVET CIA. LTDA., y a los clientes que más productos ha vendido durante últimos tres años agrupados por trimestres y los vendedores que realizaron dicha venta.
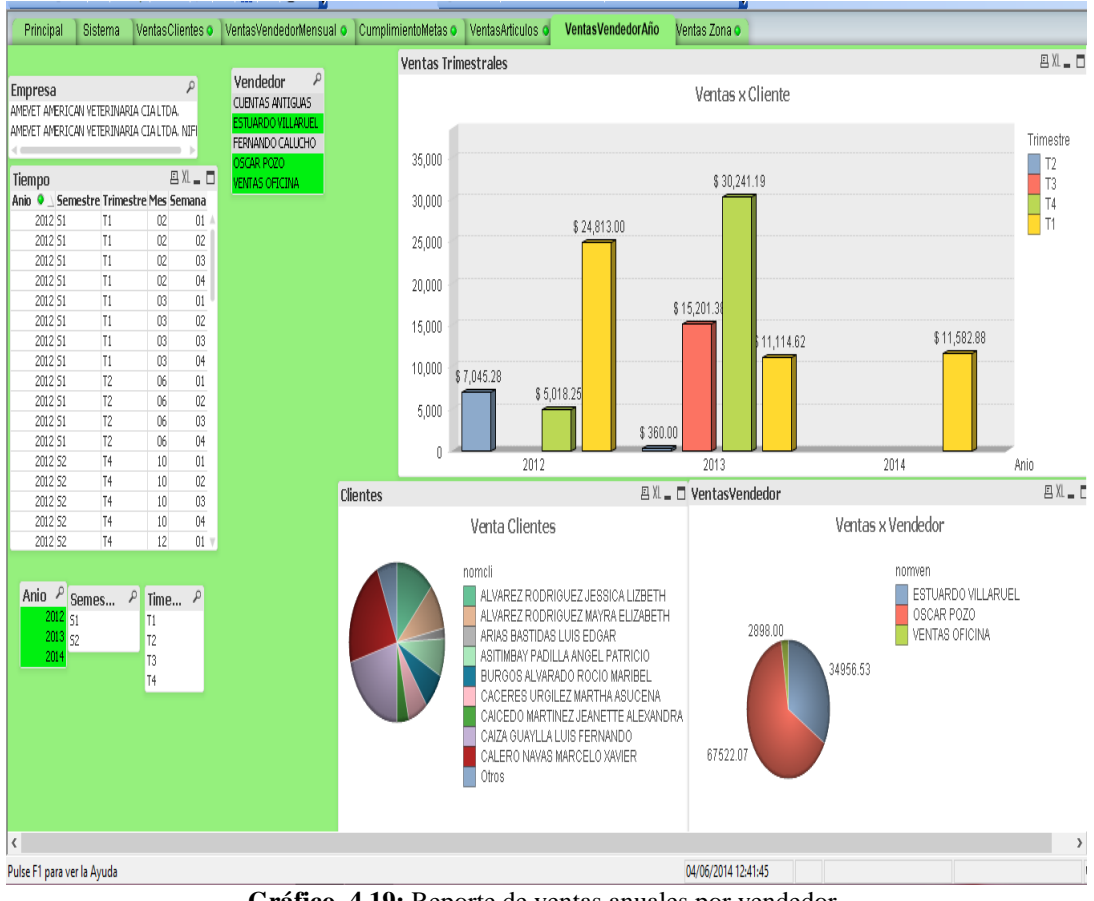

**Gráfico 4.19:** Reporte de ventas anuales por vendedor **Elaborado por:** Investigador

#### **Reporte de ventas por vendedor**

Como se muestra en el Gráfico Nº 4.20, en el reporte se puede analizar las ventas de cada uno de los vendedores agrupados mensualmente y de cada año las ventas varían dependiendo de la empresa que distribuye los productos. El monto de las ventas que tiene cada vendedor varía dependiendo del mes.

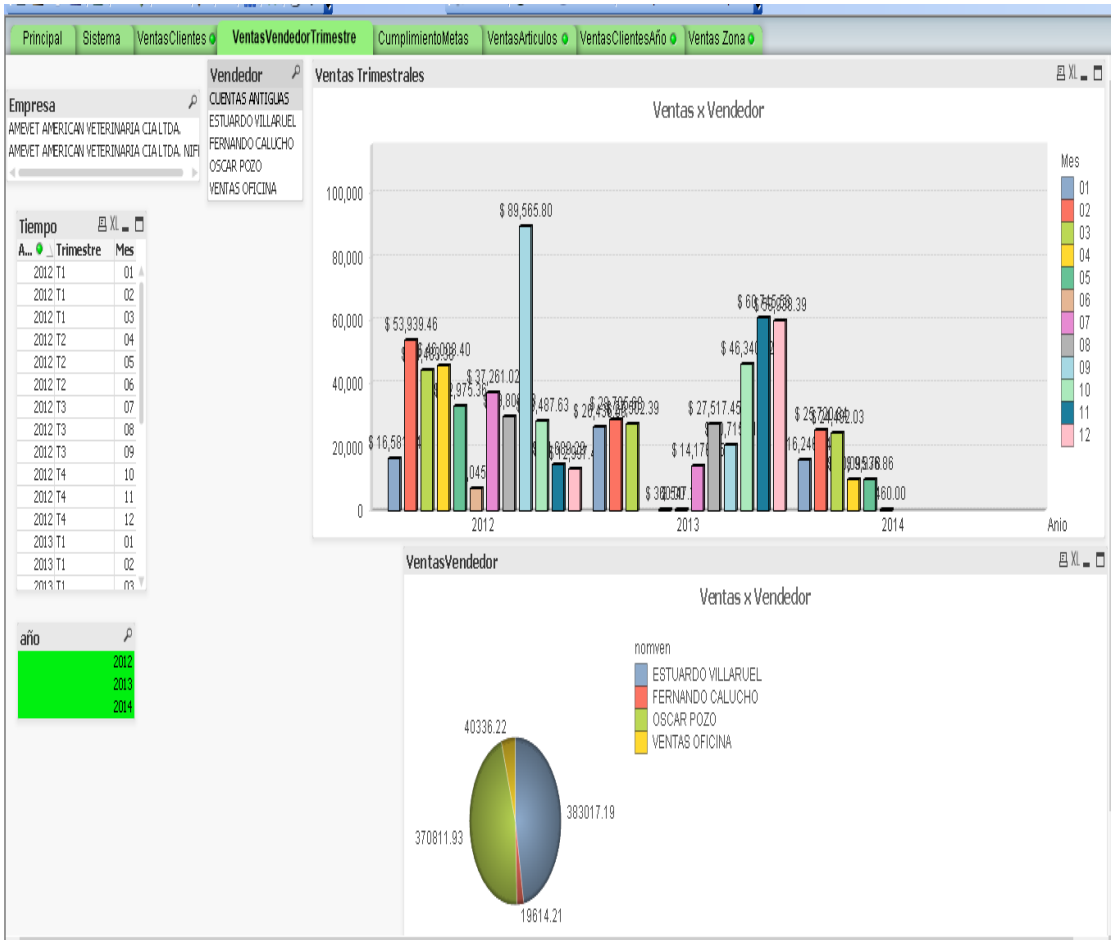

**Grafico No. 4.20:** Reporte de ventas por meses **Elaborado por:** Investigador

## **Reporte de Cumplimiento de meta**

Como se muestra en el Gráfico Nº 4.21, hacer clic en Propiedades, en la pestaña Expresión para realizar la sumatoria de las ventas totales de los vendedores, el valor base que el gerente pone es de 20000 dólares mensuales, son indicadores claves de rendimiento que se analizan de acuerdo las especificaciones y reglas de negocio de la empresa.

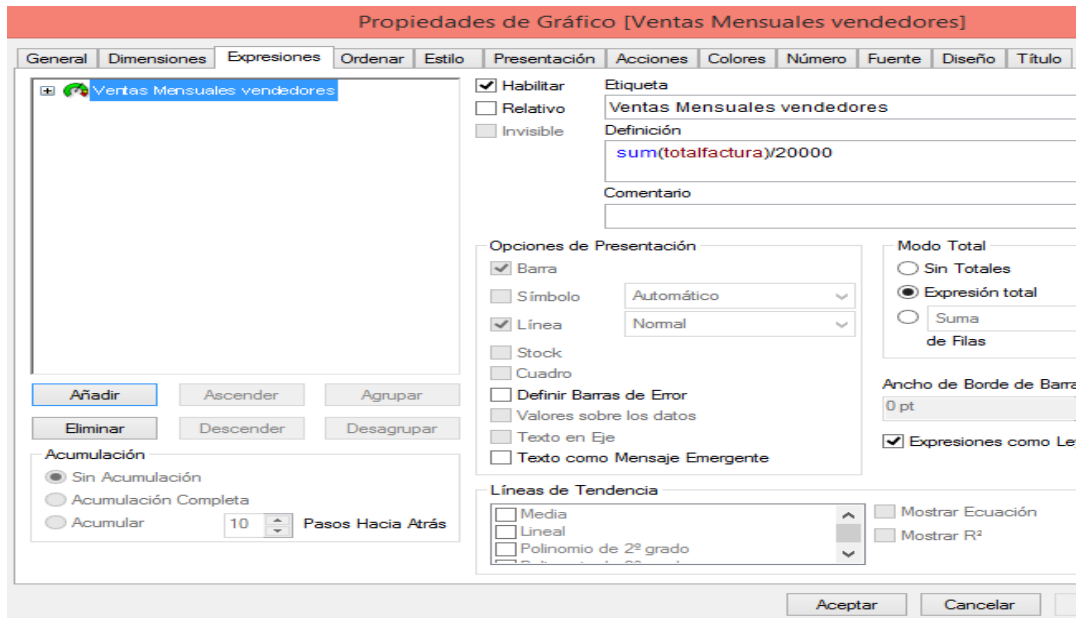

**Grafico No. 4.21:** Configuración de la pestaña Expresión **Elaborado por:** Investigador

En el Gráfico 4.22, en propiedades, en la pestaña presentación, en configuración del indicador se configura en valor máximo de 20000 dólares mensuales, se define los p.

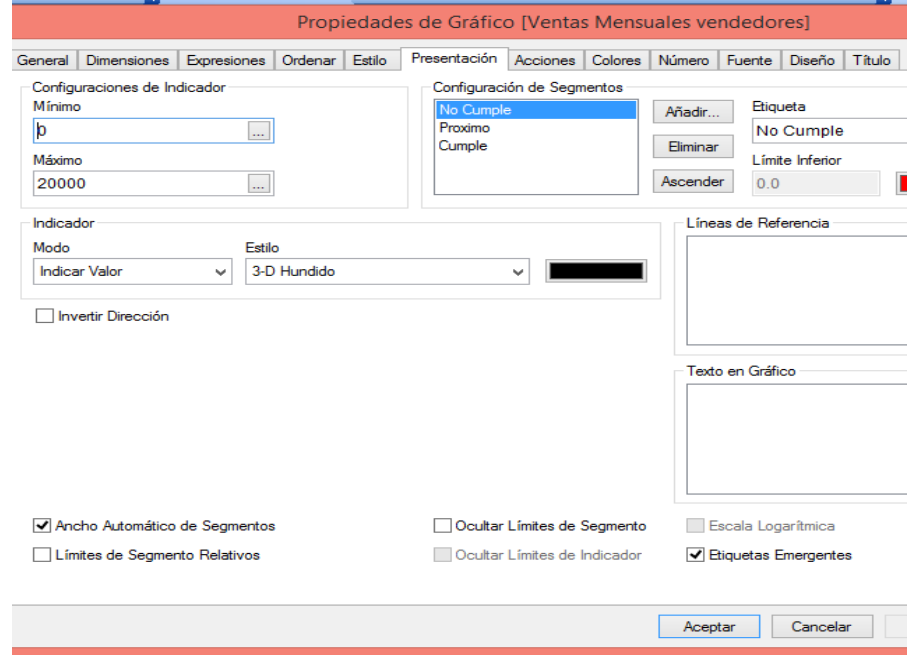

**Grafico 4.22:** Configuración de la pestaña Presentación **Elaborado por:** Investigador

Como se muestra en el ejemplo del Gráfico 4.23, el reporte se basa en las metas definidas con los KPI, para las comparativas, estadísticas y cuadros de mando; en base a los cuales el gerente tomará decisiones

Los indicadores de rendimiento y métricas utilizadas en esta primera área de decisión, Resultados de Ventas, tienden a explicar el porqué de los resultados obtenidos. ¿En qué zonas, el volumen de ventas es mayor? ¿Tiende a bajar las ventas en determinados meses del año? Esta área proporciona una visión coherente de los ingresos reales, analizándolos desde los cinco principales componentes de negocio para AMEVET CIA. LTDA.: producto, cliente, zona, vendedor y tiempo.

Cantidad de ítems vendidos por región 15000 (unidades), los indicadores son definidos de acuerdo a las reglas de negocio de la empresa, los que están al frente de la alta gerencia, la contadora, etc., definen la recuperación de cartera es decir si obtiene ganancias o pérdidas y cuáles son los parámetros que tiene que cumplir cada uno de los encargados de realizar las ventas para el crecimiento de la empresa.

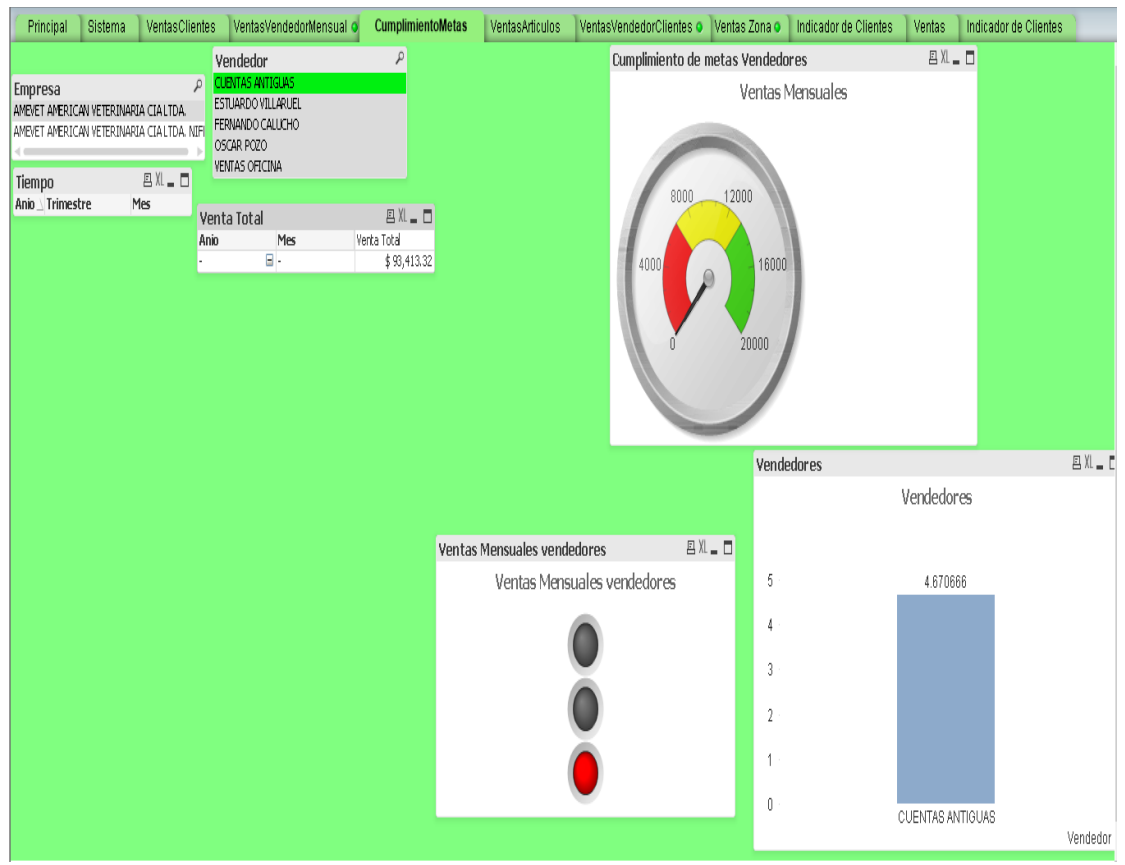

**Grafico 4.23:** Reporte de cumplimiento de metas **Elaborado por:** Investigador

#### **Reporte de ventas por ítem o artículo**

Como se muestra en el Gráfico 4.24, en el reporte muestra los artículos más vendidos agrupados por semestres y trimestres. Se puede analizar qué productos se han vendido más y en que semestre del año, esto es muy importante a la hora de tomar decisiones, porque los valores de las ventas están reflejadas en cada uno de los parámetros que se analizan dependiendo de los años cada uno de los artículos.

Se puede visualizar las ventas más representativas de la empresa, dependiendo del trimestre, semestre y año.

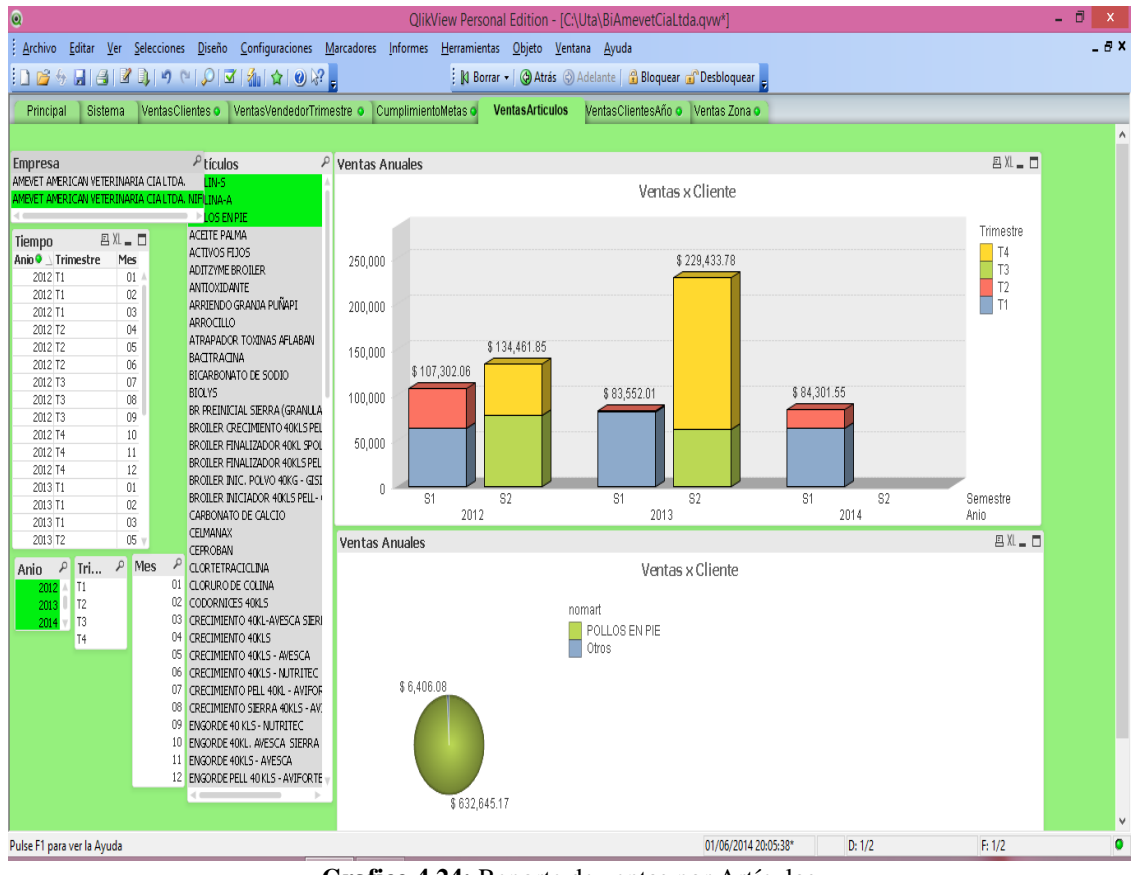

**Grafico 4.24:** Reporte de ventas por Artículos **Elaborado por:** Investigador

#### **Venta por clientes Semestrales**

Como se muestra en el Gráfico 4.25, en el reporte se detalla las ventas que se ha realizado a los clientes durante los últimos tres años que se muestran por semestres, se puede ver con claridad cuál es el cliente que más productos ha comprado. De acuerdo a la información encontrada el gerente tomara la mejor decisión para que la empresa siga en auge a nivel nacional.

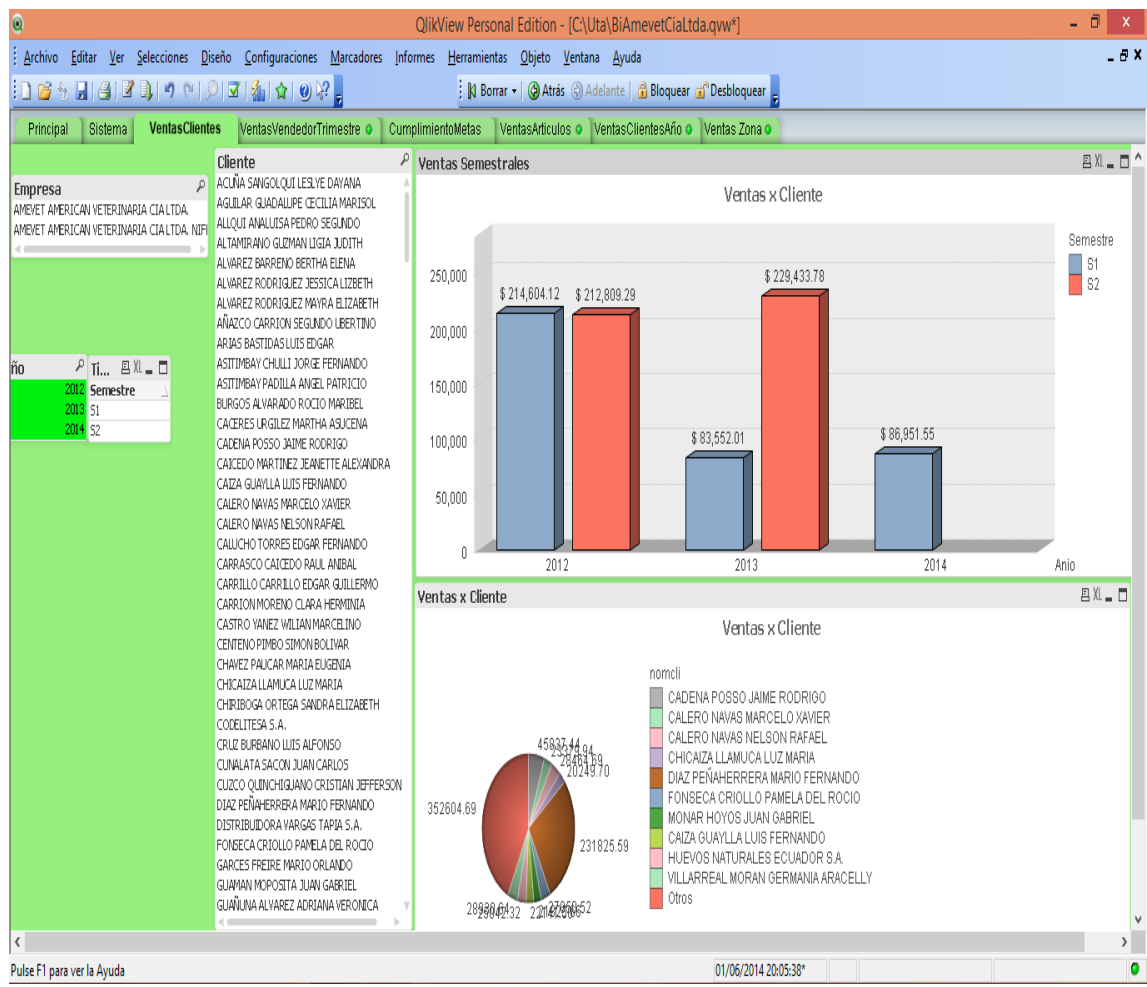

**Grafico 4.25:** Reporte de ventas semestrales **Elaborado por:** Investigador

## **Evolución de ventas por clientes**

En el indicador del Gráfico Nº 4.26 muestra la información de las ventas realizadas a los clientes, dependiendo de los vendedores que estaban a cargo de las ventas.

Se puede realizar un drill down es decir se puede ir examinando los datos de adentro hacia fuera o de afuera hacia adentro drill up, se muestra más a detalle cada uno delos ítems que se desea analizar para verificar la evolución de las ventas.

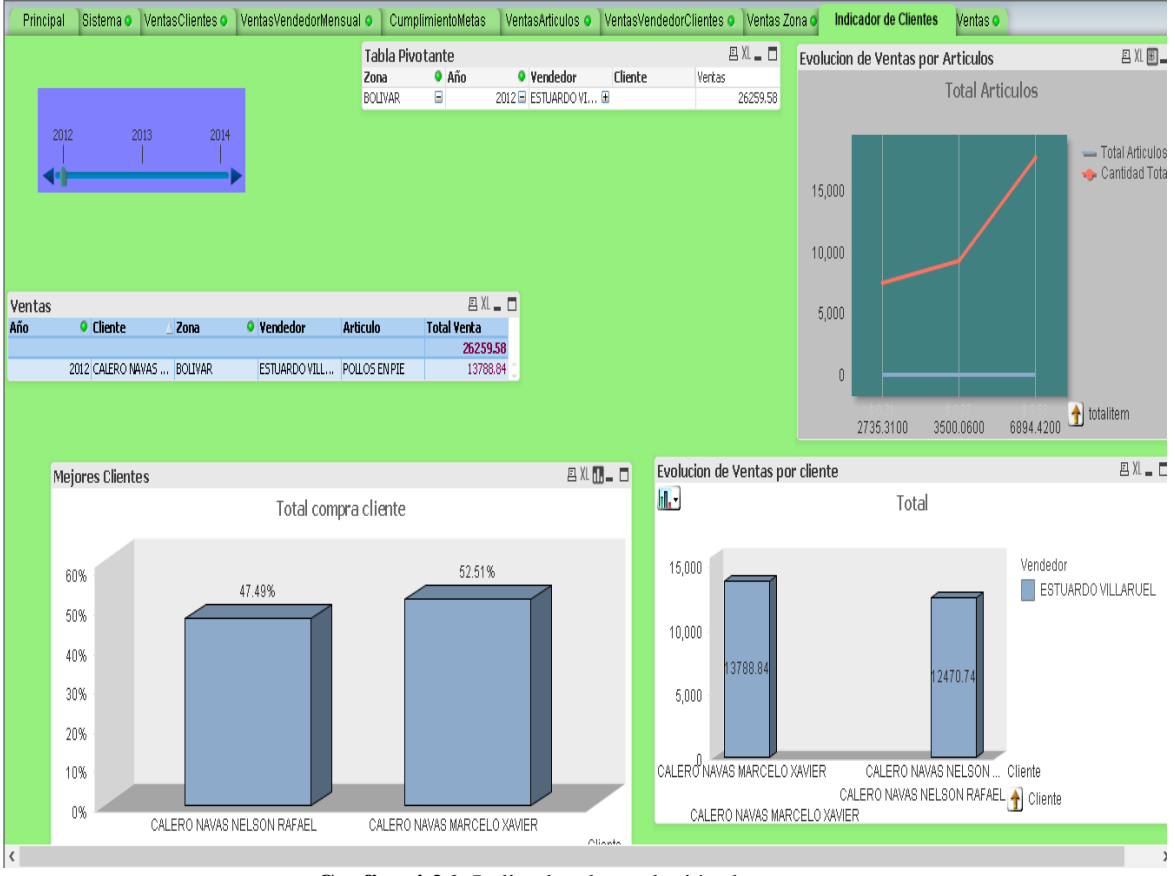

**Grafico 4.26:** Indicador de evolución de ventas **Elaborado por:** Investigador

# **Clientes que más productos han comprado**

Como se muestra en el Gráfico Nº 4.27 se puede analizar las ventas que se realizaron a los clientes en las diferentes zonas de la provincia y el país en general de acuerdo a ello se puede definir que clientes son las que más productos han adquirido.

El indicador clave de rendimiento muestra los clientes que más productos han adquirido en dólares dependiendo de los años se refleja la información de cada cliente, se especifica cual es el cliente que más compras ha realizado.

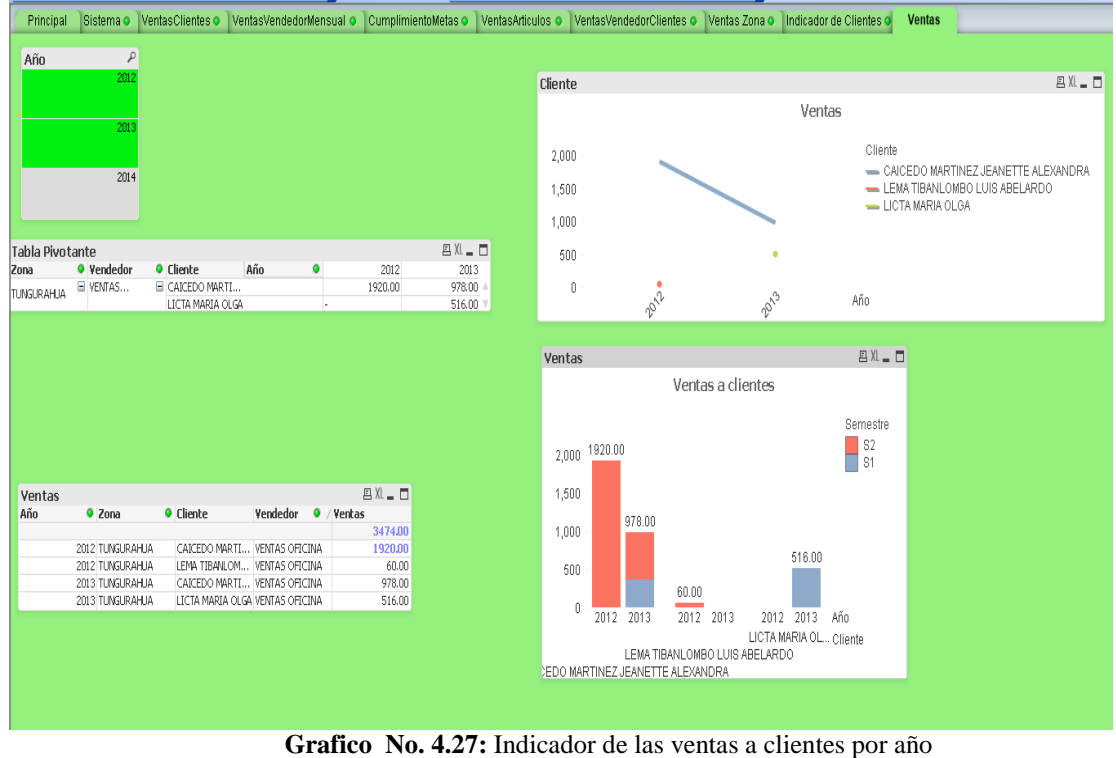

**Elaborado por:** Investigador

## **Reporte de Indicador de Clientes**

Se muestra el valor de adquisición de los productos por años para que el gerente tenga una información detallada de las ventas que se realiza a nivel nacional y cuáles fueron sus clientes.

Para este indicador como se muestra en el gráfico 4.27 se realiza lo siguiente, se hace un avg del total de la factura para determinar el valor de compra de los clientes y determinar cuáles son los mejores clientes que adquieren .

Hacer clic derecho en el indicador sobre propiedades, en la pestaña Expresión poner avg(totalfactura).

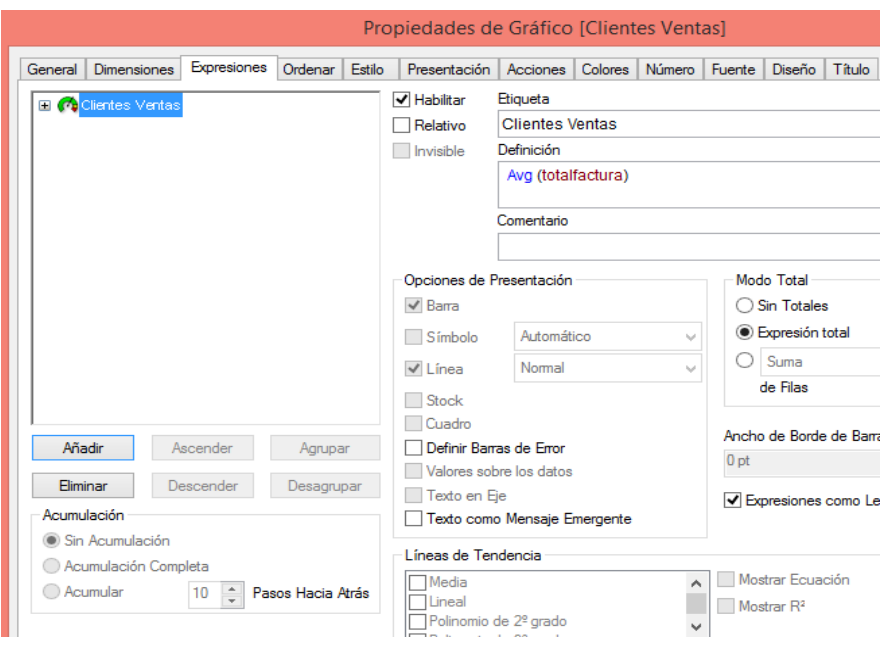

**Gráfico 4.28:** Configuración de la pestaña Expresión **Elaborado por:** Investigador

Además en el gráfico Nº 4.29 en la pestaña Presentación en configuración del indicador poner máximo 3000 para ver si los clientes son buenos clientes o tiene que mejorar.

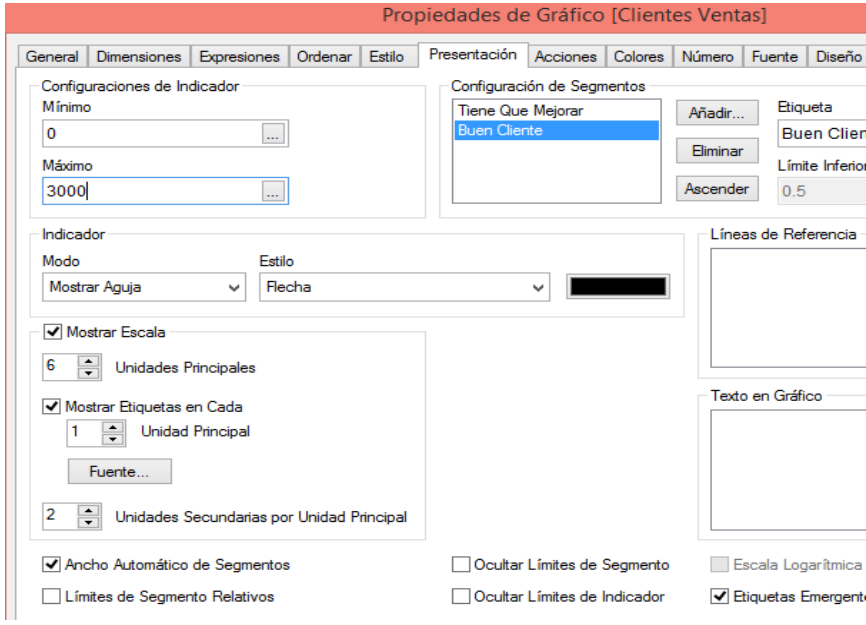

**Grafico No. 4.29:** Configuración de la pestaña Presentación **Elaborado por:** Investigador

La clave de esta área de decisión es concluir qué clientes y qué productos ofrecen la mayor contribución. Se puede obtener una vista básica del total de ventas que se realizó por cada cliente o producto. A continuación se muestran los indicadores de rendimiento que Amevet CIA. LTDA., requirió para su solución BI para el análisis de los datos.

De esta forma utilizando solamente un único elemento visual, podemos acceder y analizar la misma información por distintos puntos de vista (Clientes, Artículos), pero dependiendo éstos el uno del otro.

Como se muestra en el Gráfico Nº4.30, los indicadores muestran la información de los clientes que adquirieron los productos dependiendo del mes y semestre o año.

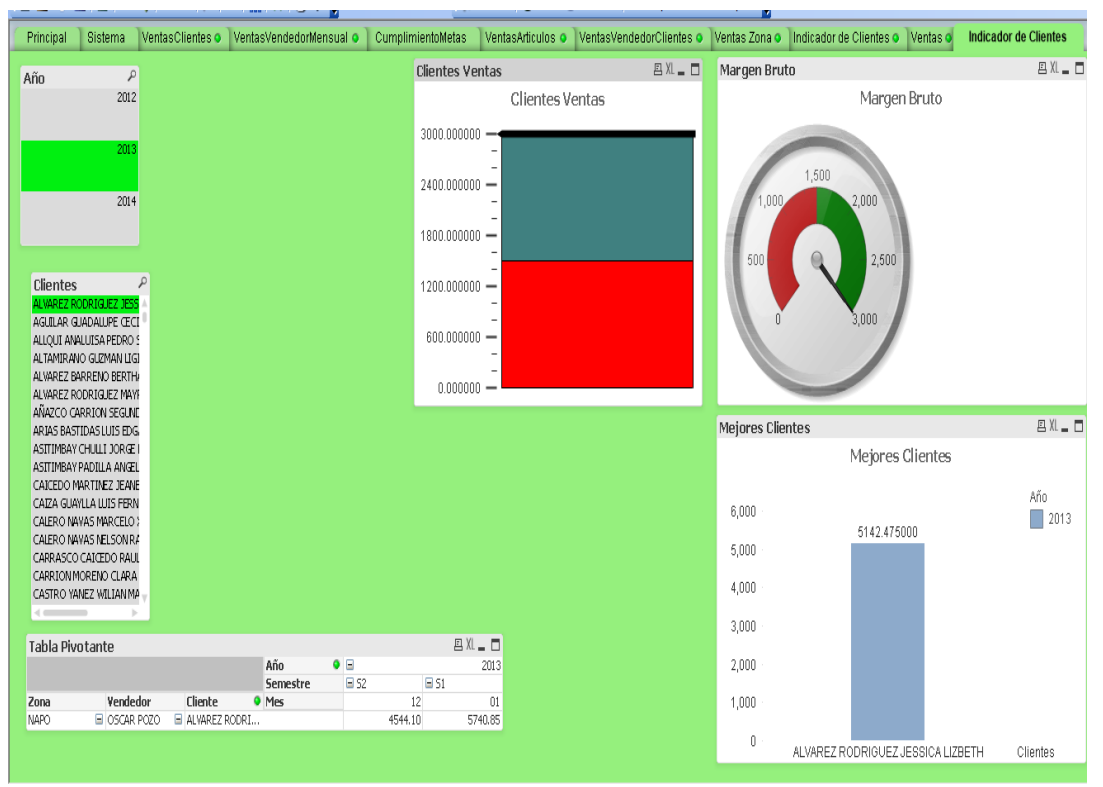

**Gráfico No. 4.30:** Indicador de las ventas a clientes por año **Elaborado por:** Investigador

# **CAPÍTULO V**

### **CONCLUSIONES Y RECOMENDACIONES**

### **5.1. Conclusiones**

- Se utilizó la metodología Ralph Kimball para este tipo de negocios porque se acoge a los requerimientos generales definidos por parte de la empresa y se puede extraer los datos de las ventas de manera eficaz, obteniendo resultados exitosos al momento del análisis de los datos desde perspectivas diferentes a nivel gerencial.
- Con los indicadores claves de rendimiento KPI´s definidos por la empresa se examina la información de las ventas, la misma puede basar sus análisis de información en la información al detalle y actualizada que presenta la solución QlikView. Los KPI´s se basan en el análisis de productos y clientes sobre las ventas que se realiza en la empresa. El tiempo invertido en recolectar la información y elaborar costosos informes, se ve reducido a la selección de los datos que desee analizar. Esta solución además, ofrece análisis de KPI´s clave para la organización y alerta de posibles problemas que impactan sobre las ventas para tomar decisiones oportunas.
- Los sistemas de toma de decisión deben estar orientados a la alta gerencia, considerando que ellos no son técnicos, por lo que requieren interfaces amigables y completas para el análisis de los datos. Estos sistemas evitan la dependencia para obtener información del equipo técnico de la empresa, porque están orientados a la gerencia para que puedan visualizar los datos reales y precisos de cómo marcha la empresa y cuál es la decisión que pueden tomar para hacer que la empresa sea competitiva en el mercado.

 Qlik View es una alternativa a otras como SQL Server Analisys Service, Bussness Object, etc., ya que es una plataforma que integra los datos empresariales, ya sea de ventas, compras, etc., además los usuarios de negocio pueden realizar un análisis rápido, flexible y visual, está orientado al gerente para que analice las ventas que se realizan y pueda tomar decisiones oportunas con información real.

#### **5.2. Recomendaciones**

- Se recomienda que se siga utilizando la metodología de Ralph Kimball ya que se acoge a los requerimientos de la empresa AMEVET CIA. LTDA., además revisar y analizar el aplicativo implementado sobre un Datamart de tal manera que permita apreciar los beneficios que aporta para analizar la información de las ventas que realizan.
- Se recomienda al gerente revisar constantemente los indicadores claves de rendimiento para el análisis de las ventas realizadas en base a los vendedores, clientes, artículos para verificar la rentabilidad de las mismas y poder tomar decisiones oportunas en observar los reportes generados de cada una de las dimensiones para que la información sea real y oportuna e inmediatas.
- Se recomienda que al momento de hacer algún cambio en el Datamart se tome en cuenta siempre el usuario que va a utilizar el sistema y que debe estar orientado al alto ejecutivo para el análisis respetivo de la información de las ventas efectuadas.
- Se recomienda la actualización de la versión de Qlik View porque permite mejorar nuevas posibilidades de visualización de datos, búsqueda y acción para simplificar aún más el análisis de los datos de las ventas y la toma de decisiones por parte de la gerencia sea precisa.

#### **Bibliografía**

- [1] B. Emily, «"Toma de Decisiones-Introduccion de Mineria de Datos como soporte a la toma de decisiones empresariales",» Mayo 2005. [En línea]. Available: http://www.elprisma.com/apuntes/administrcion\_de\_empresas/tomadedecisionesin tro/default4.asp. [Último acceso: 18 Junio 2013].
- [2] E. Rodriguez, «"Mineria de datos como soporte a la Toma de Decisiones Empresariales",» Mayo 2008. [En línea]. Available: http://www.scielo.org.ve/scielo.php?pid=S1012- 15872007000100008&script=sci\_arttex/. [Último acceso: 18 Noviembre 2013].
- [3] B. Mary, «"Mejora en la Toma de Desiciones Administrativas para la Empresa Digital",» Junio 2005. [En línea]. Available: http://www.el prisma.com/apuntes/administracion\_de\_empresas/tomadecisiones/default2.asp. [Último acceso: 20 Noviembre 2013 ].
- [4] M. P. H. Valero, «"Toma de Deciciones en la Empresa Proceso y Clasificación",» Febrero 2009. [En línea]. Available: http://riunet.upv.es/bitstream/handle/10251/16502/TomaDecisiones.pdf?sequence= 1. [Último acceso: 20 Enero 2013].
- [5] S. A Coruña, «Sistema de Soporte a la Decisión,» 10 Junio 2012. [En línea]. Available: http://www.sinnexus.com/business\_intelligence/sistemas\_soporte\_decisiones.aspx. [Último acceso: 16 Julio 2014].
- [6] Sinnexus, «Business Intelligence "Persistencia MOLAP, ROLAP, HOLAP",» 05 Mayo 2012. [En línea]. Available:

http://www.sinnexus.com/business\_intelligence/olap\_avanzado.aspx. [Último acceso: 27 Enero 2014].

- [7] W. H. B. Inmon, «"Building The Data Warehouse",» de "Building The Data Warehouse", Tercera Edición ed., España, John Wiley&Sons, 2002, pp. 301-303.
- [8] B. INM, «"Datamart y Dataawarehuose",» 14 Mayo 2005. [En línea]. Available: http://.Datamart.Datawarehouse.org/Data MartyDataWarehouse\_El Blog de Ana Buigues.htm. [Último acceso: 15 Enero 2014].
- [9] T. C, «Todo en tecnolologia.com Datamart,» 26 Septiembre 2009. [En línea]. Available: http://todotecnology.blogspot.com/2009/09/datamart.html. [Último acceso: 10 febrero 2014].
- [10] L. Miguel, «Ciclo de vida de Ralph Kimball,» 9 Febrero 2014. [En línea]. Available: http://luisleonin.blogspot.com/2014/02/ciclo-de-vida-de-ralphkimball.html. [Último acceso: 15 Abril 2014].
- [11] ClikSoft, «"La Ventaja de la Tecnología en Memoria QlikView",» 5 Enero 2012. [En línea]. Available: http://www.cliksoft.com.ec/la-ventaja-en-memoria-deqlikview.html/. [Último acceso: 14 Abril 2014].
- [12] Cliksoft, «Simplificcando las decisiones para todos",» 10 Enero 2012. [En línea]. Available: http://soluciones.trevenque.es/wp-content/uploads/2012/10/DS-The-QlikView-Product-Family-ES.pdf. [Último acceso: 18 Marzo 2014].
- [13] C. Blanca, «Desarrollo de una Solución BI,» 10 Junio 2010. [En línea]. Available: http://ruinet.upv.es/bitsteam/handle/1051/9127/PFC%20Blanca%20/20Desarrollo %20una%20BI.pdf?secuence=1. [Último acceso: 29 Abril 2014].
- [14] Q. I. A. /KHN/JNN/MSJ/JHS, QlikView, 1º Edición ed., Madrid España: Saens, 2008.

#### **Glosario de Términos**

**DTM (Datamart).-** Es una base de datos departamental, especializada en el almacenamiento de los datos de un área de negocio específica. Se caracteriza por disponer la estructura óptima de datos para analizar la información al detalle desde todas las perspectivas que afecten a los procesos de dicho departamento.

**BI** (Business Intelligence) Es la habilidad para transformar los datos en información, y la información en conocimiento, de forma que se pueda optimizar el proceso de toma de decisiones en los negocios.

**DATO.-** Los datos son la mínima unidad semántica, y se corresponden con elementos primarios de información que por sí solos son irrelevantes como apoyo a la toma de decisiones. También se pueden ver como un conjunto discreto de valores, que no dicen nada sobre el porqué de las cosas y no son orientativos para la acción.

DSS.- (Sistemas de Soporte a la Decisión) Es una herramienta de Business Intelligence enfocada al análisis de los datos de una organización.

**DATAMART OLAP.-** Se basan en los populares cubos OLAP, que se construyen agregando, según los requisitos de cada área o departamento, las dimensiones y los indicadores necesarios de cada cubo relacional. El modo de creación, explotación y mantenimiento de los cubos OLAP es muy heterogéneo, en función de la herramienta final que se utilice.

**DATAMART OLTP.-** Pueden basarse en un simple extracto del datawarehouse, no obstante, lo común es introducir mejoras en su rendimiento (las agregaciones y los filtrados suelen ser las operaciones más usuales) aprovechando las características particulares de cada área de la empresa. Las estructuras más comunes en este sentido son las tablas report, que vienen a ser fact-tables reducidas (que agregan las dimensiones oportunas), y las vistas materializadas, que se construyen con la misma estructura que las anteriores, pero con el objetivo de explotar la re escritura de queries (aunque sólo es posible en algunos SGBD avanzados, como Oracle).

**DWH.**- (Datawarehouse) Un Datawarehouse es una base de datos corporativa que se caracteriza por integrar y depurar información de una o más fuentes distintas, para luego procesarla permitiendo su análisis desde infinidad de perspectivas y con grandes velocidades de respuesta. La creación de un datawarehouse representa en la mayoría de las ocasiones el primer paso, desde el punto de vista técnico, para implantar una solución completa y fiable de Business Intelligence.

**DRILL DOWN.-** Capacidad para navegar dentro de la información de los informes de inteligencia de negocios, viajando de lo más general a lo específico.

**ETL.**- (Extract-Transform-Load) Es el proceso que organiza el flujo de los datos entre diferentes sistemas en una organización y aporta los métodos y herramientas necesarias para mover datos desde múltiples fuentes a un almacén de datos, reformatearlos, limpiarlos y cargarlos en otra base de datos, datamart o bodega de datos. ETL forma parte de la Inteligencia Empresarial (Business Intelligence), también llamado "Gestión de los Datos" (Data Management).

**HOLAP.-** (Hybrid Online Analytical Process) Un desarrollo un poco más reciente ha sido la solución OLAP híbrida (HOLAP), la cual combina las arquitecturas ROLAP y MOLAP para brindar una solución con las mejores características de ambas: desempeño superior y gran escalabilidad. Un tipo de HOLAP mantiene los registros de detalle (los volúmenes más grandes) en la base de datos relacional, mientras que mantiene las agregaciones en un almacén MOLAP separado.

**MOLAP.**- (Multidimensional Online Analytical Processing) La arquitectura MOLAP usa unas bases de datos multidimensionales para proporcionar el análisis, su principal premisa es que el OLAP está mejor implantado almacenando los datos multidimensionalmente.

**ROLAP.-** (Relational Online Analytical Processing) La arquitectura ROLAP cree que las capacidades OLAP están perfectamente implantadas sobre bases de datos relacionales. Es una alternativa a la tecnología MOLAP que se construye sobre bases de datos multidimensional. Ambos tipos de herramientas, tanto ROLAP como MOLAP, están diseñadas para realizar análisis de datos a través del uso de modelos de datos multidimensionales, aunque en el caso de ROLAP estos modelos no se implementan sobre un sistema multidimensional, sino sobre un sistema relacional clásico.

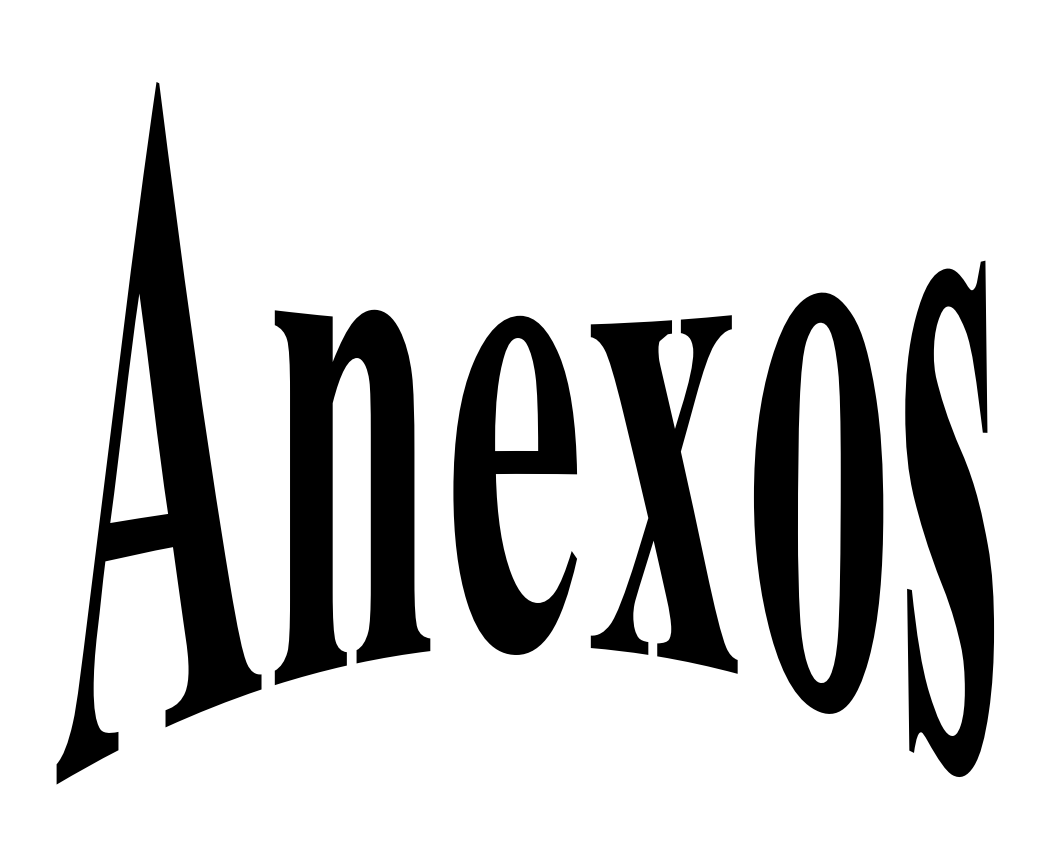

# **ANEXO 1: FICHA DE OBSERVACIÓN UNIVERSIDAD TÉCNICA DE AMBATO FACULTAD DE INGENIERÍA EN SISTEMAS, ELECTRÓNICA E INDUSTRIAL**

**Tabla 5.1:** Guía de Ficha de Observación

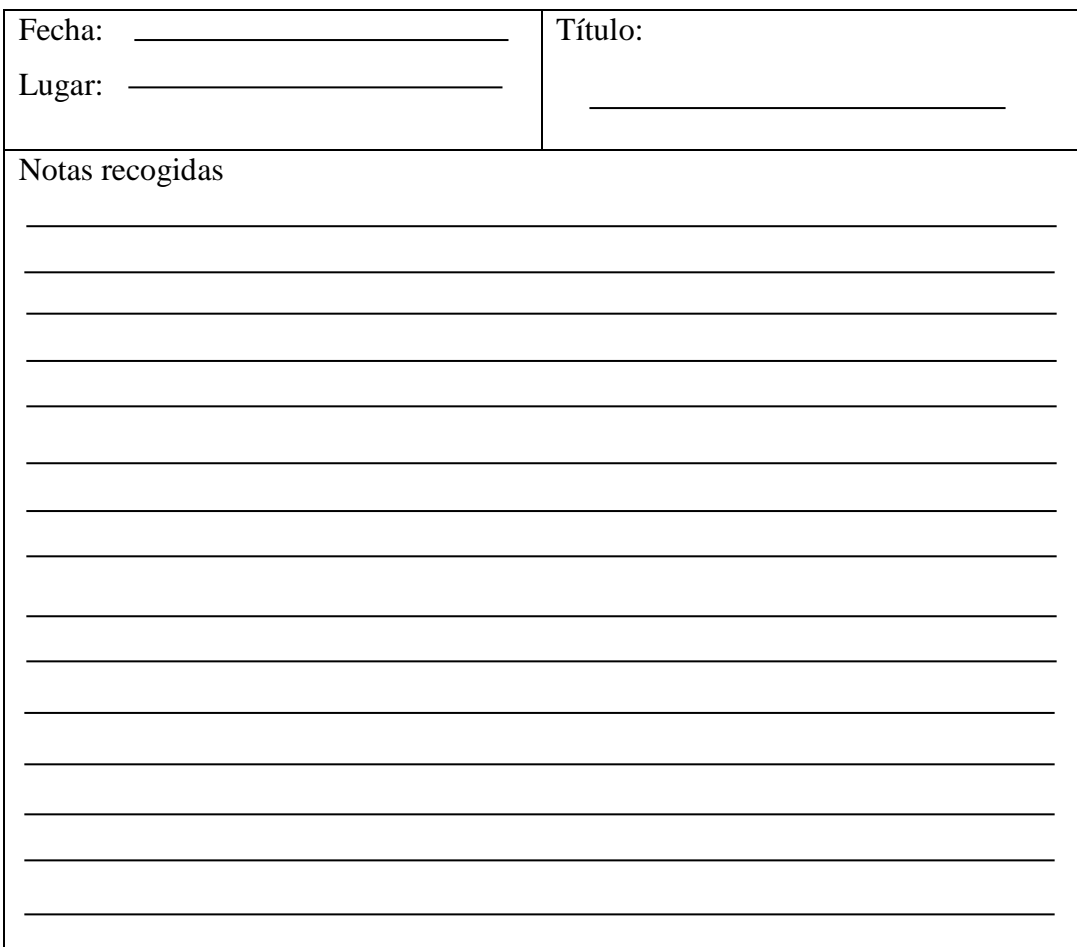

**Elaborado por:** Investigador

# **Anexo 2: GUÍA DE ENTREVISTA ESTRUCTURADA UNIVERSIDAD TÉCNICA DE AMBATO FACULTAD DE INGENIERÍA EN SISTEMAS, ELECTRÓNICA E INDUSTRIAL**

**Encuesta realizada a la contadora del Departamento de Ventas DATOS GENERALES:** 

**Fecha de la Encuesta………………………………….** 

**DATOS ESPECÍFICOS:** Marque con X en el paréntesis de su elección

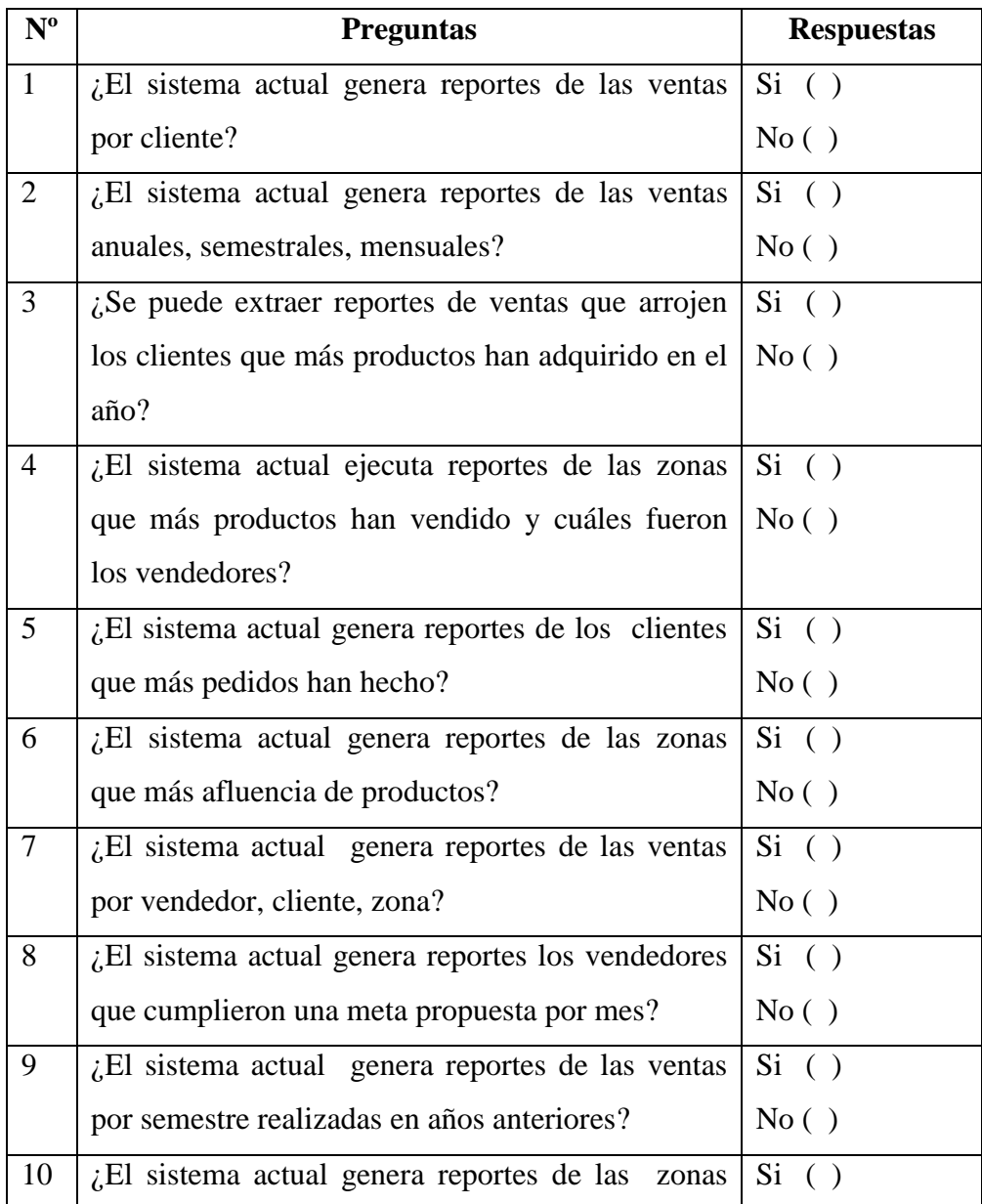

**Tabla 5.2:** Guía de Entrevista a Contadora

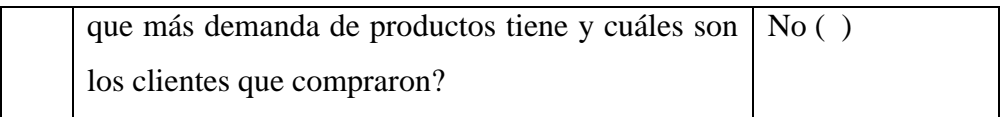

**Elaborado por:** Investigador

# **Anexo 3: GUÍA DE ENTREVISTA ESTRUCTURADA UNIVERSIDAD TÉCNICA DE AMBATO FACULTAD DE INGENIERÍA EN SISTEMAS, ELECTRÓNICA E INDUSTRIAL**

**Encuesta realizada a Gerente de la empresa AMEVET CIA. LTDA.**

# **DATOS GENERALES:**

**Fecha de la Encuesta………………………………….** 

**DATOS ESPECÍFICOS:** Marque con X en el paréntesis de su elección

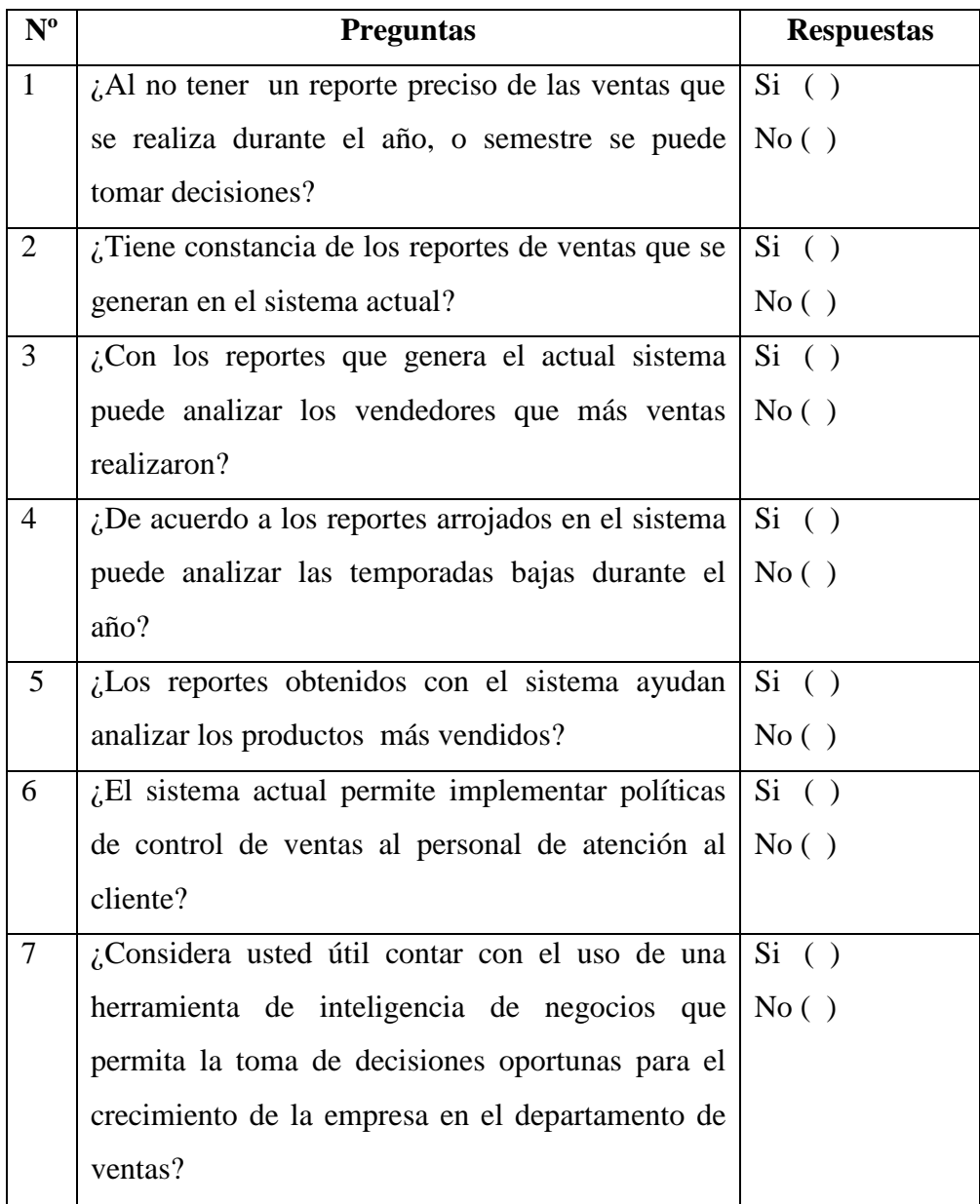

**Tabla 5.2:** Guía de Entrevista a Gerente

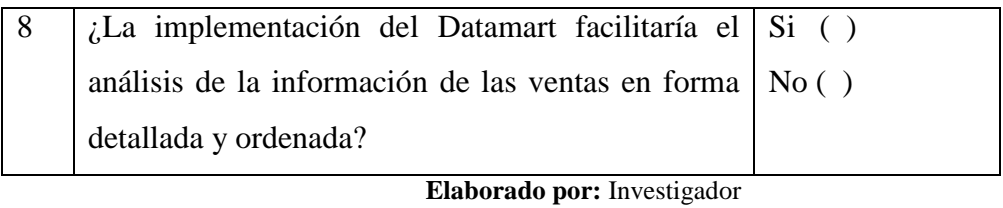